# **CAPÍTULO I**

# **DISEÑO TEÓRICO Y METODOLÓGICO**

# **1.1. Introducción**

Denominamos camino a una franja de la superficie terrestre modificada por el hombre para dotarla de características y condiciones adecuadas para la circulación de todo tipo de vehículos, la que facilita la comunicación entre poblaciones, funcionalmente es un medio destinado a satisfacer necesidades de la población en cuanto a traslado de personas y productos se refiere.

La carretera actual que une las comunidades de los naranjos y serere limal, es una carretera que hoy en día no se encuentra pavimentada, además que también no cumple con las normas de diseño de carreteras vigentes de nuestro país, ya que en todo el tramo mencionado no se cuenta con las suficientes obras de drenaje, y viendo esto, nos muestra una carretera que se encuentra en mal estado y en pésimas condiciones de transitabilidad, por lo que se va generando pobreza en este sector, ya que al ser la agricultura la principal fuente de ingreso en la zona esta no puede crecer debido al costo elevado del transporte generando más pérdidas que ganancias en todas las personas que habitan en dichas comunidades.

El objetivo del presente proyecto es realizar el Diseño de Ingeniería, para el mejoramiento del camino, tramo Cruce Los Naranjos – Cruce Serere Limal, realizando estudios de los diferentes componentes de ingeniería, los cuales puedan cumplir con las normas vigentes de diseño de carreteras de nuestro país; de tal manera, que se cumpla con todas las expectativas de la población beneficiaria con el proyecto.

La realización de este proyecto de Diseño de Ingeniería, estará basado principalmente en la normas de la ABC (Administradora Boliviana de Carreteras), en sus diferentes componentes como el manual de diseño geométrico, manual de hidrología y drenaje, manual de dispositivos de control de tránsito y manual de ensayos de suelos y materiales, de esta manera se podrá realizar de una forma adecuada todas las prácticas necesarias, ya que dicho proyecto es importante para poder brindar una vía caminera accesible, segura y transitable durante toda época del año, para así poder contribuir con el desarrollo de todas las comunidades beneficiarias.

### **1.2. Planteamiento del problema**

#### **1.2.1. Situación problemática**

La vinculación caminera es un pilar fundamental para el desarrollo socioeconómico de las regiones, ya que viene a constituirse en el medio más importante para la integración y desarrollo de las mismas, y este impulso social y económico genera un efecto multiplicador que contempla no sólo el entorno local, sino abarca los ámbitos regionales, departamentales y nacionales.

Esto, con mayor realce cuando se evidencia que existe un elevado potencial productivo en la zona de intervención.

El camino del cruce los naranjos – cruce serere limal requiere una solución rápida que garantice la comunicación fluida entre los dos puntos de distribución.

Este camino es de tierra y tiene muchas deficiencias funcionales, como desniveles y deterioros en la rasante, tiene radios de curvatura reducidos, no cumple con el ancho de calzada, el camino es de tráfico mediano y además que tampoco existe un mantenimiento continuo del mismo que garantice la buena circulación y seguridad de los usuarios.

Si bien los problemas que atraviesan las familias de la zona de influencia del proyecto son diversos, siendo además del camino en malas condiciones, la falta de centros educativos y servicios de salud, se puede mencionar que la incipiente agricultura que se genera en las comunidades a fines del proyecto no brinda los alimentos necesarios para cubrir una dieta balanceada.

No es propósito del presente proyecto solucionar todos estos problemas, sino contribuir a mejorar la conectividad vial de la zona para favorecer los desplazamientos poblacionales hacia la búsqueda de los servicios requeridos, además de generar la posibilidad de la introducción de una línea de colectivos o micros con tránsito permanente programado hacia la zona.

# **1.2.2. Problema**

¿De qué manera el diseño de ingeniería de los elementos de una carretera, puede aplicarse al tramo Cruce Los Naranjos – Cruce Serere Limal y mejorarlo?

#### **1.3. Justificación del proyecto**

El desarrollo de un país mediante la integración de sus carreteras es de vital importancia para el mimo, ya que a través de ellas los departamentos, las comunidades y demás sectores afines pueden ir desarrollándose y creciendo de forma social y económica. De este modo se vio la necesidad de realizar el presente proyecto debido a que no existe

un camino en buen estado que comunique las comunidades de los naranjos y serere limal, ya que actualmente éste es un camino de tierra y no cuenta con las condiciones necesarias para que el flujo vehicular pueda circular sin ningún problema durante toda época del año. Las condiciones en las que se encuentra el camino mencionado son las siguientes: la capa de rodadura no cuenta con un ripiado en todo el tramo, la misma que en época de lluvia se vuelve intransitable por las condiciones actuales que presenta, además de esto no cuenta con obras de arte como ser alcantarillas ni cunetas, y es por esto que se hace difícil el drenaje de las aguas de las precipitaciones pluviales. El diseño se realizará aplicando todos los conocimientos adquiridos en el aula y llevándolos a cabo a la realización real de un proyecto para la construcción de una vía de comunicación o sistema carretero, cumpliendo las normativas y parámetros de diseño establecidos por la A.B.C.(Administradora Boliviana de Carreteras), para así lograr un diseño óptimo de carretera, que mejore las condiciones de la vía existente para que los vehículos que circulen tengan seguridad durante los 365 días del año, garantizando así también que los comunarios puedan transportar su producción a la ciudad o a las comunidades aledañas para su comercialización.

En vista de toda esta problemática y haciendo un análisis a fondo, se puede decir que es más que justificativo la elaboración de un proyecto a diseño final de ingeniería para dicho tramo con el fin de solucionar y mejorar la calidad de vida de todas las personas de las comunidades que se beneficiarán con el presente proyecto.

#### **1.4. Objetivos**

#### **1.4.1. Objetivo general**

Realizar el diseño de ingeniería, para el mejoramiento del camino, tramo Cruce Los Naranjos – Cruce Serere Limal, llevando a cabo estudios de los diferentes componentes de ingeniería, los que puedan cumplir con las normas vigentes de diseño de carreteras de nuestro país; de tal manera, que se cumpla con todas las expectativas de la población beneficiaria con el proyecto.

# **1.4.2. Objetivos específicos**

- Elaborar un marco teórico referencial el cual se pueda respaldar con una buena bibliografía.
- Realizar el levantamiento topográfico de la zona de estudio utilizando los equipos necesarios.
- Efectuar los estudios geotécnicos para obtener las características, composición u otro comportamiento que pueda tener el suelo.
- Realizar los estudios de tráfico correspondiente al tramo existente.
- Realizar los estudios hidrológicos e hidráulicos de toda la zona del proyecto.
- Elaborar el diseño geométrico del camino basándose en normas vigentes de diseño de carreteras de nuestro país.
- Diseñar las obras necesarias para los drenajes tanto transversales como longitudinales.
- Diseñar la señalización horizontal como vertical de la carretera en base a las normas vigentes de nuestro país.
- Desarrollar los cómputos métricos y los análisis de precios unitarios de los ítems para la elaboración del presupuesto general.
- Elaborar la ficha ambiental del proyecto, para determinar la magnitud de los impactos ambientales que podría ocasionar a la zona de emplazamiento de la carretera.

# **1.5. Alcance**

Al realizar este proyecto de diseño de ingeniería para el tramo cruce los naranjos – cruce serere limal, se llevarán a cabo actividades de inspección y reconocimiento del sitio del proyecto para luego efectuar estudios anteriormente mencionados los cuales nos permitirán conocer las características de la zona.

La parte ingenieril del proyecto se inicia desarrollando una revisión en la normativa vigente para el diseño de vías, en esta parte del proyecto se establecerán los parámetros

de diseño, una vez realizados los estudios mencionados anteriormente, se procede al diseño geométrico de la vía, el cual trata de un diseño planímetro y altimétrico del camino también se diseñarán las secciones transversales y se obtendrá el cálculo de volúmenes de corte como de relleno.

En la etapa de diseño del drenaje se examinarán las características climatológicas del lugar, así como los caudales de crecidas y otros factores de importancia para el diseño de obras que permitan un adecuado sistema de drenaje en toda la vía, para su protección y correcto servicio.

Durante el diseño estructural se hará un análisis del tipo de capa de rodadura que se utilizará en este proyecto, donde se utilizarán los estudios de tráfico y estudios geotécnicos para efectuar el diseño de los espesores del pavimento que se llegará a seleccionar.

Luego se realizarán los cómputos métricos de los ítems que se ejecutarán en el proyecto y se harán unos análisis de los precios unitarios para luego hacer el presupuesto general del mismo, y por último dejar en claro todas las especificaciones técnicas que se deberán cumplir cuando se estén ejecutando cada uno de los ítems.

Finalmente, de todo el estudio realizado se obtendrán conclusiones finales y se darán las recomendaciones respectivas de acuerdo a los objetivos planteados.

# **CAPÍTULO II**

# **INGENIERÍA DEL PROYECTO**

#### **2.1. Ubicación del proyecto**

El área de estudio del proyecto que comprende el camino actual que une las comunidades de Naranjos y Serere Limal, se encuentra ubicada en el Departamento de Tarija, en el Municipio de Entre Ríos en la Primera y única Sección Municipal de la Provincia O´Connor. Para llegar al punto de inicio del proyecto, de la población de Entre Ríos, se toma la carretera en construcción hacia la comunidad de Salinas; a una distancia aproximada de 7 Km. está la Comunidad de Los Naranjos.

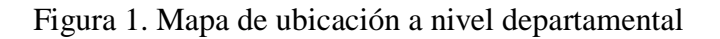

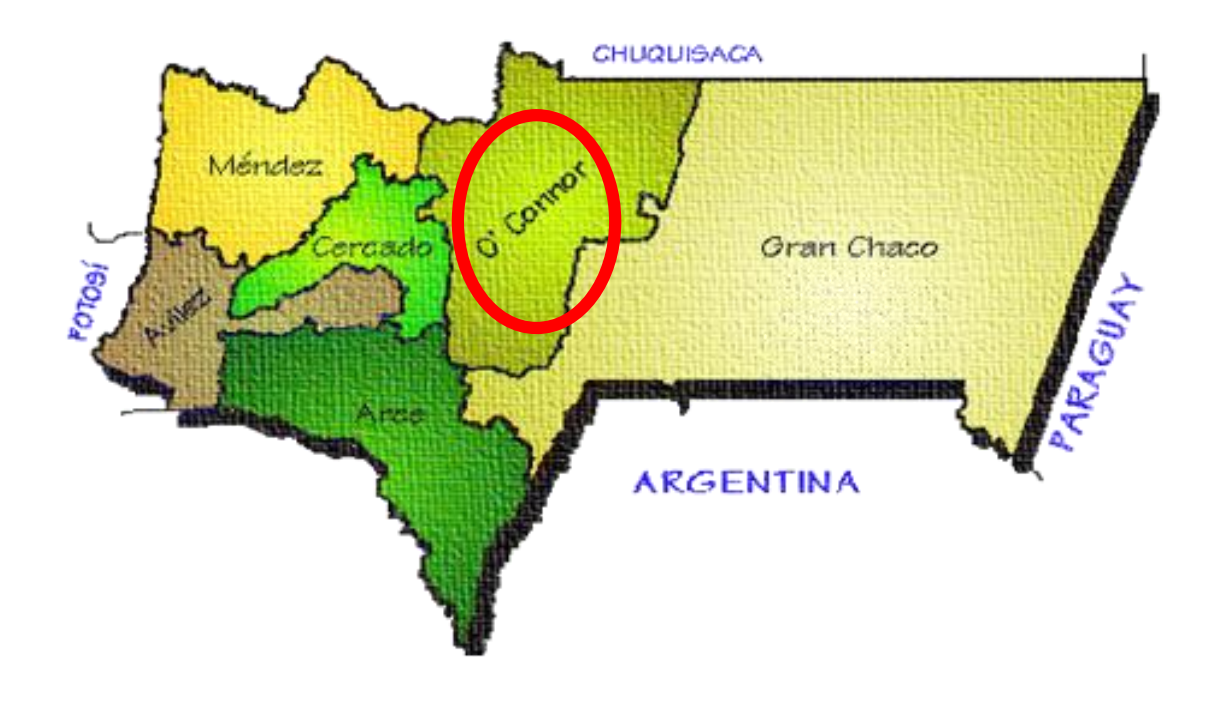

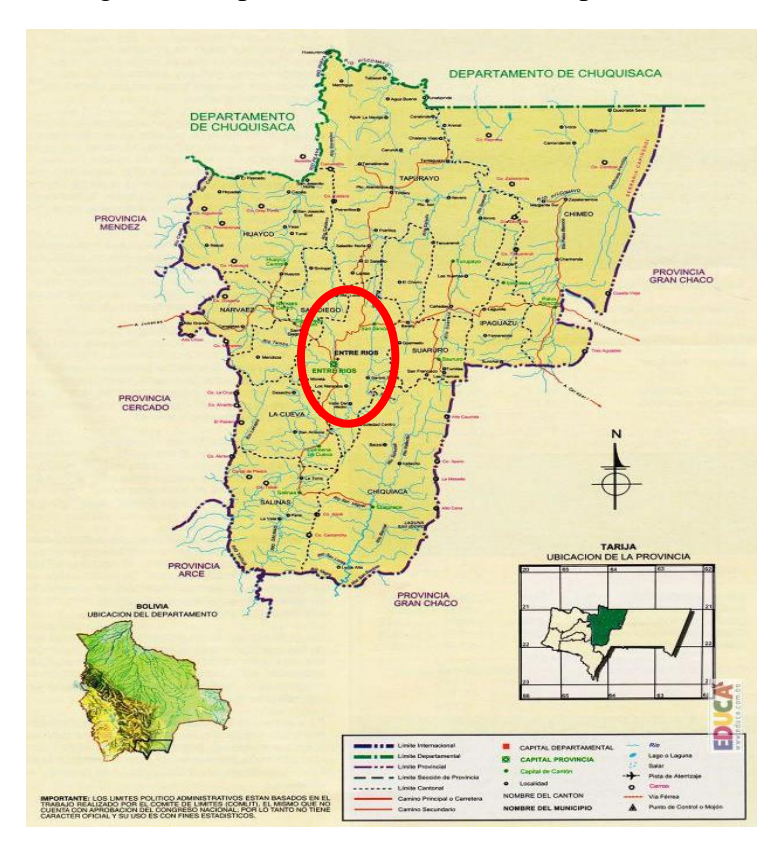

Figura 2. Mapa de ubicación a nivel de provincia

Figura 3. Mapa de ubicación especifica del proyecto

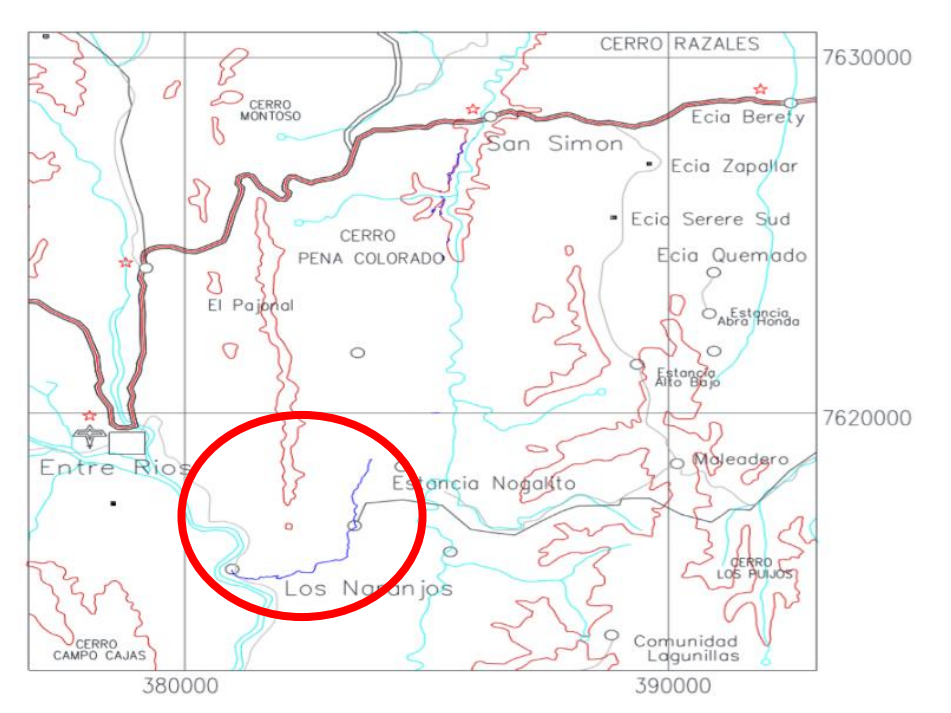

# **2.1.1. Ubicación geográfica**

Geográficamente el proyecto inicia en la Comunidad de Los Naranjos, exactamente en el cruce de dicha Comunidad, con unas coordenadas de inicio de 21°33'33" S de latitud sud y 64°08′58″ W de longitud oeste y finaliza en el Cruce de Serere Limal con unas coordenadas de 21°31'51" S de latitud sud y 64°07'18" W de longitud oeste.

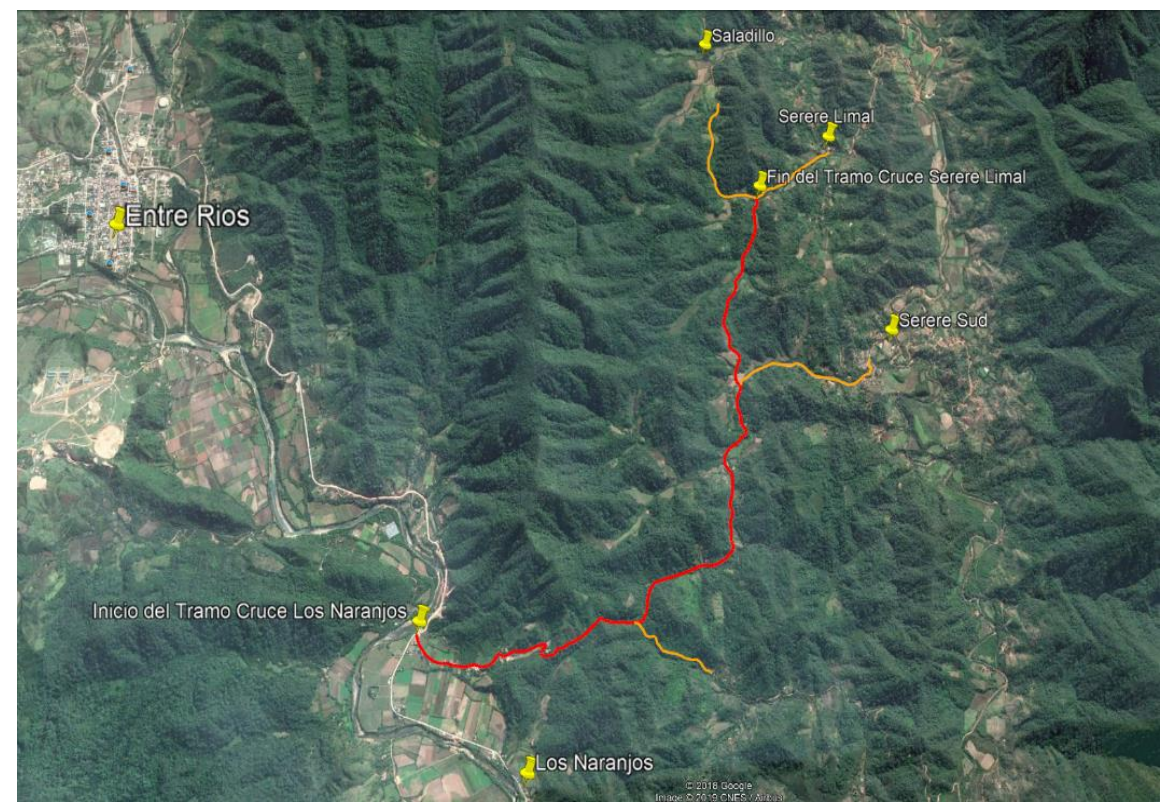

Figura 4. Vista del emplazamiento de la carretera

Fuente: Google Earth

# **2.2. Características generales del área del proyecto**

# **Servicios básicos existentes.**

Cualquier comunidad debería contar con servicios básicos como: agua potable, energía eléctrica, salud, educación y otros. Sin embargo, no todas las comunidades son atendidas por el gobierno central o municipal, debido a muchos factores tales como ser la falta de recursos financieros, descuido de las autoridades centrales, entre otros factores. En este apartado se analiza si las comunidades del área de influencia del proyecto cuentan con los servicios anteriormente citados.

# **2.2.1. Servicios de agua potable**

Los servicios de agua potable en el área de influencia del Proyecto son regulares, ya que, del total de 118 familias beneficiarias, 116 cuentan con este servicio, solo dos familias carecen del mismo. La cobertura de agua potable representa el 98% de agua potable por cañería. Las familias que no gozan de este servicio, se ven obligadas a consumir agua de ríos, quebradas y vertientes, que se encuentran cercanos a la Comunidad.

|              | Número de | $N^{\circ}$ de familias |                  |  |  |  |
|--------------|-----------|-------------------------|------------------|--|--|--|
| Comunidad    | familias  | Con agua potable        | Sin agua potable |  |  |  |
| Los Naranjos | 85        | 85                      |                  |  |  |  |
| Serere Limal | 33        | 31                      |                  |  |  |  |
| Total        | 118       | 116                     |                  |  |  |  |

Cuadro 1. Cantidad de familias con y sin agua potable por cañería

Fuente: Diagnóstico Municipal de Entre Ríos

# **2.2.2. Servicio de alcantarillado**

Del total de las 118 familias en las comunidades beneficiarias, 106 familias cuentan con letrinas, mientras que hay 12 familias no tienen ninguno de estos servicios para eliminar excretas.

Todas estas familias que no disponen de un sistema de eliminación de excretas, se ven obligadas a hacer sus necesidades en el campo abierto, lo que se convierte en foco de contaminación y, por tanto, existe una mayor exposición a enfermedades y parásitos poniendo en riesgo la sanidad de las mismas familias, de los animales domésticos y el medio ambiente (agua de los ríos y aire).

Cuadro 2. Cobertura y medios para la eliminación de excretas

| Comunidad    | Número<br>de | $N^{\circ}$ de familias |            |             |                |  |  |  |
|--------------|--------------|-------------------------|------------|-------------|----------------|--|--|--|
|              | familias     | Alcantarillado          | Pozo ciego | Con letrina | <b>Ninguna</b> |  |  |  |
| Los Naranjos | 85           |                         |            | 76          |                |  |  |  |
| Serere Limal | 33           |                         | O          | 30          |                |  |  |  |
| Total        | 118          |                         |            | 106         |                |  |  |  |

Fuente: Diagnóstico Municipal de Entre Ríos

# **2.2.3. Servicios de electricidad**

Con relación al servicio de electricidad en el área de influencia del proyecto, el 90% de los hogares son favorecidos con energía eléctrica y el restante 10% no cuenta con este servicio.

|              | Número de | $N^{\circ}$ de familias  |                          |  |  |  |
|--------------|-----------|--------------------------|--------------------------|--|--|--|
| Comunidad    | familias  | Con energía<br>eléctrica | Sin energía<br>eléctrica |  |  |  |
| Los Naranjos | 85        | 77                       |                          |  |  |  |
| Serere Limal | 33        | 29                       |                          |  |  |  |
| Total        | 118       | 106                      |                          |  |  |  |

Cuadro 3. Servicio de energía eléctrica en el área de influencia del proyecto

Fuente: Diagnóstico Municipal de Entre Ríos

Generalmente, todas estas familias para tener alumbrado en su casa y hacer funcionar algunos artefactos utilizan los siguientes insumos: Kerosén, velas, pilas, gas, baterías y otros que al final de cuentas les resulta antieconómicos.

# **2.2.4. Servicios de educación**

De manera general, el Distrito Escolar de Entre Ríos cuenta con 10 núcleos o establecimientos centrales, conformados por 79 establecimientos o unidades educativas, 77 fiscales y 2 de convenio. Existen 7 unidades que brindan servicios educativos hasta el nivel secundario, ubicadas en el centro del poblado de Entre Ríos (2) y en las comunidades de Potrerillos, Ñaurenda, Chiquiacá, Salinas y Narváez.

En cuanto a las Comunidades beneficiarias con el Proyecto, se puede indicar que todas cuentan con una escuela, lo que significa que en el tema de la educación la cobertura es buena, aunque solo se tiene el nivel inicial y primario, de modo que los estudiantes que deseen continuar sus estudios en el nivel secundario deben asistir a la Comunidad más cercanas u otros poblados que cuenten con el nivel secundario.

| <b>Unidad</b> | Servicios de educación |                           |                              |                               |  |  |  |
|---------------|------------------------|---------------------------|------------------------------|-------------------------------|--|--|--|
| educativa     | <b>Tipo/nivel</b>      | $N^{\circ}$ de<br>alumnos | $N^{\circ}$ de<br>profesores | Estado del<br>establecimiento |  |  |  |
| Los Naranjos  | Inicial                | 21                        |                              | Regular                       |  |  |  |
|               | Primario               | 140                       |                              |                               |  |  |  |
| Serere Limal  | Inicial                | 8                         |                              |                               |  |  |  |
|               | Primario               | 25                        | $\overline{2}$               | Regular                       |  |  |  |
| Total         |                        | 194                       |                              |                               |  |  |  |

Cuadro 4. Servicio de educación en las comunidades beneficiarias

Fuente: Diagnóstico Municipal de Entre Ríos

#### **2.2.5. Servicios de salud**

El municipio de Entre Ríos cuenta con 25 establecimientos de salud, 1 hospital de segundo nivel ubicado en la capital del municipio, 2 centros de salud localizados en Potrerillos y Palos Blancos y 22 puestos sanitarios en diferentes comunidades.

En cuanto a los servicios de salud en el área de influencia del proyecto, las Comunidades de Los Naranjos y Serere Limal no cuentan con una infraestructura de salud, mientras que en la Comunidad de Serere Sud se tiene una Posta de Salud, con la atención de una enfermera. Sin embargo, hay que aclarar que en estas comunidades donde no existen postas u otra infraestructura de atención médica, las mismas son atendidas o cubiertas con las visitas multiprogramáticas del personal de Salud del Distrito al que Corresponden.

Generalmente, cuando se presentan casos de enfermedad o para realizar el control a los niños, los comunitarios tienen que trasladarse hasta las comunidades más cercanas donde haya la prestación del servicio de salud, o los casos que presentan mayor gravedad son derivados y trasladados hasta Entre Ríos.

Entre las principales enfermedades presentadas en el área de influencia del proyecto, se tiene: resfrío, infecciones respiratorias agudas, paludismo, diarrea, dolor de cabeza y otras.

# **2.2.6. Modalidades de recolección y disposición de residuos sólidos**

Los sistemas de recolección y tratamiento de basura y residuos sólidos no existen en ninguna de las Comunidades del área Rural, por lo que en la mayoría de los casos los desechos son quemados, enterrados en los terrenos, sirve de alimentación a los animales o lo tiran al aire libre.

# **2.3. Aspectos climáticos**

Desde el punto de vista climático, la zona del proyecto pertenece a la región subandina, presenta un clima semicálido húmedo a sub húmedo, seco mega termal con riesgos climáticos como heladas en los meses de junio a agosto, y granizadas de octubre a noviembre.

La zona del proyecto pertenece al Valle del Río Salinas que forma parte del Valle del Medio, por lo que, su clima es característico del valle, con una temperatura promedio de 19ºC y una precipitación media anual de 1200 mm.

# **Temperatura.**

La temperatura está estrechamente relacionada con la altura y con las estaciones del año, la zona del proyecto que pertenece al Valle del Medio, presenta un valor medio anual de 19 ºC, mientras que su valor máximo extremo es de 40 ºC, se presenta en los meses de septiembre, octubre, noviembre, diciembre y enero; es decir, durante las estaciones de primavera y verano.

El valor mínimo extremo es de -7 ºC, presentado en los meses de julio y septiembre; sin embargo, durante los meses de mayo, junio, julio, agosto inclusive septiembre se presentan temperaturas bajo cero.

# **Humedad relativa.**

La humedad relativa depende de factores como la altura sobre el nivel del mar, la temperatura y la orientación de las pendientes del régimen de precipitación.

En la zona de los valles donde se encuentra el proyecto, la humedad relativa alcanza valores medios mensuales más altos durante los meses de enero, febrero y marzo con valores cercanos al 80%; y los meses con valores más bajos alrededor de 65% en la época seca. De acuerdo a los datos registrados por la estación de Entre Ríos, la humedad relativa promedio para la zona del proyecto es del 72 %.

# **Evaporación.**

La evaporación es un fenómeno climatológico que da origen a la formación de nubes, su concentración varía con la altura, temperatura y lugar.

Para el presente estudio se disponen de registros de evaporación provenientes de la Estación de Entre Ríos (Pajonal), en el periodo 1990 a 1999, si bien es muy corto el periodo de registro y no ha tenido continuidad; sin embargo, los valores registrados permiten tener una idea del comportamiento de esta variable climatológica en la zona del proyecto.

El valor promedio de evaporación en la zona es de 4.21 mm/día; sin embargo, la máxima de 5.32 mm/día, ocurre en el mes de octubre, que es el mes más seco y 2.62 mm/día como el valor más bajo producido en el mes de junio.

#### **Vientos.**

Los vientos en la zona subandina, no son de magnitud considerable; se producen velocidades promedio anual de alrededor de 6.3 km/h. Las velocidades más fuertes se producen en los meses de julio, agosto, septiembre y octubre; con dirección norte.

El periodo de registro abarca desde 1987 a 2004, sin embargo, el registro es bastante irregular, en algunos años no se cuenta con datos de todos los meses.

La dirección predominante es al norte, y los valores entre los más y los menos fuertes no son muy diferentes, la media anual es de 6.3 Km/h.

#### **Precipitaciones.**

La precipitación en el departamento de Tarija está vinculada a las masas de aire que en la época de lluvias llegan desde el sudoeste del continente, las mismas que al encontrarse con las serranías del subandino se elevan, enfrían y precipitan.

En la zona del proyecto se tiene un promedio anual de precipitación de 1200 mm de acuerdo a los registros de las estaciones de Entre Ríos y Salinas.

La distribución espacial y temporal de las precipitaciones se caracteriza por presentar dos periodos marcados: el de precipitaciones de noviembre a marzo y el periodo seco de abril a octubre; sin embargo, en el subandino (zona de ubicación del proyecto) se producen lloviznas en el periodo seco.

# **2.4. Estudios previos al diseño**

Para realizar el diseño geométrico es necesario realizar estudios previos para poder determinar los parámetros de diseño, y así de esta manera poder cumplir con los objetivos planteados en el presente proyecto.

Los estudios previos que se realiza son los siguientes:

Estudio topográfico

Estudio geotécnico Estudio de tráfico Estudio hidrológico

### **2.4.1. Estudio topográfico**

Para la ejecución de un diseño geométrico es necesario partir de las características topográficas del terreno donde va a ser ejecutada la obra, para ello es necesario recurrir a la topografía la cual nos ayudará a realizar un levantamiento topográfico del lugar para obtener la representación gráfica de las características del terreno del lugar de emplazamiento del proyecto, además cabe mencionar que el levantamiento topográfico fue realizado con el apoyo de un técnico en topografía y de manera conjunta con mi persona.

#### **2.4.1.1. Trabajo de campo**

Primeramente, el trabajo de campo consistió en realizar un reconocimiento de la topografía del terreno, donde se llevará a cabo el proyecto, para ir evaluando posibles alternativas de trazo. Después de realizar el reconocimiento de campo se procedió a realizar el levantamiento topográfico del terreno con el empleo de un equipo topográfico adecuado (Estación Total), y este trabajo consistió en lo siguiente:

Se inició con el levantamiento de la poligonal base, para esto se necesitó realizar el levantamiento de una línea base de partida georeferenciada en dos puntos con la ayuda de un GPS (sistema de referencia en coordenadas UTM), luego en base a esta línea se realizó la poligonal abierta, dejando como referencias los Bench Marks (BMs) correspondientes a cada 400 metros aproximadamente visibles entre sí. Luego se realizó el levantamiento de la franja de diseño misma que tendrá su base en la poligonal anteriormente indicada y siguiendo la línea de trazo definido en el recorrido inicial, este trabajo se realizó levantando puntos en franjas transversales separadas longitudinalmente a cada 20 metros cuando el terreno sea llano y no presente grandes ondulaciones y pendientes fuertes y caso contrario a cada 10 metros, donde la franja levantada tendrá una faja aproximada de 40 metros considerando 20 metros a cada lado del eje de línea de trazo definido. Es indispensable no tomar en cuenta el levantamiento de puntos obligados que pudieran existir.

Con el estudio topográfico se localizarán también los yacimientos de préstamo o fuentes de material para ser empleados en la construcción de los terraplenes, capa de rodadura y obras de arte.

Estudio topográfico del terreno de la alternativa seleccionada nos permitirá realizar todos los diseños inherentes al proyecto, y éstos finalmente se los presentará en planos a escalas adecuadamente seleccionados.

# **2.4.1.2. Trabajo de gabinete**

Una vez determinado el análisis de campo, se continuó con la reproducción del terreno levantando de manera digital en una computadora, a través de un software (AutoCAD Civil 3D) y se logró así la reproducción de las curvas de nivel del terreno y la modelación virtual de la superficie del campo en el ordenador. Para esto se utilizaron los datos de la estación total en forma de coordenadas cartesianas (X, Y, Z Norte, Este y Altura); cada uno de estos datos fueron importantes para que el ordenador pueda modelar la superficie virtual. Con los datos de cada punto, se reprodujo un mapa gráfico. Todos los puntos extraídos en el levantamiento topográfico, provenientes del trabajo desarrollado con la estación total fueron ordenados previamente a la aplicación del software y fueron clasificados en Excel para la correcta modelación.

Los equipos que se utilizarón para el levantamiento topográfico fueron: Estación Total, primas, GPS, cinta métrica, libreta, estacas, combo, pintura, etc.

De un total de 1686 puntos levantados, y debido a la gran cantidad de los mismos, a continuación, tenemos el siguiente cuadro que nos muestra un resumen de los 23 BMs.

También se hace notar que el detalle de los puntos topográficos levantados con sus coordenadas geográficas (Norte, Este y Elevación), se encuentra en ANEXOS 1 ESTUDIO TOPOGRÁFICO.

| $N^{\circ}$    | Punto N° | <b>Norte</b> | <b>Este</b> | Elevación | Descripción  |
|----------------|----------|--------------|-------------|-----------|--------------|
| $\mathbf{1}$   | 1        | 7615599.652  | 380964.675  | 1195.061  | $BM-1$       |
| $\overline{2}$ | 80       | 7615371.86   | 381134.629  | 1197.407  | $BM-2$       |
| 3              | 142      | 7615329.881  | 381366.603  | 1209.784  | $BM-3$       |
| $\overline{4}$ | 247      | 7615353.298  | 381630.912  | 1220.506  | $BM-4$       |
| 5              | 311      | 7615376.229  | 381813.344  | 1232.087  | $BM-5$       |
| 6              | 394      | 7615337.056  | 381898.668  | 1250.345  | $BM-6$       |
| $\overline{7}$ | 439      | 7615371.469  | 382032.174  | 1249.532  | $BM-7$       |
| 8              | 523      | 7615556.434  | 382323.191  | 1259.362  | $BM-8$       |
| 9              | 617      | 7615495.003  | 382615.847  | 1222.781  | <b>BM-9</b>  |
| 10             | 673      | 7615696.44   | 382695.544  | 1194.684  | <b>BM-10</b> |
| 11             | 787      | 7615828.699  | 383017.858  | 1173.36   | <b>BM-11</b> |
| 12             | 873      | 7615904.757  | 383311.987  | 1168.639  | <b>BM-12</b> |
| 13             | 931      | 7616128.621  | 383348.748  | 1182.137  | <b>BM-13</b> |
| 14             | 1013     | 7616453.611  | 383420.882  | 1185.844  | <b>BM-14</b> |
| 15             | 1127     | 7616809.881  | 383561.877  | 1177.954  | <b>BM-15</b> |
| 16             | 1227     | 7617152.112  | 383481.823  | 1155.322  | <b>BM-16</b> |
| 17             | 1289     | 7617404.988  | 383574.458  | 1152.549  | <b>BM-17</b> |
| 18             | 1345     | 7617622.242  | 383412.031  | 1186.007  | <b>BM-18</b> |
| 19             | 1416     | 7617928.238  | 383603.086  | 1206.142  | <b>BM-19</b> |
| 20             | 1448     | 7618069.161  | 383575.135  | 1179.104  | <b>BM-20</b> |
| 21             | 1510     | 7618247.603  | 383733.998  | 1162.291  | <b>BM-21</b> |
| 22             | 1546     | 7618399.105  | 383762.684  | 1170.063  | <b>BM-22</b> |
| 23             | 1631     | 7618679.549  | 383799.348  | 1147.279  | <b>BM-23</b> |

Cuadro 5. Resumen de los BMs

Fuente: Elaboración propia

### **2.4.2. Estudio geotécnico**

El estudio geotécnico pretende la investigación y determinación de la ubicación, calidad y sus características físico - mecánicas de los materiales que conforman la sub rasante Y bancos de préstamo, para el uso en los diferentes elementos estructurales como ser terraplenes, subrasante, subbase, base y su uso como agregados para el pavimento bituminoso y actividades complementarias como son los hormigones, garantizando que estos materiales sean los más adecuados para cada una de las obras que interviene en la ejecución de la carretera. La investigación geotécnica, se sub dividió en tres etapas las cuales se describen a continuación.

# **2.4.2.1. Trabajo de campo**

El trabajo de campo consistió en la excavación manual de 13 muestras de suelo a lo largo del tramo donde se emplazará la futura carretera, con una distancia promedio entre ellos de 500 m. aproximadamente, con una profundidad mínima de 60 cm, obteniendo de cada muestra una cantidad aproximada de muestra de 50 Kg, con la finalidad de conocer la distribución de los diferentes materiales determinados en cada punto de exploración de la subrasante.

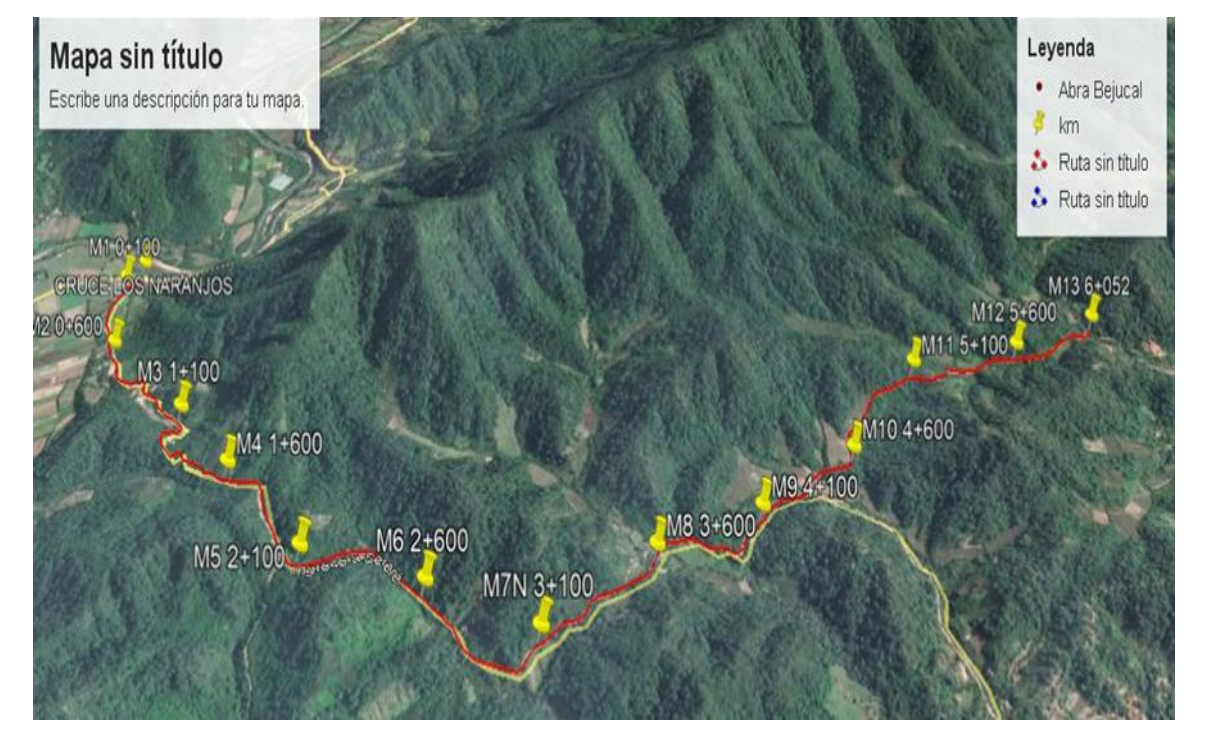

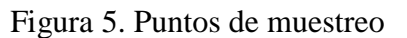

Fuente: Google earth

Figura 6. Extracción de muestras de suelo

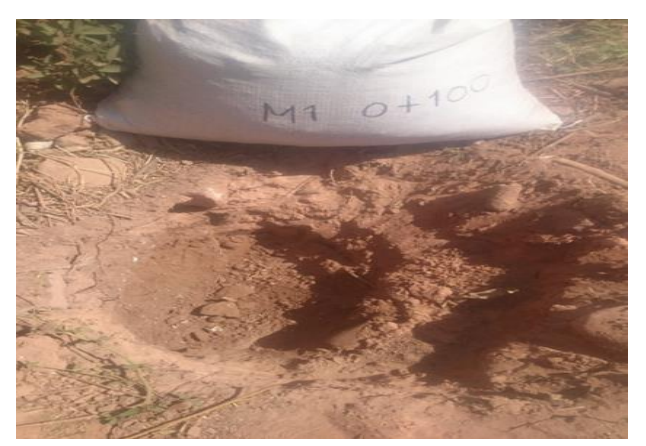

Fuente: Elaboración propia

# **2.4.2.2. Trabajo de laboratorio**

Una vez que se recolectaron las distintas muestras en las cantidades necesarias, se procedió a efectuar con cada una de ellas los siguientes ensayos de laboratorio: Ensayos de Granulometría, Límites de Atterberg, Ensayo de Compactación T-180 y Ensayos de Capacidad de Soporte CBR. El procedimiento que se siguió con cada uno de los ensayos anteriormente mencionados fue de la siguiente:

#### **Ensayo de granulometría**

Este análisis del suelo se desarrolló por medio de un juego de tamices, que tiene un tamaño graduado instituido por las normas AASHTO. Primero se estableció la cantidad de material necesario de cada muestra para efectuar el presente ensayo, en función al tipo de material que representaba cada muestra; es decir si el material estaba compuesto por partículas finas o gruesas.

Para aquellas muestras extraídas a lo largo de la vía, que estaban compuestas por material fino fue necesario ejecutar el "método del lavado"; que posteriormente se dejó reposar en agua hasta que dichas muestras se saturaran completamente, se dejó saturar el material en un recipiente de metal durante un lapso de 24 horas.

Una vez saturado se colocó el material en el tamiz N°200 y con ayuda de agua se empezó a lavar el suelo, hasta que el agua pasante tomaba aspecto más claro. El material retenido en el tamiz N°200 se introdujo en un recipiente y se procedió a secar el mismo, para posteriormente re tamizar por las mallas, N°30, N°40 y N°200. A continuación, se pesó

el material retenido en cada tamiz y de esta manera, se desarrolló el trabajo correspondiente al gabinete.

Para los materiales compuestos por material grueso y fino se aplicó el "método general" para su caracterización, el suelo es sometido previamente a un cuarteado con la finalidad de que la muestra sea representativa, obteniendo aproximadamente 5000 gramos o más de este suelo. Luego de tener la muestra preparada y pesada, se procedió al tamizado de la parte gruesa del material con los siguientes tamices: 2 1/2", 2", 1 1/2", 1", 3/4", 3/8", N°4, N°10. Mientras que el material fino del suelo paso por los siguiente tamices N°30 N°40 y N°200. Se ajitaron los tamices manualmente por un tiempo de 15 minutos y posteriormente se realizó el pesaje del material retenido en cada malla y lo que pasó en el tamiz N°200.

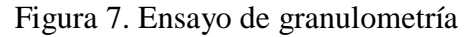

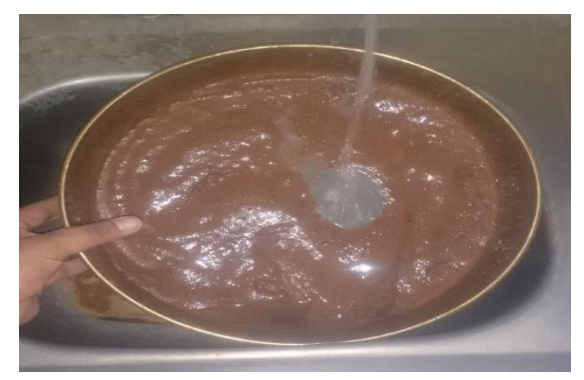

Fuente: Elaboración propia

# **Límites de Atterberg**

Se ensayaron las muestras que pasaron por el tamiz  $N^{\circ}40$ , en una cantidad de 100 gramos aproximadamente, desarrollando previamente una desintegración de los granos del suelo debido a la presencia de terrones.

Para la determinación del Límite Líquido, se aplicó el aparato de Casagrande sobre una superficie plana, limpia y segura. Posteriormente, se colocó el material ya preparado, de manera horizontal en el aparato y se realizó la ranura de manera firme en una sola pasada, para luego accionar la copa de Casagrande a un ritmo de dos golpes por segundo. Luego con ayuda de la espátula se realizó dos cortes de manera perpendicular a la ranura, para extraer la porción de suelo entre los cortes y proceder a depositarla en una de las cápsulas anteriormente pesadas e identificadas.

Se pesó el suelo húmedo más la cápsula y se introdujo en el horno a una temperatura de 105 °C durante 24 horas, para luego extraer del horno y pesar la muestra seca más la cápsula y registrar dichos datos en las planillas.

Para la determinación del Límite Plástico, se manipuló con las manos el material anteriormente preparado y se procedió a amasarlo, hasta que se logró manipularlo de manera plástica.

Este material se empleó en la formación de rollitos, rodándolos sobre una base de vidrio, hasta que los mismos alcanzaron un diámetro aproximado de tres milímetros y sobre estos se percibió pequeñas rajaduras en ese diámetro. Una vez que los rollitos presentaron agrietamientos a los tres milímetros, se los cortó en pequeños trozos y los mismos fueron introducidos en cápsulas, para registrar su peso húmedo más cápsula, las cuales después fueron introducidas en el horno a una temperatura de 105°C en un lapso de 24 horas para su posterior pesaje del suelo seco más cápsula y por último se registraron estos datos en una planilla.

Índice de plasticidad (IP). Es la diferencia entre límite líquido y el límite plástico.

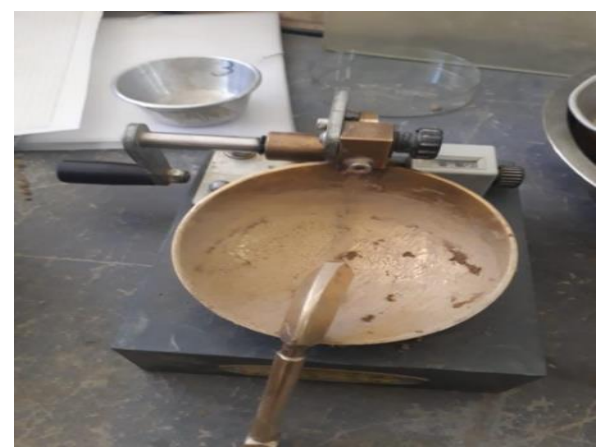

Figura 8. Ensayo de limite líquido

Fuente: Elaboración propia

# **Ensayo de compactación T-180.**

Para la compactación se utilizó el proctor T-180 para lo cual se tomaron 3 muestras que fueron tamizadas por el tamiz  $N^{\circ}$  3/4 y  $N^{\circ}$  4 para luego compensar con el retenido del  $N^{\circ}$ 4, luego se humedeció la muestra y se colocó en la probeta normalizada para este ensayo en 5 capas, se procedió a compactar con un martillo también normalizado en una cantidad

de 56 golpes cada capa, se desarmó la probeta y se extrajo la muestra del corazón de la misma, se pesó y se puso al horno, luego se fue incrementando un pequeño porcentaje de agua a cada muestra para ir cambiando su densidad de acuerdo a sus cambios de humedad, todo este proceso fue anotado en planilla para este tipo de ensayo.

Derivando la ecuación del gráfico y despejando "x" que es CHO (contenido de humedad óptimo) se obtiene este valor, con el CHO remplazamos en la ecuación sin derivar y tenemos la densidad máxima.

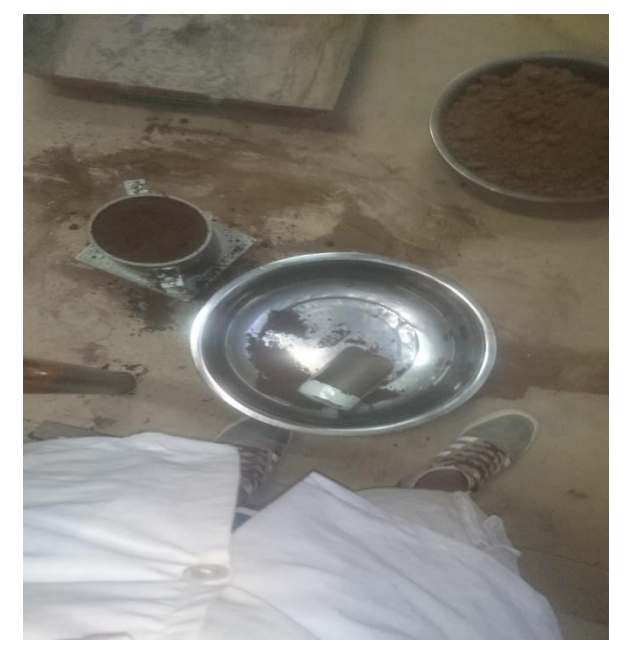

Figura 9. Ensayo de compactación

Fuente: Elaboración propia

# **Ensayo de capacidad soporte CBR.**

El ensayo mide la resistencia al corte de un suelo bajo condiciones de humedad y densidad controladas, permitiendo obtener un (%) de la relación de soporte. El (%) CBR, está definido como la fuerza requerida para que un pistón normalizado penetre a una profundidad determinada, expresada en porcentaje de fuerza necesaria para que el pistón penetre a esa misma profundidad y con igual velocidad, en una probeta normalizada constituida por una muestra patrón de material.

Se realizó el tamizado por el tamiz N° ¾ y N°4 para luego compensar con el retenido del Nº 4, para el cálculo del CBR se confeccionaron 3 probetas, las que poseen distintas energías de compactación (lo usual es con 12, 25 y 56 golpes).

Antes de determinar la resistencia a la penetración, se saturaron las probetas durante 96 horas para simular las condiciones de trabajo más desfavorables y para determinar su posible expansión.

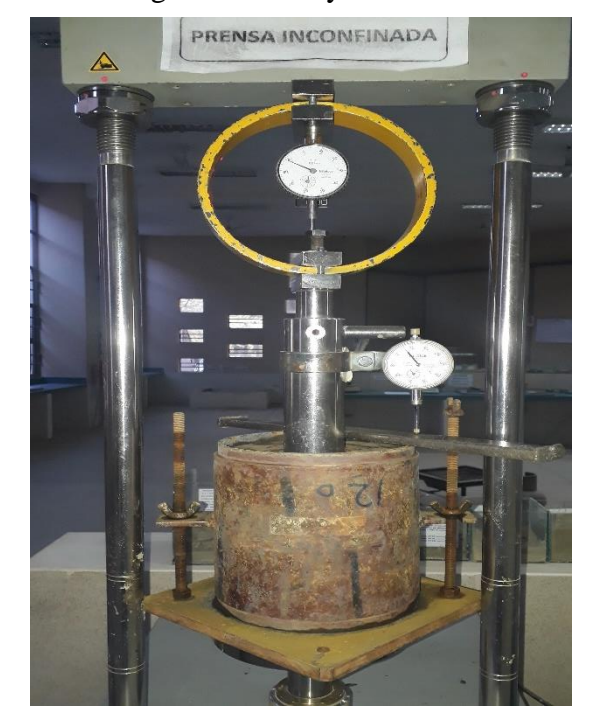

Figura 10. Ensayo de CBR

Fuente: Elaboración propia

A continuación, se muestra el siguiente cuadro con el número de ensayos realizados en el Laboratorio de la Universidad Autónoma Juan Misael Saracho.

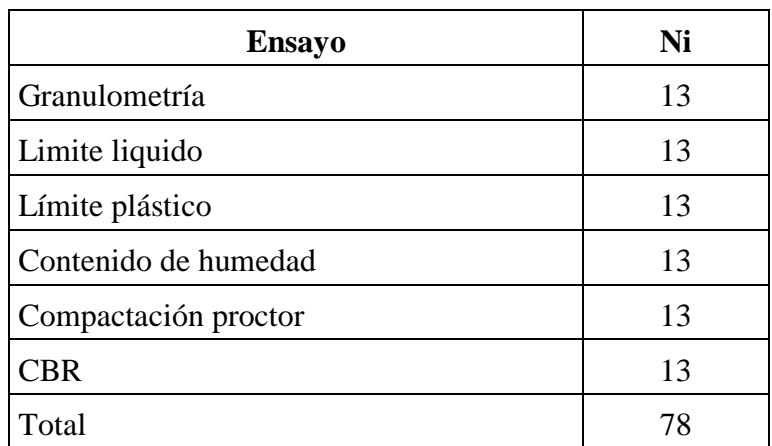

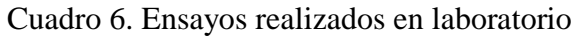

Fuente: Elaboración propia

# **2.4.2.3. Trabajo de gabinete**

Fundamentalmente, el trabajo de gabinete consistió en el cálculo de las magnitudes de los diferentes parámetros geotécnicos, establecidos en las etapas anteriores de trabajo. La clasificación de los suelos, junto con los parámetros geotécnicos obtenidos será utilizada para el dimensionamiento de los diferentes estratos que constituye el paquete estructural del pavimento a diseñar.

Concluidos los ensayos de laboratorio y trabajo de gabinete se presenta el siguiente cuadro resumen de los ensayos realizados y también se hace notar que se puede apreciar el detalle de todos los ensayos para todas las muestras de los suelos en ANEXOS 2 ESTUDIO GEOTÉCNICO,

|                                  | Origen<br>Granulometría<br>Límites de Atterberg |               |               | Clasificación<br><b>Proctor</b> |    |    | <b>CBR</b>     |               |                               |              |                |      |
|----------------------------------|-------------------------------------------------|---------------|---------------|---------------------------------|----|----|----------------|---------------|-------------------------------|--------------|----------------|------|
| $N^{\circ}$ de<br><b>Muestra</b> | Prog.<br>(m)                                    | $N^{\circ}10$ | $N^{\circ}40$ | $N^{\circ}200$                  | LL | LP | IP             | <b>AASHTO</b> | $\rho$ máx gr/cm <sup>3</sup> | <b>CHO</b> % | 95%            | 100% |
| $\mathbf{1}$                     | $0+100$                                         | 24.00         | 14.50         | 6.20                            | 22 | 18 | 5              | $A-2-4(0)$    | 1.96                          | 7.81         | 17             | 24   |
| $\overline{2}$                   | $0+600$                                         | 87.60         | 75.00         | 52.90                           | 24 | 21 | 3              | $A-4(4)$      | 1.77                          | 7.29         | 8              | 10   |
| 3                                | $1+100$                                         | 93.80         | 85.00         | 62.90                           | 29 | 23 | 6              | $A-4(6)$      | 1.95                          | 4.88         | 8              | 9    |
| 4                                | $1+600$                                         | 76.00         | 53.80         | 43.70                           | 20 | 12 | 8              | $A-4(2)$      | 1.77                          | 7.31         | 9              | 10   |
| 5                                | $2+100$                                         | 92.90         | 88.80         | 66.90                           | 28 | 20 | 8              | $A-4(6)$      | 1.77                          | 7.31         | 9              | 11   |
| 6                                | $2+600$                                         | 75.40         | 62.10         | 36.50                           | 21 | 16 | $\overline{4}$ | $A-4(0)$      | 2.07                          | 8.17         | 8              | 11   |
| $\tau$                           | $3 + 100$                                       | 89.20         | 81.80         | 69.70                           | 26 | 18 | 8              | $A-4(7)$      | 1.95                          | 7.01         | $\tau$         | 8    |
| 8                                | $3+600$                                         | 61.60         | 49.10         | 36.90                           | 24 | 16 | 9              | $A-4(0)$      | 2.13                          | 7.35         | 8              | 10   |
| 9                                | $4 + 100$                                       | 67.80         | 57.70         | 45.20                           | NP | NP | $\overline{0}$ | $A-4(0)$      | 2.04                          | 7.68         | $\overline{7}$ | 11   |
| 10                               | $4 + 600$                                       | 75.00         | 59.10         | 39.60                           | 18 | 13 | 6              | $A-4(1)$      | 2.02                          | 9.16         | 8              | 9    |
| 11                               | $5 + 100$                                       | 41.50         | 33.30         | 20.60                           | 20 | 15 | 5              | $A-2-4(0)$    | 2.07                          | 7.65         | 18             | 25   |
| 12                               | $5 + 600$                                       | 98.20         | 93.50         | 67.30                           | 28 | 20 | 8              | $A-4(7)$      | 1.79                          | 6.14         | 10             | 11   |
| 13                               | $6 + 052$                                       | 32.50         | 28.00         | 25.50                           | 20 | 17 | 3              | $A-2-4(0)$    | 2.04                          | 8.48         | 15             | 22   |

Cuadro 7. Resumen de los ensayos realizados en el laboratorio

Fuente: Elaboración propia

#### **2.4.3. Estudio de tráfico**

En el presente estudio se examina el tráfico como un componente muy significativo para el diseño de carreteras y caminos, por medio de una proyección del tráfico futuro de la zona del proyecto que nos permita determinar los espesores de cada capa que conforman un paquete estructural.

Para seleccionar la categoría que se debe dar a una determinada vía, es indispensable tener una acertada predicción de los volúmenes de demanda del tránsito.

A continuación, se describen los principales indicadores que intervendrá en el proceso de selección de la categoría de la vía.

#### **Transito promedio diario anual (TPDA)**

Representa el promedio aritmético de los volúmenes diarios para todos los días del año, previsible o existente en una sección dada de la vía. Su conocimiento da una idea cuantitativa de la importancia de la ruta en la sección considerada.

#### **Clasificación por tipo de vehículo**

Vehículos livianos: Automóviles, camionetas hasta 1.500 kg

Locomoción colectiva: Buses rurales e interurbanos

Camiones: Unidad simple para transporte de carga.

Camión con semirremolque o remolque: Unidad compuesta para transporte de carga.

Una vez clasificados los tipos de vehículos se puede dar un concepto de algunos tipos de tráfico, los cuales intervienen en el cálculo del tráfico total o también llamado tráfico promedio diario anual.

# **Metodología para el aforo de vehículos.**

Los aforos de vehículos se efectuaron sobre el mismo camino a diseñar, de manera manual mediante las consideraciones más críticas las cuales serían los días hábiles como los días no hábiles, donde cada uno de esos días mencionados se realizó el aforamiento considerando la circulación de vehículos de (7:00 am - 7:00 pm).

El punto de conteo del flujo vehicular fue realizado en el cruce los naranjos, ya que es un lugar estratégico para el conteo de todo tipo de vehículo, porque es donde empieza la construcción de dicha carretera, para el aforo de vehículos se tomó en cuenta las horas

críticas de circulación, pero el aforo se realizó en todo el transcurso del día en las horas anteriormente mencionadas. Para dichos aforos de los vehículos se utilizaron diferentes equipos personales como ser: computadora personal, libretas de registro o planillas y bolígrafos o lapiceras.

# **2.4.3.1. Tráfico normal (TN)**

Es el tráfico obtenido mediante los aforos realizados antes del estudio, el mismo que es el promedio volumétrico diario, llamado también TPD. Para el proyecto se estableció el comportamiento del flujo vehicular en función al tráfico promedio horario, para esto se empleó una relación porcentual sobre la estimación del tráfico promedio diario y así generar de este modo el tráfico normal para el diseño de la vía.

En el siguiente cuadro se muestran los datos del aforo realizado en el Cruce de Los Naranjos.

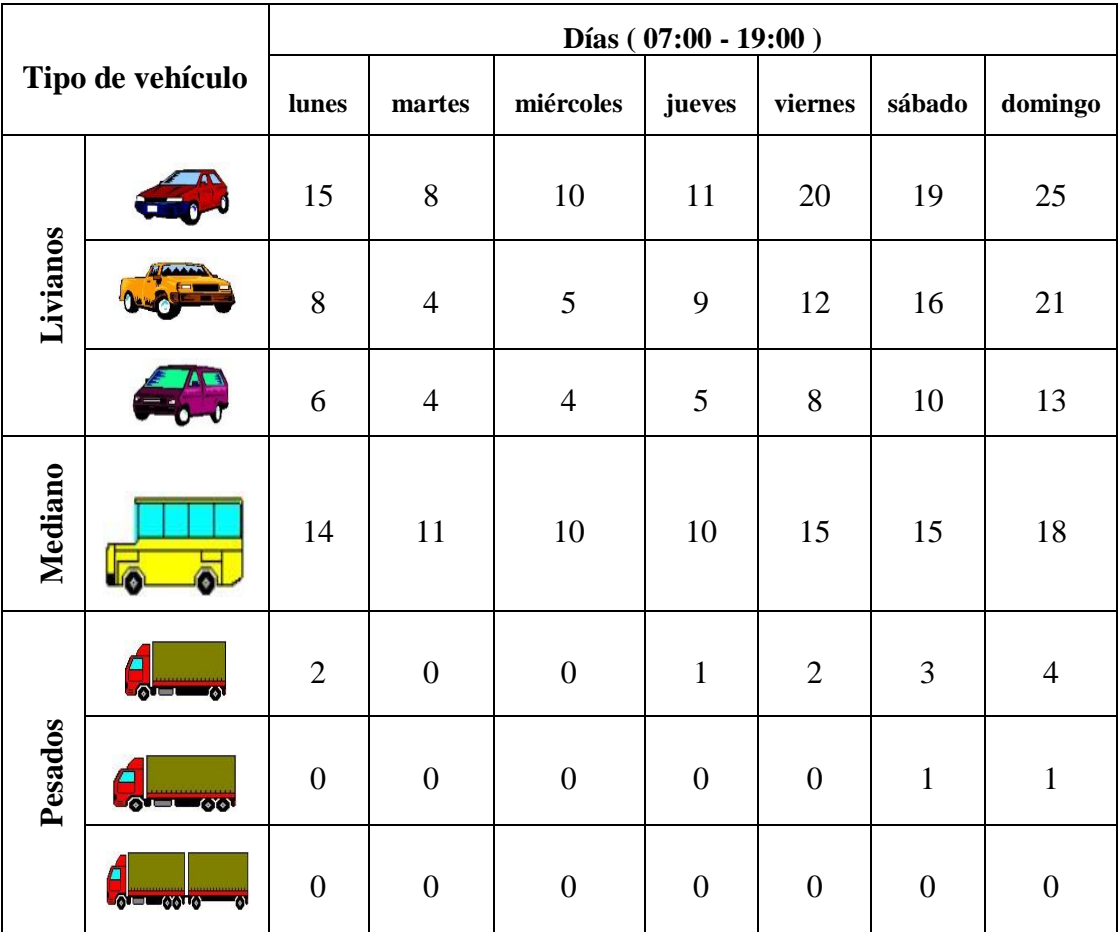

Cuadro 8. Aforos de vehículos de 7 días de un mes

Fuente: Elaboración propia

Con estos valores se obtiene el TPD que se presenta a continuación en el siguiente cuadro.

| Tipo de vehículo | TPD (veh/día) | % TPD |
|------------------|---------------|-------|
| Livianos         | 33.00         | 69    |
| Medianos         | 13.00         | 27    |
| Pesados          | 2.00          |       |
| Total            | 48            | 100.0 |

Cuadro 9. Tráfico promedio diario

Fuente: Elaboración propia

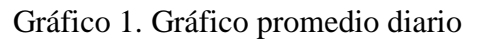

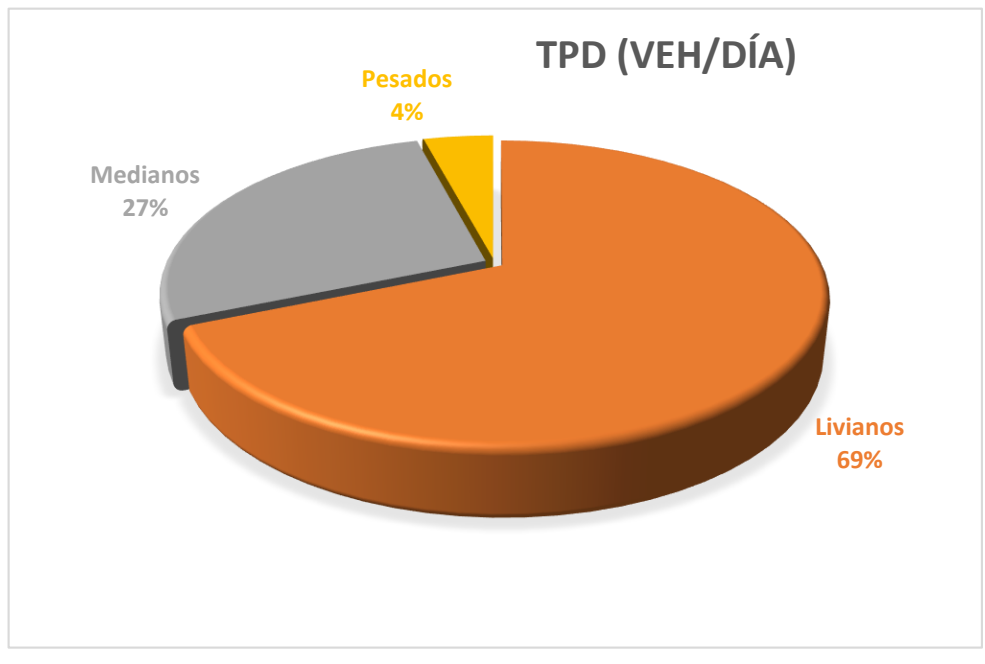

Fuente: Elaboración propia

# **2.4.3.2. Tráfico generado (TG)**

El tráfico generado es aquel que se produce por las mejoras del proyecto. Puede ser de diferente magnitud.

a) Generado por el proyecto. Una mejor superficie de rodadura o geometría más plana y recta, puede lograr la atracción de volúmenes adicionales de tráfico.

b) Tráfico generado atraído o transferido de otros medios de transporte. Son aquellos volúmenes de tráfico adicionales que normalmente circulaban por otro medio de transporte (aéreo, férreo, fluvial), o aun de aquellos tramos carreteros que se conectan al nuevo proyecto.

c) Generación de Tráfico debido a un polo de desarrollo. Son aquellos volúmenes que se generan por la producción industrial o por las facilidades que ofrece la carretera al desarrollo ganadero, agrícola, industrial, etc.

d) Tráfico generado desviado. Generalmente se aplican estos conceptos a volúmenes vehiculares que circulan por otros tramos carreteros y que ahora son desviados hacia el nuevo proyecto.

Se prevé que el tráfico vehicular generado para el tramo será de 10%, el cual será aplicado a todo el tráfico normal considerándose como un valor aceptable ya que se trata de un camino que va a aumentar el flujo de vehículos a toda la zona.

Tráfico generado = 10 % (Tráfico normal).

# **2.4.3.3. Tráfico inducido (TI)**

El tráfico inducido es el incremento sustancial en el tráfico que ocurre después de la apertura de una vía rápida o del mejoramiento de una vía existente.

Esto trae consigo que muchos automovilistas hagan viajes más largos para poder utilizar esta vía o que lleven a cabo viajes cortos con mayor frecuencia.

Para la determinación de este tipo de tráfico se asume un valor del 5% del Tráfico normal. Tráfico inducido = 5 % (Tráfico normal).

# **2.4.3.4. Tránsito futuro (TF)**

El pronóstico del volumen de tránsito futuro, referido al TPDA del proyecto, deberá basarse en los incrementos de tránsito que se espera que utilicen el camino mejorado. Lo que puede influir en el crecimiento del tránsito normal, el generado y el tráfico inducido.

$$
TF=TN+TG+TI
$$

El siguiente cuadro muestra el tráfico total, el cual no es más que la suma del tráfico normal, el inducido y el generado.

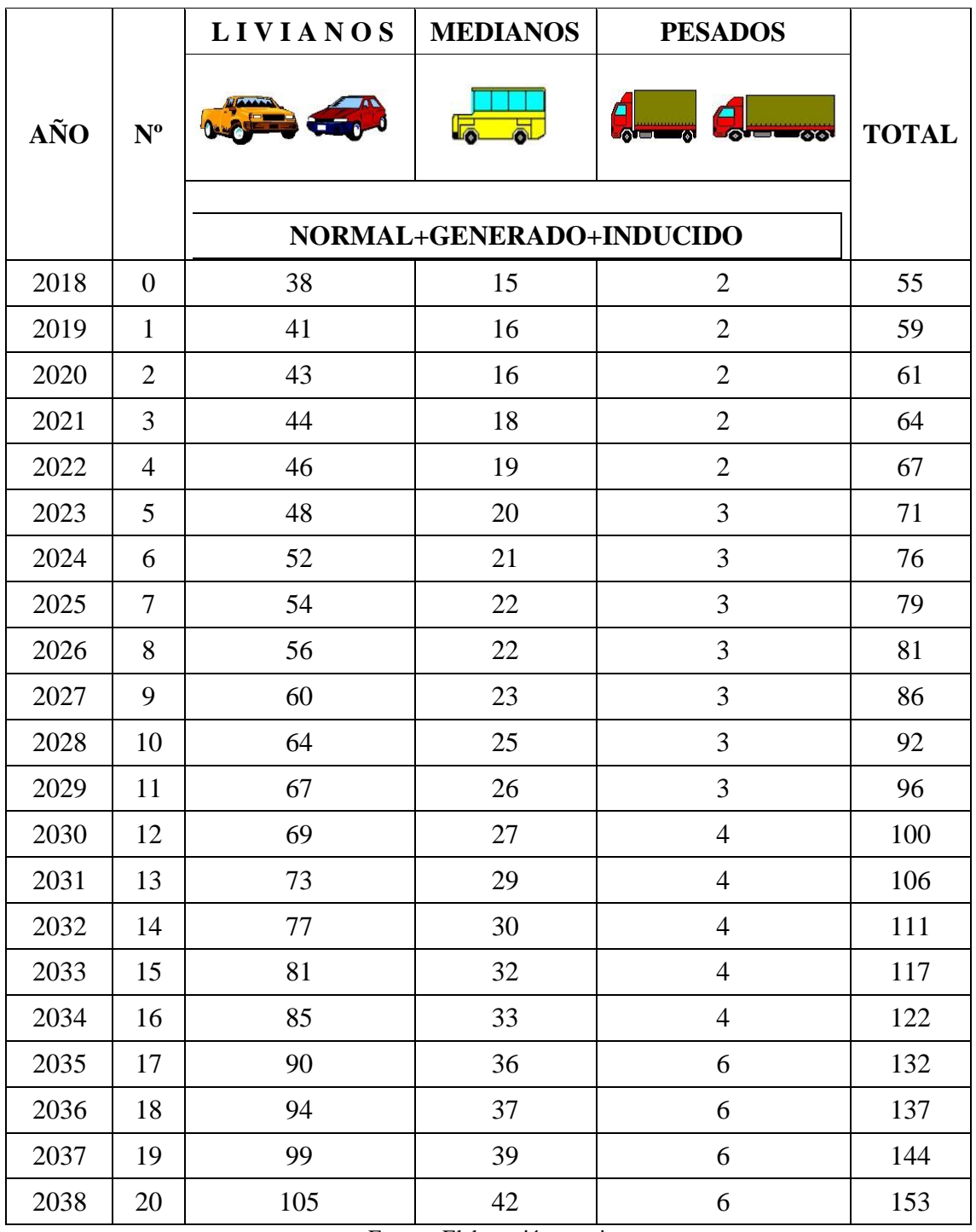

# Cuadro 10. Tráfico futuro

Fuente: Elaboración propia

A partir de estos resultados, se obtiene el TPDA con 20 años de tráfico proyectado para el camino, como se aprecia en el siguiente cuadro.

| Tipo de vehículo | TPDA (veh/día) | Porcentaje (%)<br><b>TPD</b> |
|------------------|----------------|------------------------------|
| Livianos         | 105            | 68.6                         |
| Medianos         | 42             | 27.5                         |
| Pesados          | 6              | 3.9                          |
| Total            | 153            | 100.0                        |

Cuadro 11. TPDA proyectado para 20 año

Fuente: Elaboración propia

El detalle de cálculo completo del estudio de tráfico y proyección de tráfico futuro, inducido y generado se encuentra en ANEXO 3 ESTUDIO DE TRÁFICO.

# **2.4.4. Estudio hidrológico**

En el presente acápite trata el estudio hidrológico del tramo Cruce Los Naranjos – Cruce Serere Limal, la parte correspondiente al análisis pluviométrico y determinación de las intensidades de lluvia para distintos periodos de retorno y la intensidad en los 10 min de máxima concentración para el diseño hidráulico de las obras de drenaje de carreteras.

La determinación de las curvas de intensidad - duración - frecuencia se basa en registros continuos de las lluvias a lo largo de un período de registro relativamente largo como para poder realizar un análisis estadístico de las intensidades de lluvia para diferentes intervalos de tiempo o distintos periodos de retorno.

Para realizar el análisis pluviométrico, viendo que no hay ninguna estación pluviométrica en toda el área del proyecto, se tomó la decisión de utilizar las estaciones más cercanas a dicho proyecto, cuya estación vendría a ser la Estación de Ente Ríos (Pajonal), la información disponible fue la siguiente:

Registro histórico de precipitaciones medias mensuales.

Registro histórico de precipitaciones medias anuales.

Registro histórico de precipitaciones máximas en 24 horas.

# **2.4.4.1. Determinación de parámetros estadísticos**

Los parámetros estadísticos para el análisis hidrológico son los siguientes:

**Obtención de la media**

$$
\overline{hd} = \frac{\sum_{i}^{n} hd_i}{n}
$$

**Cálculo de la moda**

$$
Ed = \overline{hd} - 0.45 * sd
$$

El valor modal fue calculado para cada una de las series de cada estación estudiada, a su vez los valores obtenidos fueron promediados para fines de una caracterización hidrológica de la zona en estudio.

**Obtención de desviación estándar**

$$
Sd = \sqrt{\frac{\sum_{i}^{n} (h_i - \overline{hd})^2}{n-1}}
$$

Al obtener los valores del parámetro característico dentro del rango aceptable (0.5 y 1.5), no fue necesario depurar los datos que fueron tomados en cuenta dentro del proceso estadístico.

#### **2.4.4.2. Determinación de parámetros característicos**

Este parámetro fue calculado para la Estación Entre Ríos, estación analizada para las series de valores máximos en 24 horas.

Este parámetro caracteriza a una zona de igual clima, es decir debe ser único y constante para el área de influencia hidrológica de la estación. Si el valor de kd es mayor que 1.5, es necesario reprocesar la serie depurando los datos que causan el incremento de kd.

$$
kd = \frac{Sd}{0.557 * Ed}
$$

Donde:

Kd = Característica.

Sd = Desviación típica.

 $Ed = Moda$ .

#### **Moda ponderada**

$$
E_{dp} = \frac{K_{t1} * N_1 + K_{t2} * N_2}{N_1 + N_2}
$$

Donde:

Ed = Moda de cada estación (mm).

N = Número de datos de cada estación.

#### **Característica ponderada**

$$
k_{dp} = \frac{K_{t1} * N_1 + k_{t2} * N_2}{N_1 + N_2}
$$

Donde:

K = Característica de cada estación.

N = Número de datos de cada estación.

La metodología del estudio hidrológico y drenaje considera la evaluación de las variables hidrológicas que se pueden obtener de la zona, a partir del cual se propone el sistema de drenaje.

A continuación, se muestra el siguiente cuadro con los distintos parámetros tanto estadísticos como característicos.

| Estación de estudio | <b>Entre Ríos</b> |
|---------------------|-------------------|
| Media (hd)          | 85.07             |
| Desviación (sd)     | 22.69             |
| Moda (Ed)           | 74.86             |
| Característica (Kd) | 0.54              |
| Número de datos     | 22                |

Cuadro 12. Parámetros estadísticos y característicos

Fuente: Elaboración propia

#### **2.4.4.3. Cálculo de altura de lluvia máxima diaria y horaria**

Para el cómputo de las precipitaciones máximas diarias para diferentes periodos de retorno se utiliza la Ley de Gumbell.

$$
h_{dT} = E_{dp}(1 + K_{dp} * logT)
$$

Donde:

hdT = Lluvia máxima diaria para un periodo de retorno (mm).

 $Ed = Moda$  (mm).

Kd = Característica de la distribución.

 $T =$  Periodo de retorno (años).

#### **Cálculo de alturas de lluvia máxima diaria para distintos periodos de retorno.**

| T (años) | $\bf h dT$ (mm) |
|----------|-----------------|
|          | 103.33          |
| 10       | 115.60          |
| 25       | 131.81          |
| 50       | 144.07          |
| 100      | 156.33          |
| 500      | 184.80          |

Cuadro 13. Altura de lluvia máxima diaria

Fuente: Elaboración propia

Se emplea la siguiente fórmula para el cálculo de las alturas de precipitación máxima horaria:

$$
h_{tT} = h_{dT} * \left(\frac{t}{\alpha}\right)^{\beta}
$$

Donde:

htT = Altura de lluvia máxima en un determinado tiempo.

t = Tiempo de duración de la lluvia.

 $\alpha$  = tiempo de duración máxima para una lluvia en esa cuenca.

 $β =$ Característica hidrológica fisiológica de la cuenca.

# **Calculo de alturas de lluvias máximas inferiores a las 24 horas y mayores a 2 horas.**

| Periodo de                  | Periodos de duración de lluvias en horas (t) |       |       |       |        |        |        |        |        |  |
|-----------------------------|----------------------------------------------|-------|-------|-------|--------|--------|--------|--------|--------|--|
| retorno<br>$(a\tilde{n}os)$ | 0.25                                         | 0.5   |       | 1.5   | 2      | 6      | 12     | 18     | 24     |  |
|                             | 4.25                                         | 10.93 | 28.09 | 48.80 | 72.21  | 89.96  | 103.33 | 112.06 | 118.70 |  |
| 10                          | 4.64                                         | 12.03 | 31.18 | 54.42 | 80.78  | 100.63 | 115.60 | 125.36 | 132.78 |  |
| 25                          | 5.15                                         | 13.47 | 35.23 | 61.81 | 92.11  | 114.74 | 131.81 | 142.94 | 151.41 |  |
| 50                          | 5.53                                         | 14.54 | 38.26 | 67.38 | 100.68 | 125.42 | 144.07 | 156.24 | 165.49 |  |
| 100                         | 5.90                                         | 15.60 | 41.28 | 72.95 | 109.25 | 136.09 | 156.33 | 169.54 | 179.58 |  |
| 500                         | 6.73                                         | 18.02 | 48.24 | 85.81 | 129.15 | 160.88 | 184.80 | 200.42 | 212.29 |  |

Cuadro 14. Alturas de lluvia máxima inferiores a 24 horas

Fuente: Elaboración Propia

Gráfico 2. Alturas de lluvia máxima

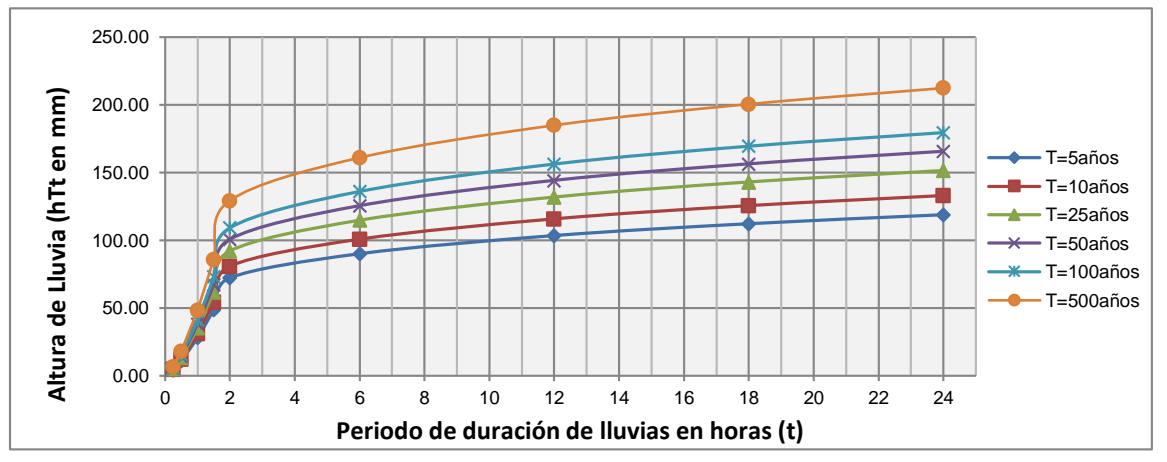

Fuente: Elaboración propia

Para lluvias menores a las 2 horas se empleó el método grafico para los distintos periodos de retorno.

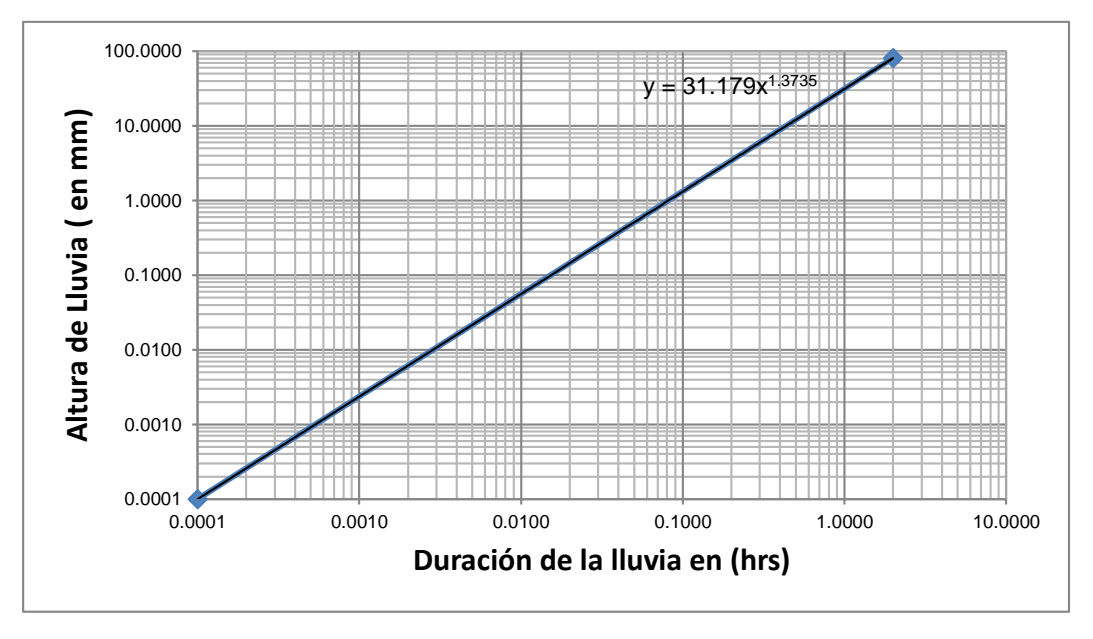

Gráfico 3. Método gráfico de lluvia menores a 2 horas, para  $T = 10$  años

Fuente: Elaboración propia

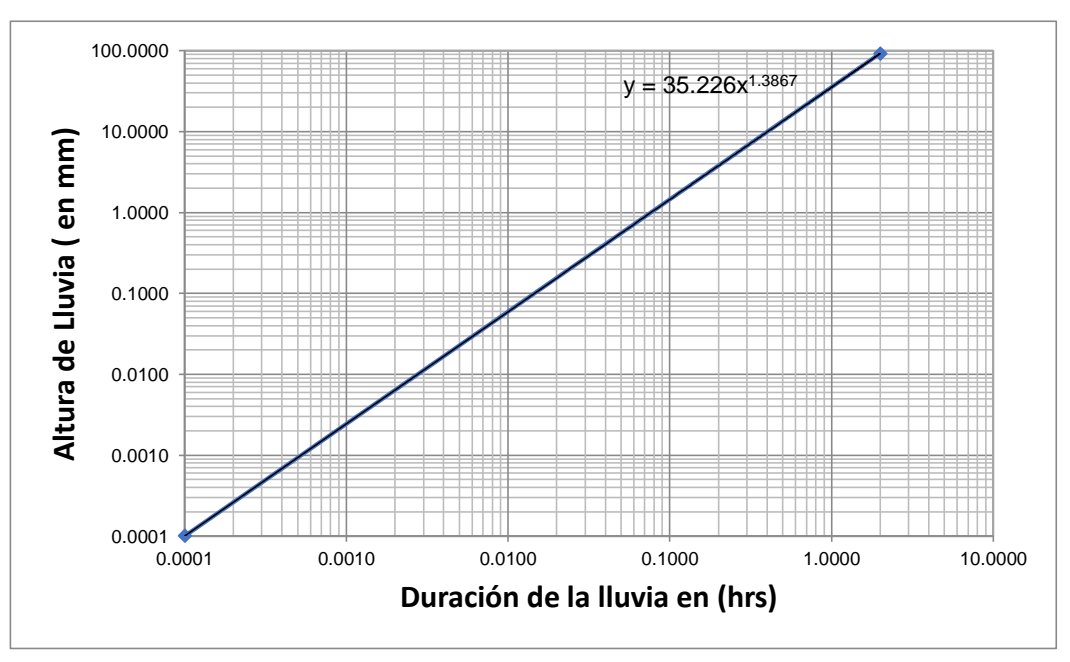

Gráfico 4. Método gráfico de lluvia menores a 2 horas, para  $T = 25$  años

Fuente: Elaboración propia

| Periodo de     | Intensidades de lluvias |       |       |       |       |       |       |       |      |  |
|----------------|-------------------------|-------|-------|-------|-------|-------|-------|-------|------|--|
| retorno (años) | 0.25                    | 0.5   |       | 1.5   | 2     | 6     | 12    | 18    | 24   |  |
| 5              | 17.00                   | 21.86 | 28.09 | 32.53 | 36.11 | 14.99 | 8.61  | 6.23  | 4.95 |  |
| 10             | 18.58                   | 24.07 | 31.18 | 36.28 | 40.39 | 16.77 | 9.63  | 6.96  | 5.53 |  |
| 25             | 20.61                   | 26.94 | 35.23 | 41.21 | 46.05 | 19.12 | 10.98 | 7.94  | 6.31 |  |
| 50             | 22.11                   | 29.09 | 38.26 | 44.92 | 50.34 | 20.90 | 12.01 | 8.68  | 6.90 |  |
| 100            | 23.58                   | 31.20 | 41.28 | 48.63 | 54.62 | 22.68 | 13.03 | 9.42  | 7.48 |  |
| 500            | 26.92                   | 36.03 | 48.24 | 57.21 | 64.57 | 26.81 | 15.40 | 11.13 | 8.85 |  |

Cuadro 15. Intensidades de precipitación (mm/h)

Fuente: Elaboración propia

Gráfico 5. Curvas intensidad duración y frecuencia

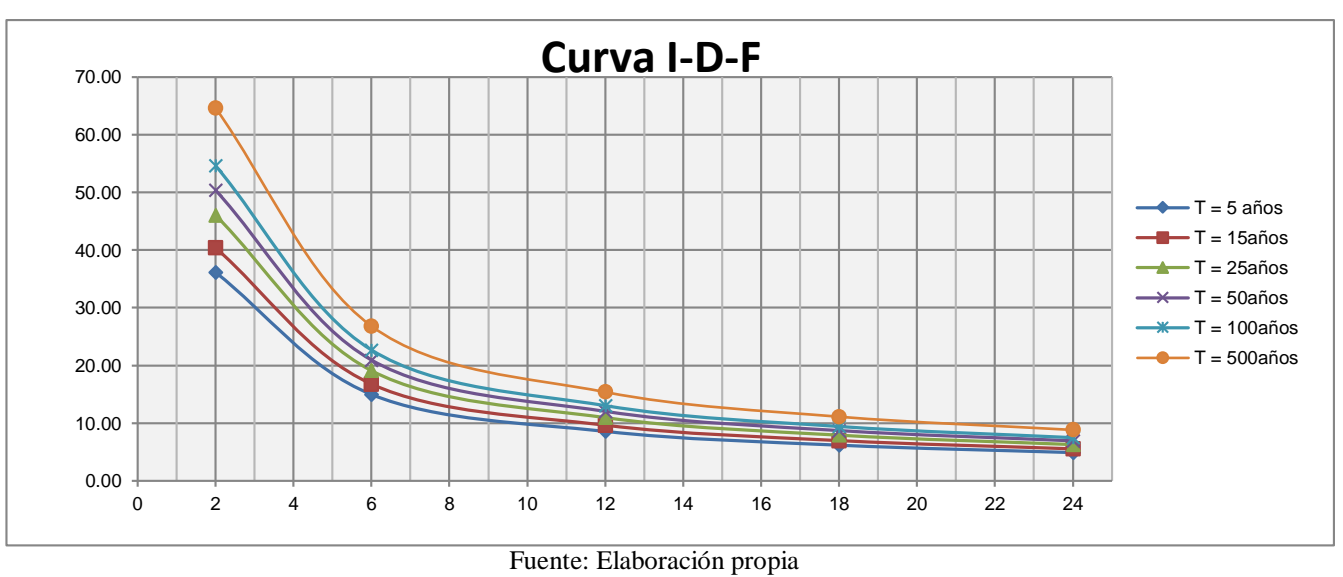
#### **2.4.4.4. Cálculo de la intensidad máxima**

La intensidad de la lluvia de diseño corresponde a aquella de duración igual al tiempo de concentración de la cuenca y de la frecuencia o período de retorno seleccionado para el diseño de la obra en cuestión.

Con los datos de precipitaciones máximas diarias, obtenidas de la Estación Entre Ríos, correspondientes al periodo 1975 – 2004 se determinarán las curvas de intensidad duración y frecuencia. El cálculo de la intensidad máxima se determina con la siguiente expresión:

$$
i=\frac{h_{tT}}{t}
$$

 $i =$ Intensidad máxima

hdt = Altura de lluvia máxima para distintos periodos de retorno

 $t =$ Tiempo de concentración ( $t = 0.167$  hr)

El siguiente cuadro muestra las alturas de precipitación máxima y la intensidad de precipitación en los 10 minutos de máxima concentración para distintos periodos de retorno.

| "T" Periodo de<br>retorno (años) | "htT" Altura de<br>lluvia (mm) | "Imax" Intensidad<br>máxima (mm/hr) |
|----------------------------------|--------------------------------|-------------------------------------|
|                                  | 2.45                           | 14.68                               |
| 10                               | 2.66                           | 15.99                               |
| 25                               | 2.94                           | 17.63                               |
| 50                               | 3.14                           | 18.83                               |
| 100                              | 3.34                           | 20.02                               |
| 500                              | 3.78                           | 22.69                               |

Cuadro 16. Intensidades máximas

## **2.5. Diseño geométrico**

El diseño geométrico es la parte más importante del proyecto de una carretera estableciendo, en base a las condicionantes y factores existentes, la configuración geométrica definitiva del conjunto que supone, para satisfacer al máximo los objetivos de

Fuente: Elaboración propia

funcionalidad, seguridad, comodidad, integración en su entorno, armonía o estética, economía y elasticidad de la vía.

# **2.5.1. Análisis y elección de alternativas**

El análisis y elección de alternativas consiste en escoger el trazo preliminar más adecuado, utilizando mapas o planos levantados. En nuestro caso se utilizaron imágenes de Google Earth realizando varios trazados preliminares para así obtener los planos sobre los cuales se puedan comparar y escoger el más conveniente.

# **Alternativa 1**

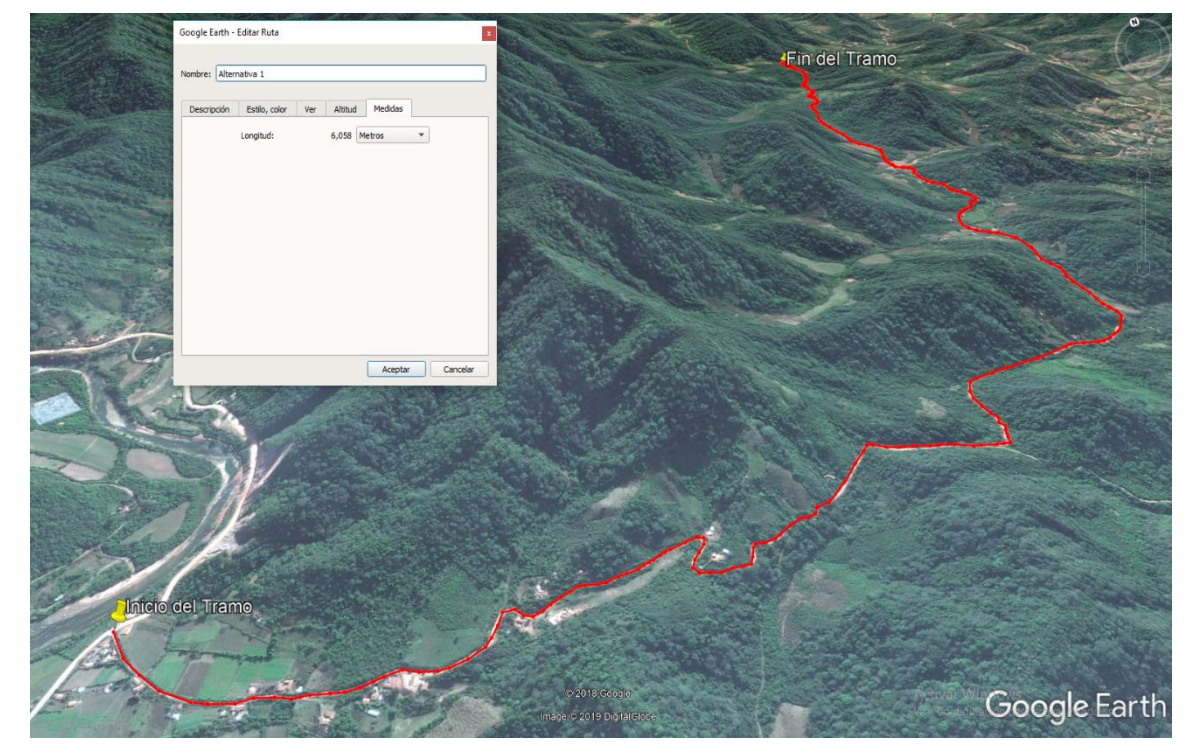

Figura 11. Alineamiento de la alternativa 1

Fuente: Elaboración propia

La alternativa 1 presenta una longitud aproximada de 6.058 km, el trazo realizado fue por el camino por donde hoy en día circulan los vehículos para dirigirse a la comunidad de serere limal, dicho camino cuenta solo con una capa de ripio en algunos tramos, mientras que por otro tramo solo está constituido por una capa de tierra, los cuales tienen mantenimiento según cronograma por parte de la Alcaldía Municipal de Entre Ríos.

Como el trazo de esta alternativa se realizó por el camino existente no se tendría problemas de indemnización con propietarios de los terrenos cercanos al camino, por que dicho camino no invade terrenos privados por tal motivo el diseño de obras de las obras de arte (alcantarillas de cruce, alcantarillas de alivio y cunetas), se realizaran sin ningún problema. Para esta alternativa se hizo un perfil de elevación rápido y la cual nos mostró que la inclinación promedio fue de 6.4% y -6.6%.

## **Alternativa 2**

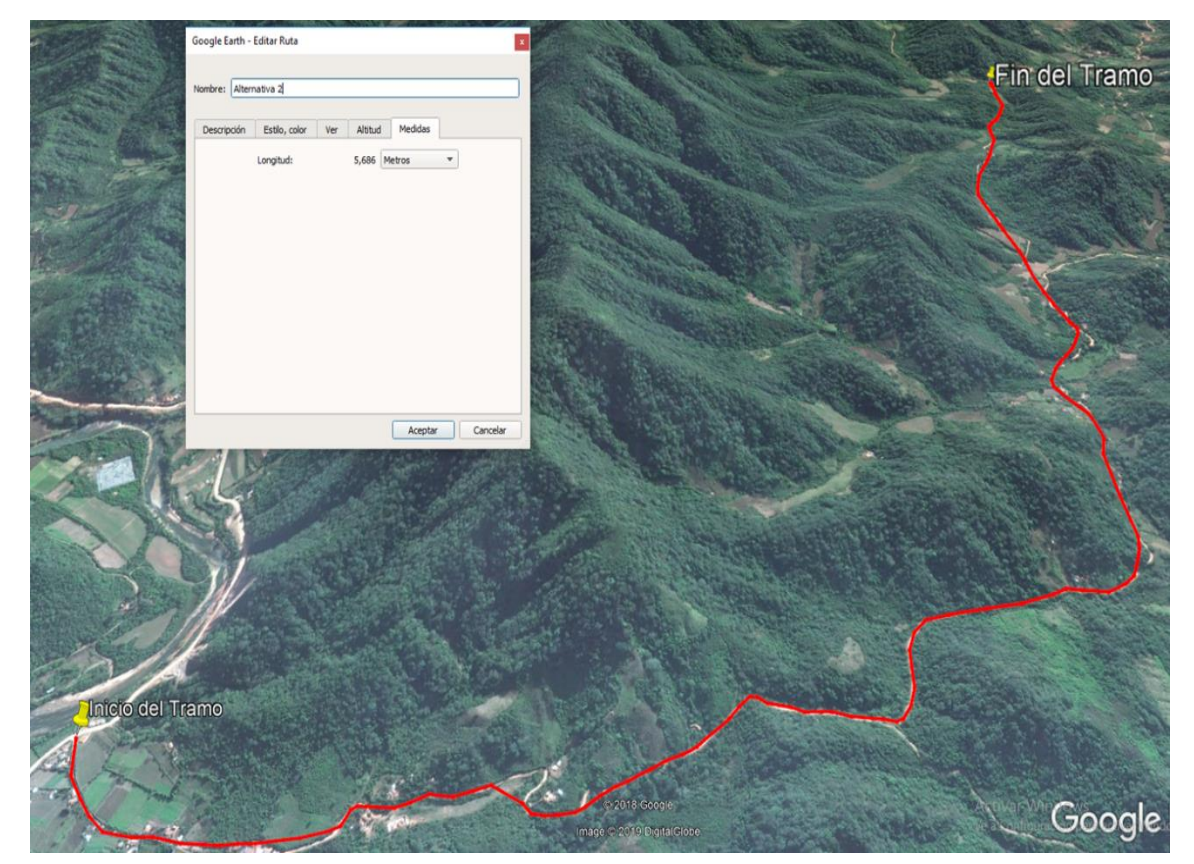

Figura 12. Alineamiento de la alternativa 2

Fuente: Elaboración propia

El alineamiento de la alternativa 2 tiene una longitud de 5.686 km, la misma que tiene un trazo que atraviesa por muchos terrenos privados, por lo que implicaría problemas al momento de realizar su construcción, a pesar que este tramo sería un beneficio para todos estos comunarios, ya que con una carretera nueva estos podrán de manera más fácil sacar sus productos a centros de comercialización más cercanos.

A pesar que esta alternativa tiene la menor longitud que las otras dos, se hace notar que los movimientos de tierra de corte como de terraplén son mayores que las otras alternativas y esto implica un costo más elevado para la construcción. De igual manera que la

alternativa 1 se hizo un perfil de elevación rápido que nos dio una inclinación promedio de 5.7% y -7.3%.

# **Alternativa 3**

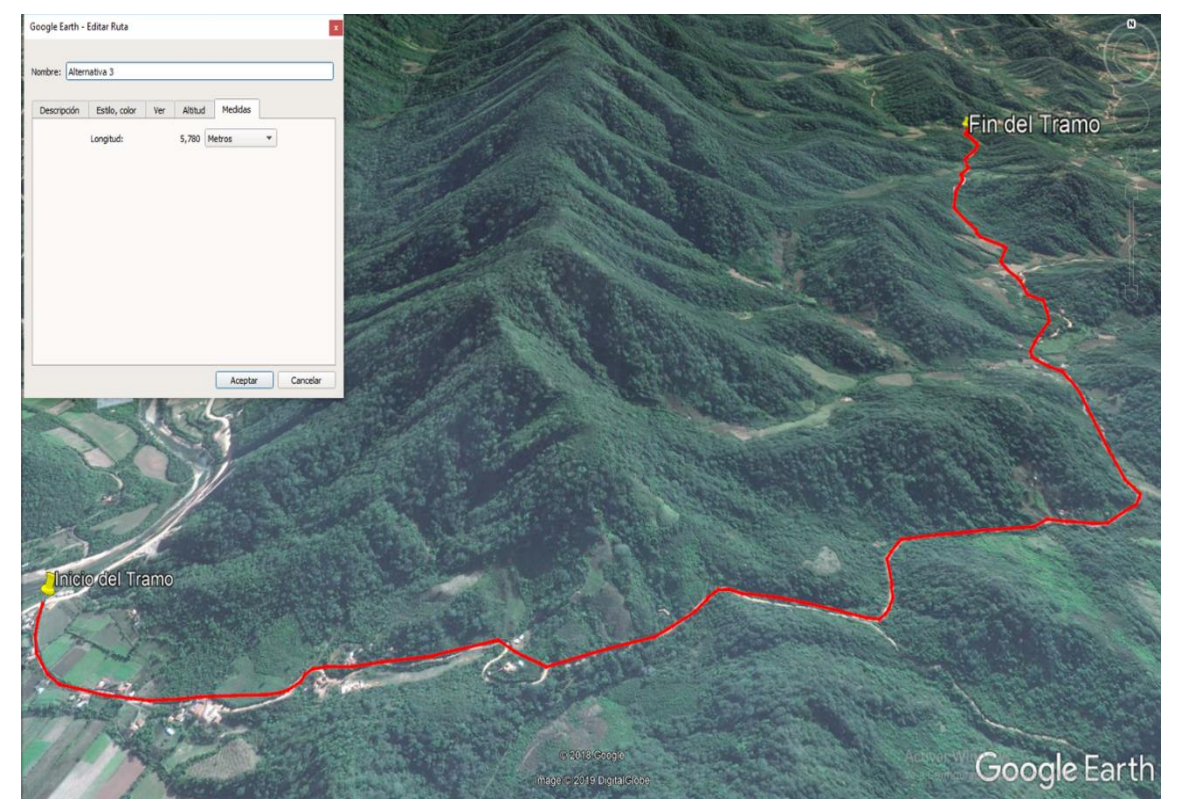

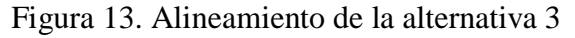

Fuente: Elaboración propia

Esta última alternativa su alineamiento tiene una longitud de 5.780 km, la cual es una alternativa muy viable ya que no atraviesa por terrenos privados, la cual solo se hizo un mejoramiento de la geometría del camino existente y a comparación de la alternativa 2 esta alternativa tiene mucho menos movimiento de tierra y haciendo un perfil de elevación rápido se pudo ver que la inclinación promedio es de 6.1% y -6.9%.

# **2.5.1.1. Alternativa de estudio**

Al momento de ver o elegir alguna alternativa para este proyecto, se tomaron varios criterios, basados en las normas vigentes de carretera, criterios técnicos y económicos, pero siempre teniendo en cuenta que es un diseño de mejoramiento y en nuestro caso, el cual nos indica que el camino ya se encuentra trazado hace años, por lo tanto el camino

pasa por puntos estratégicos inamovibles (comunidades, viviendas, cruces, entre otros) por lo tanto se debe respetar en su gran mayoría el trazo inicial delimitado con algo muy importante que son los terrenos de cultivo que existen en toda la zona, los cuales no podrían ser tocados por que es propiedad privada de los comunarios, ya que es un sostén económicos para ellos. La longitud que se obtuvo en este trazado es de 5,780 km, de la alternativa 3, la cual fue elegida como mejor de las 3 alternativas presentadas, esta alternativa cuenta con las diferentes alcantarillas tanto de cruce como de alivio, el paquete estructural elegido es de pavimento flexible, ya que al momento de analizarla tendrá una gran influencia en la elección de esta alternativa.

Lo más importante en la elección de la alternativa es que cumpla con su propósito una vez esté construida, que sea cómoda, segura para todos los conductores que usaran esta vía, también para los comunarios, agricultores, para realizar su labor productiva de los diferentes productos que se generan en la zona, durante toda la vida útil de la carretera y especialmente en las épocas de lluvia.

### **2.5.2. Sistema de clasificación**

La clasificación para diseño consulta seis categorías divididas en dos grupos, ellas son:

Carreteras: Autopistas, Autorrutas y Primarias

Caminos: Colectores, Locales y de Desarrollo

Cada categoría se subdivide según las velocidades de proyecto consideradas al interior de la categoría. Las Vp más altas corresponden a trazados en terrenos llanos, las intermedias en terrenos ondulados y las más bajas a terreno montañoso o cuyo extorno presenta limitaciones severas para el trazado.

**Terreno montañoso.** Está constituido por cordones montañosos o "cuestas", en las cuales el trazado salva desniveles considerables en términos absolutos. La rasante del proyecto presenta pendientes sostenidas de 4 a 9%, según la Categoría del Camino, ya sea subiendo o bajando. La planta está controlada por el relieve del terreno (Puntillas, laderas de fuerte inclinación transversal, quebradas profundas, etc.) y también por el desnivel a salvar, que en oportunidades puede obligar al uso de curvas de retorno. En consecuencia, el empleo de elementos de características mínimas será frecuente y obligado.

| Categoría  |       | Sección<br>transversal<br>$N^{\circ}$ carriles | $N^{\circ}$<br>calzadas | Velocidad de<br>proyecto (km/h) |
|------------|-------|------------------------------------------------|-------------------------|---------------------------------|
| Autopista  | (O)   | $4 + UD$                                       | $\overline{2}$          | 120-100-80                      |
| Autoruta   | (I.A) | $4 + UD$                                       | $\overline{2}$          | 100-90-80                       |
|            | (I.B) | $4+UD$                                         | $\overline{2}$          | 100-90-80                       |
| Primario   |       | 2 BD                                           | 1                       | 100-90-80                       |
|            |       | $4+UD$                                         | $\overline{2}$          | 80-70-60                        |
| Colector   | (II)  | 2BD                                            | $\mathbf{1}$            | 80-70-60                        |
| Local      | (III) | 2BD                                            | $\mathbf{1}$            | 70-60-50-40                     |
| Desarrollo | (IV)  | 2BD                                            | 1                       | $50-40-30$                      |

Tabla 1. Clasificación funcional para el diseño de carreteras y caminos rurales

Fuente: Manual de diseño geométrico de la A.B.C.

-UD: Unidireccional (n) Número total de carriles

-BD: Bidireccional -xx Velocidad de proyecto (km/h)

La definición conceptual de las categorías se presenta en los siguientes literales y un resumen integrado con la funcionalidad de la vía:

## **Camino local (III)**

Son caminos que se conectan a los caminos colectores. Están destinados a dar servicio preferentemente a la propiedad adyacente. Son pertinentes las ciclo vías.

La sección transversal prevista consulta dos carriles bidireccionales de las dimensiones especificadas y las velocidades de proyecto consideradas son:

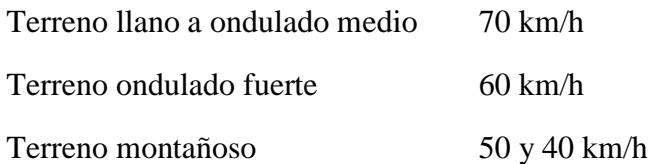

## **2.5.3. Parámetros de diseño geométrico**

## **2.5.3.1. Categoría de la vía**

El presente proyecto, está basado en las normas de diseño correspondientes a la **Categoría Camino Local**, teniendo en cuenta la cantidad de trafico proyectado y principalmente la topografía (Ondulado Fuerte a Montañoso), al ser una carretera de Red Departamental que recoge tránsito de vehículos de carreteras de orden Municipal.

# **2.5.3.2. Velocidad de proyecto (Vp)**

Es la velocidad que permite definir las características geométricas mínimas de los elementos del trazado bajo condiciones de seguridad y comodidad, elementos que sólo podrán ser empleados en la medida que estén precedidos por otros (en ambos sentidos del tránsito), que anticipen al usuario que se está entrando a un tramo de características geométricas mínimas, el que además deberá estar debidamente señalizado. Esta velocidad se emplea para efectos de la clasificación funcional para diseño, a fin de indicar el estándar global asociado a la carretera.

De acuerdo a la clasificación del camino se adoptarán las velocidades recomendadas por la norma la cual se muestran en la siguiente tabla.

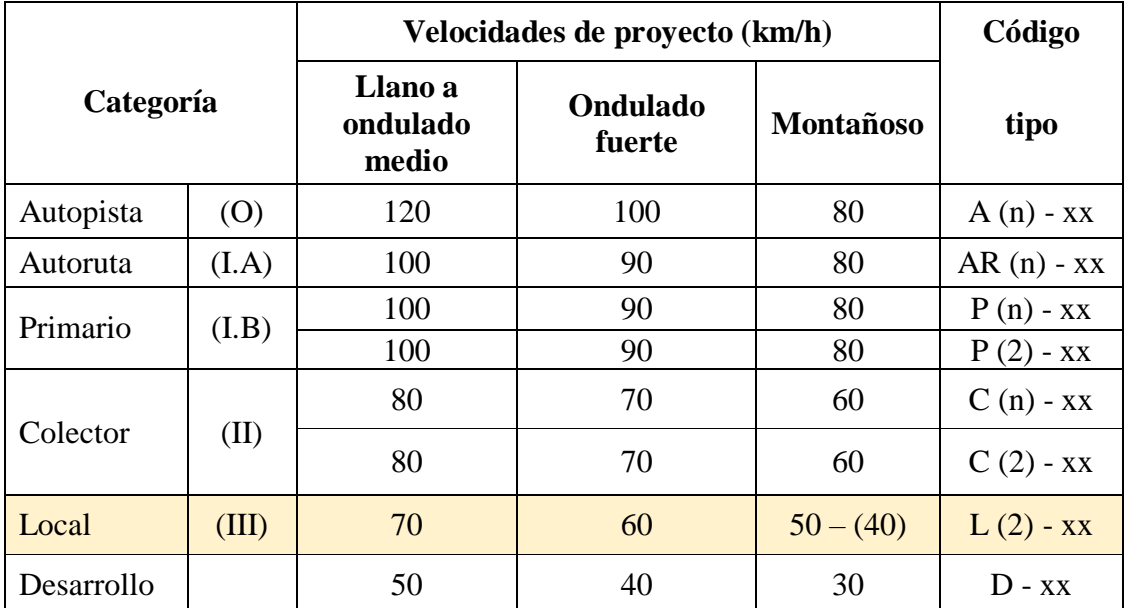

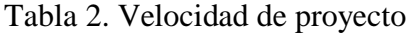

Fuente: Manual de diseño geométrico de la A.B.C.

$$
Vp = 40 \text{ km/h}.
$$

### **2.5.3.3. Códigos de clasificación**

Los códigos de clasificación se emplean de acuerdo a lo siguiente:

La categoría de la carretera o camino se indica mediante la inicial del nombre que le corresponde, entre paréntesis se indica el número total de carriles, luego del guión se anota la velocidad de proyecto.

De acuerdo a lo descrito anteriormente, el presente proyecto se tendrá el siguiente código de clasificación: (Camino Local de Dos Carriles y Velocidad de Proyecto de 40 Km/h).

#### **L(2)-40.**

#### **2.5.4. Alineamiento horizontal**

El alineamiento horizontal o también llamado diseño planímetro, llegaría a ser el diseño en planta de la carretera con todas sus características, parámetros y componentes (eje principal, tipos de curva horizontal, peraltes, bermas, anchos de calzada y sobreanchos).

## **2.5.4.1. Distancia de visibilidad**

Una carretera o camino debe ser diseñada de manera tal que el conductor cuente siempre con una visibilidad suficiente como para ejecutar con seguridad las diversas maniobras a que se vea obligado o que decida efectuar.

En diseño se consideran dos distancias, la de visibilidad suficiente para detener el vehículo, y la necesaria para que un vehículo adelante a otro que viaje a una velocidad inferior, en el mismo sentido.

### **2.5.4.2. Distancia de visibilidad de frenado**

Distancia de visibilidad de parada, es la mínima requerida para que se detenga un vehículo que viaja a la velocidad de diseño, antes de que alcance un objetivo inmóvil que se encuentra en su trayectoria.

Se considera obstáculo aquél de una altura igual o mayor a 0,20 m, estando situados los ojos del conductor a 1,10 m, sobre la rasante del eje de su carril de circulación.

La Distancia de Frenado sobre una alineación recta de pendiente uniforme, se calcula mediante la expresión:

$$
Df = \frac{V * t}{3.6} + \frac{V^2}{254(f_1 + i)}
$$

Donde:

Df = Distancia de frenado (m).

 $V =$  Velocidad de diseño (km/h).

 $t =$ Tiempo de percepción + reacción (s).

f = Coeficiente de fricción longitudinal entre el pavimento mojado y el neumático.

 $i$  = Pendiente longitudinal de la rasante en  $(m/m)$ .

| $\mathbf{V}$ | t              | $f_1$ | dt   | Df   |         | Df(m)  |
|--------------|----------------|-------|------|------|---------|--------|
| (km/h)       | (s)            |       | (m)  | (m)  | $dt+df$ | Adopt. |
| 30           | $\overline{2}$ | 0,420 | 16,7 | 8,4  | 25,1    | 25     |
| 35           | $\overline{2}$ |       |      |      |         | 31     |
| 40           | $\overline{2}$ | 0,415 | 22,2 | 15,2 | 37,4    | 38     |
| 45           | $\overline{2}$ |       |      |      |         | 44     |
| 50           | $\overline{2}$ | 0,410 | 27,8 | 24,0 | 51,8    | 52     |
| 55           | $\overline{2}$ |       |      |      |         | 60     |
| 60           | $\overline{2}$ | 0,460 | 33,3 | 35,5 | 68,8    | 70     |

Tabla 3. Distancia mínima de frenado en horizontal (Df)

Fuente: Manual de diseño geométrico de la A.B.C.

## **2.5.4.3. Distancia de visibilidad de adelantamiento**

La Distancia de Adelantamiento "Da", equivale a la visibilidad mínima que requiere un conductor para adelantar a un vehículo que se desplaza a velocidad inferior a la de proyecto; esto es, para abandonar su Carril, sobrepasar el vehículo adelantado y retornar a su carril en forma segura, sin afectar la velocidad del vehículo adelantado ni la de un vehículo que se desplace en sentido contrario por el carril utilizado para el adelantamiento. La línea visual considerada en este caso será aquella determinada por la altura de los ojos de uno de los conductores (h1 = 1,10 m) en un extremo y la altura de un vehículo (h2 = 1,2 m) en el otro. Para simplificar la verificación se considerará que al iniciarse la maniobra todos los vehículos que intervienen se sitúan en el eje de carril de circulación que les corresponde, según el sentido de avance.

En la siguiente tabla se muestra la distancia mínima de visibilidad de adelantamiento en función de la velocidad del proyecto.

| Velocidad de proyecto<br>(km/h) | Distancia mínima de<br>adelantamiento (m) |
|---------------------------------|-------------------------------------------|
| 30                              | 180                                       |
| 40                              | 240                                       |
| 50                              | 300                                       |
|                                 | 370                                       |

Tabla 4. Distancia mínima de adelantamiento

Fuente: Manual de diseño geométrico de la A.B.C

## **2.5.4.4. Longitud máxima en recta**

Se procurará evitar longitudes en recta superiores a:

$$
Lr (m) = 20 Vp (km/h)
$$

Donde:

Lr = Largo en metros de la alineación recta.

Vp = Velocidad de proyecto de la carretera.

En caminos bidireccionales de dos carriles, a diferencia de lo que ocurre en carreteras unidireccionales, la necesidad de proveer secciones con visibilidad para adelantar justifica una mayor utilización de rectas importantes. Sin embargo, rectas de longitud comprendida entre 8Vp y 10Vp, enlazadas por curvas cuya Ve sea mayor o igual que la V85 determinada cubren adecuadamente esta necesidad.

## **2.5.4.5. Longitud mínima en recta**

Se debe distinguir las situaciones asociadas a curvas sucesivas en distinto sentido o curvas en "S" de aquellas correspondientes a curvas en el mismo sentido.

## **a) Curvas en S.**

**Tramos rectos intermedios de mayor longitud**, deberá alcanzar o superar los mínimos que se señalan en la siguiente tabla, los que responden a una mejor definición óptica del conjunto que ya no opera como una curva en "S" propiamente tal, ya están dados por:

$$
Lr \min = 1.4 * Vp
$$

| Vp(km/h) | 40 | 50 | 60 |    |
|----------|----|----|----|----|
| Lr(m)    | 56 | 70 | 84 | 98 |

Tabla 5. Longitud mínima entre curvas de distinto sentido

Fuente: Manual de diseño geométrico de la A.B.C.

## **b) Tramo recto entre curvas en el mismo sentido.**

Por condiciones de guiado óptico es necesario evitar las rectas excesivamente cortas entre curvas en el mismo sentido, en especial en Terreno Llano y Ondulado Suave con velocidades de proyecto medias y altas.

Tabla 6. Longitud mínima entre curvas del mismo sentido

| Vp(km/h)                 | 30 | 40     | 50     | 60     | 70     |
|--------------------------|----|--------|--------|--------|--------|
| Terreno llano y ondulado |    | 110/55 | 140/70 | 170/85 | 195/98 |
| Terreno montañoso        | 25 | 55/30  | 70/40  | 85/50  | 98/65  |

Fuente: Manual de diseño geométrico de la A.B.C.

Para longitudes de la recta intermedia menores o iguales que los mínimos deseables, se mantendrá en la recta un peralte mínimo igual al bombeo que le corresponde a la carretera o camino (2; 2,5 ó 3%).

# **2.5.5. Curvas circulares**

Las curvas circulares son aquellas que sirven para enlazar tangentes o rectas con un sector de la circunferencia definida por una radio de curvatura y por un ángulo de deflexión entre las curvas circulares tenemos tres tipos que son curvas circulares simples, compuestas e inversas.

# **2.5.5.1. Elementos de la curva circular**

En la siguiente figura se ilustran los diversos elementos asociados a una curva circular simple. La simbología normalizada que se define a continuación deberá ser respetada por el proyectista.

Las medidas angulares se expresan en grados centesimales (g). Los elementos de la curva circular son los siguientes:

Vn = Vértice, punto de intersección de dos alineaciones consecutivas del trazado.

 $\alpha$  = Ángulo entre dos alineaciones, medido a partir de la alineación de entrada, en el sentido de los punteros del reloj, hasta la alineación de salida.

ω = Ángulo de deflexión entre ambas alineaciones, que se repite como ángulo del centro subtendido por el arco circular.

R = Radio de curvatura del arco de círculo (m).

T = Tangentes, distancias iguales entre el vértice y los puntos de tangencia del arco de círculo con las alineaciones de entrada y salida (m).

S = Bisectriz, distancia desde el vértice al punto medio, MC, del arco de círculo (m).

D = Desarrollo, longitud del arco de círculo entre los puntos de tangencia PC y FC.

e = Peralte, valor máximo de la inclinación transversal de la calzada, asociado al diseño de la curva (%).

E **=** Ensanche, sobreancho que pueden requerir las curvas para compensar el mayor ancho ocupado por un vehículo al describir una curva.

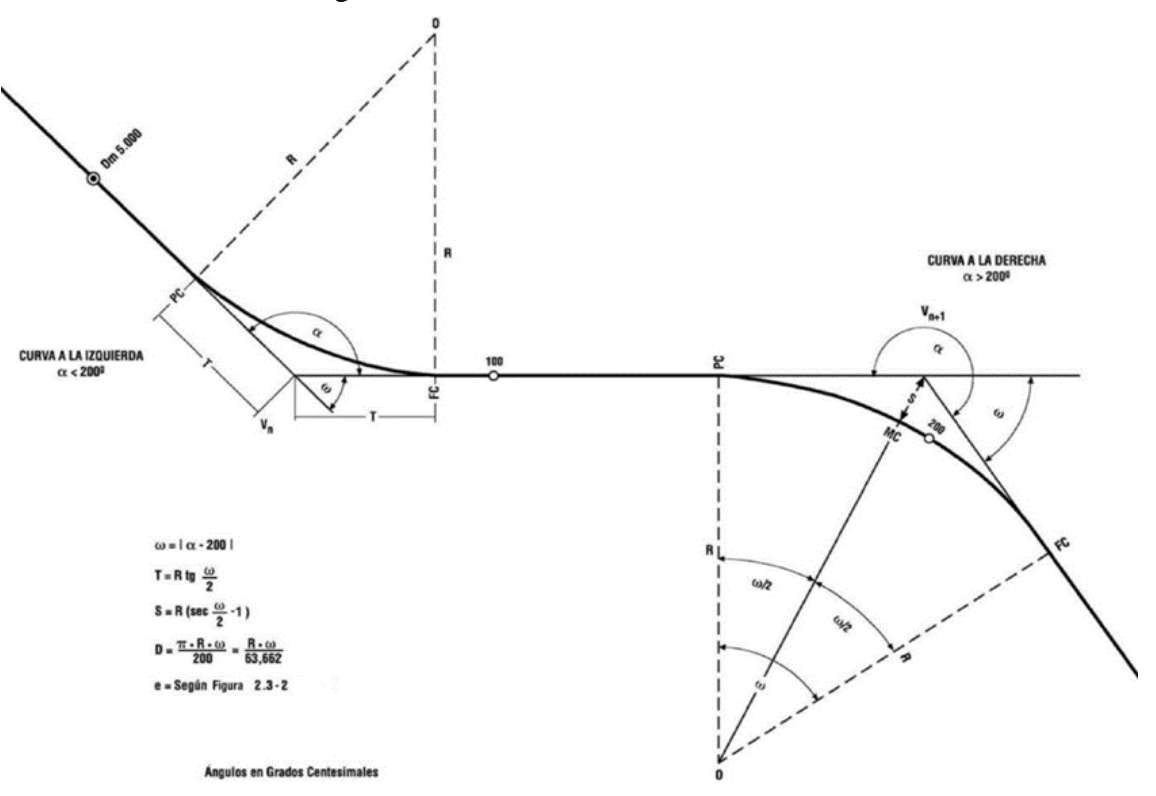

#### Figura 14. Elementos de la curva circular

Fuente: Manual de diseño geométrico de la A.B.C.

## **2.5.5.2. Radio mínimo absolutos**

El radio mínimo (Rmín) es el valor límite de curvatura para una velocidad específica de acuerdo con el peralte máximo (emáx) y el coeficiente de fricción transversal máxima (f). El radio mínimo de la curva horizontal, calculado con el criterio de seguridad al deslizamiento, responde al modelo matemático:

$$
Rmin = \frac{Vp^2}{127(emax + f)}
$$

Dónde:

Rmin = Radio mínimo absoluto en (m).

 $Vp = Velocidad del proyecto en (Km/h).$ 

emax = Peralte máximo correspondiente a la carretera o camino en (m/m).

f = Coeficiente de fricción transversal.

Tabla 7. Radios mínimos absolutos en curvas horizontales

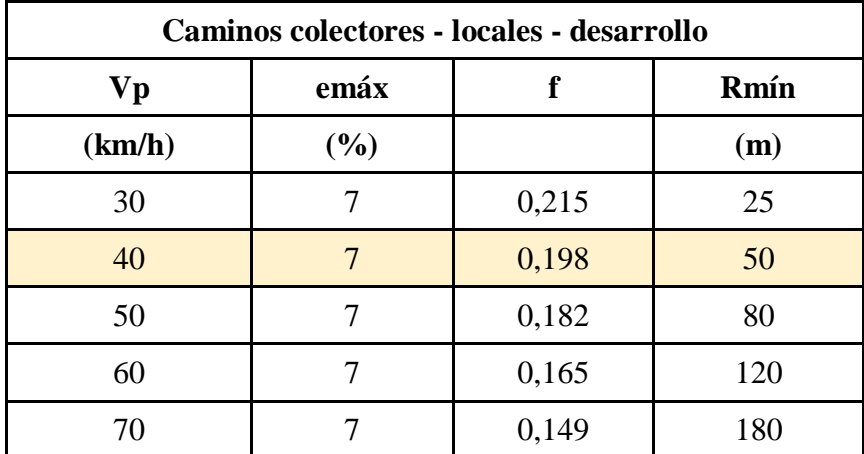

Fuente: Manual de diseño geométrico de la A.B.C

$$
R_{min}=50\ m
$$

## **2.5.5.3. Coeficiente de fricción transversal**

El coeficiente de fricción o de roce entre pavimento y neumático es por consiguiente, uno de los factores más importantes en la seguridad vial y su auscultación rutinaria debe ser parte primordial de cualquier sistema de gestión vial.

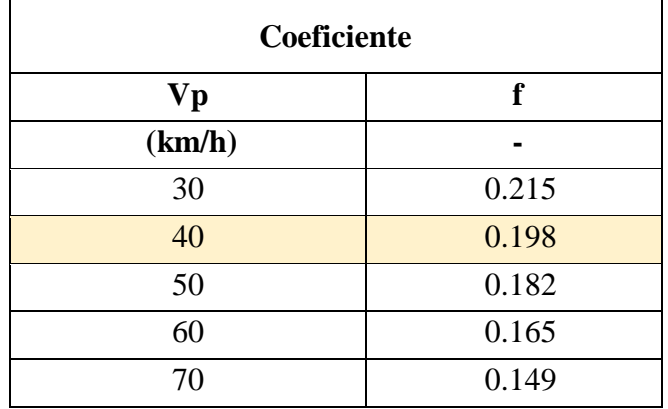

Tabla 8. Coeficiente de fricción transversal

Fuente: Manual de diseño geométrico de la A.B.C.

### $f = 0.198$

## **2.5.5.4. Peralte máximo**

El peralte es la sobre elevación del carril exterior sobre el carril interior, para verificar la perpendicularidad de la resultante de fuerzas que actúan sobre el vehículo.

Por razones de homogeneidad, el peralte máximo adoptado debe ser mantenido a lo largo de un tramo considerable del trazado de la carretera, ya que ese valor servirá de base para la adopción de radios de curva circular superiores al mínimo, las que obviamente estarán dotadas de un peralte menor.

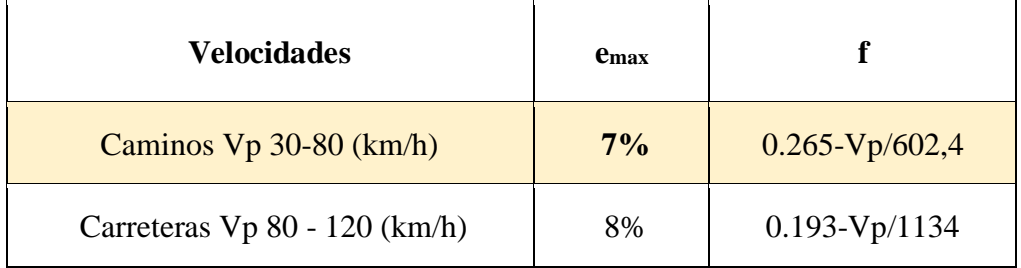

Tabla 9. Valores máximos para el peralte y fricción transversal

Fuente: Manual de diseño geométrico de la A.B.C.

# **emax = 7%**

En la siguiente figura se muestra el desarrollo del peralte en curvas circulares.

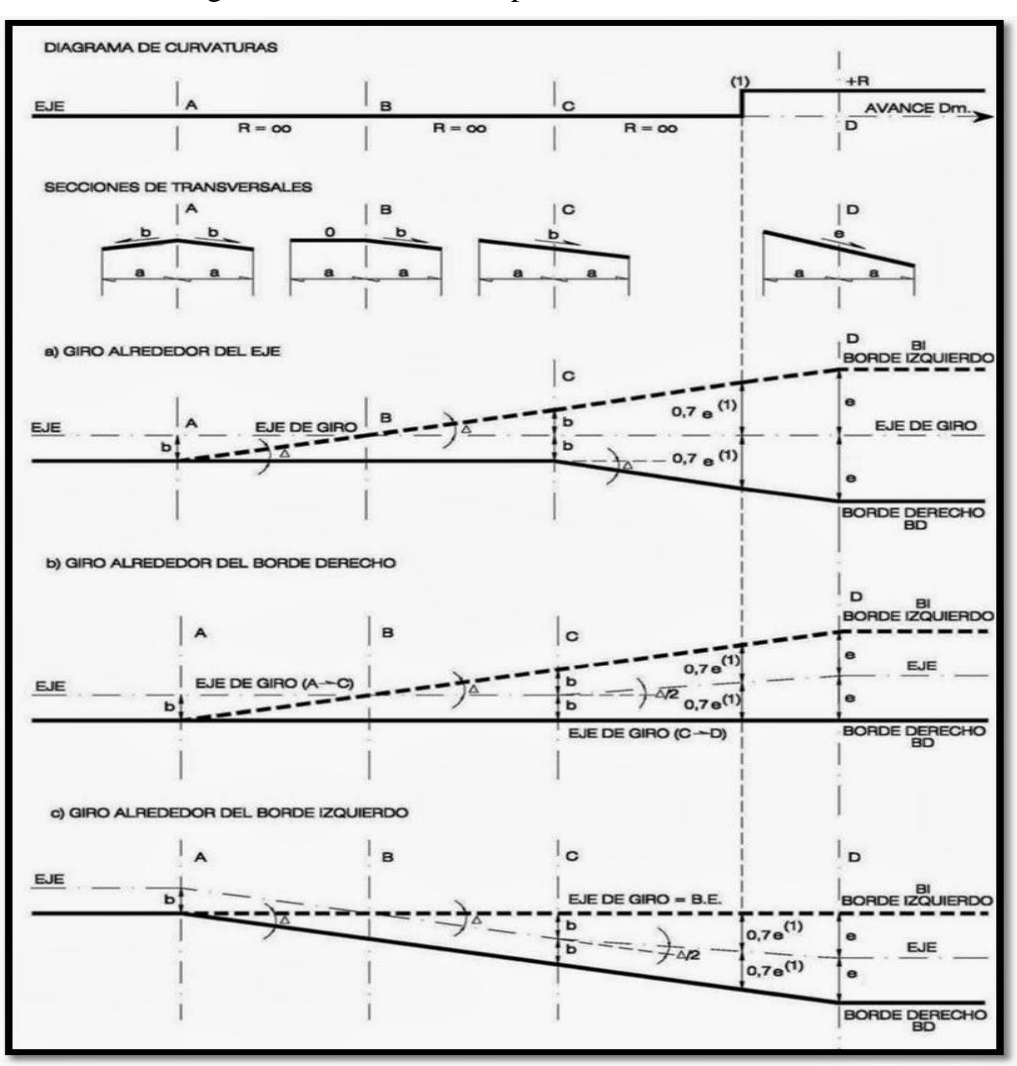

Figura 15. Desarrollo del peralte en curvas circulares

Fuente: Manual de diseño geométrico de la A.B.C.

### **2.5.5.5. Sobre ancho en curvas circulares**

En curvas de radio pequeño y mediano, según sea el tipo de vehículos comerciales que circulan habitualmente por la carretera o camino, se deberá ensanchar la calzada con el objeto de asegurar espacios libres adecuados (huelgas), entre vehículos que se cruzan en calzadas bidireccionales o que se adelantan en calzadas unidireccionales y entre los vehículos y los bordes de las calzadas. El sobreancho requerido equivale al aumento del espacio ocupado transversalmente por los vehículos al describir las curvas más las huelgas teóricas adoptada, (valores medios). El sobreancho no podrá darse a costa de una disminución del ancho de la Berma o el SAP correspondiente a la Categoría de la ruta.

Las huelgas teóricas consideradas para los vehículos comerciales de 2,6 m de ancho, en recta y en curva, según el ancho de una calzada de dos carriles, son:

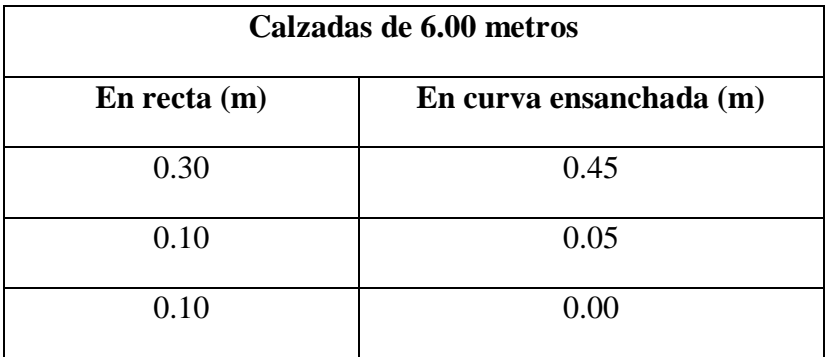

Tabla 10. Huellas teóricas del sobreancho en curvas circulares

Fuente: Manual de diseño geométrico de la A.B.C.

## **Ejemplo de cálculo de una curva horizontal**

## **CURVA HORIZONTAL N° 1**

Datos iniciales:

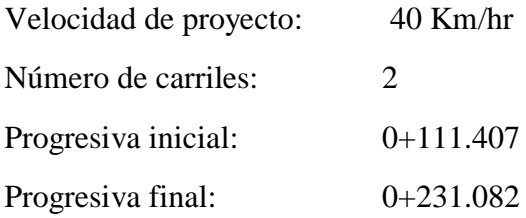

## **CURVA CIRCULAR SIMPLE**

### **Cálculo de los elementos**

- $Δ = Ángulo de Deflexión = 40° 20′ 04.7468′′ = 40.3347$
- $R =$ Radio de curvatura = 170 m

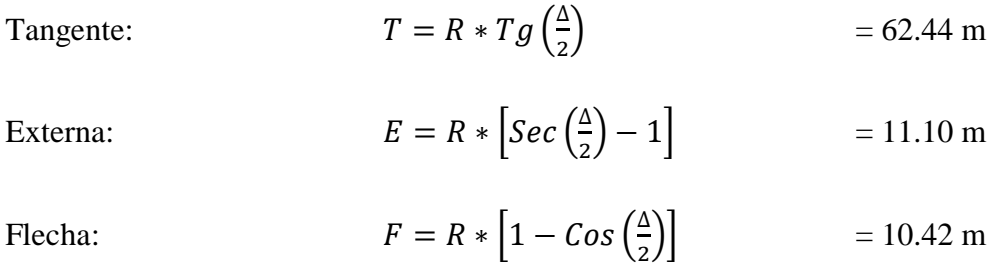

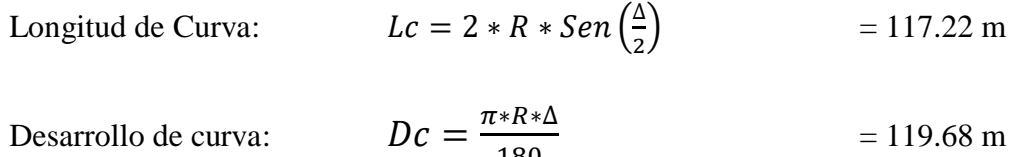

180

# **Planilla de replanteo**

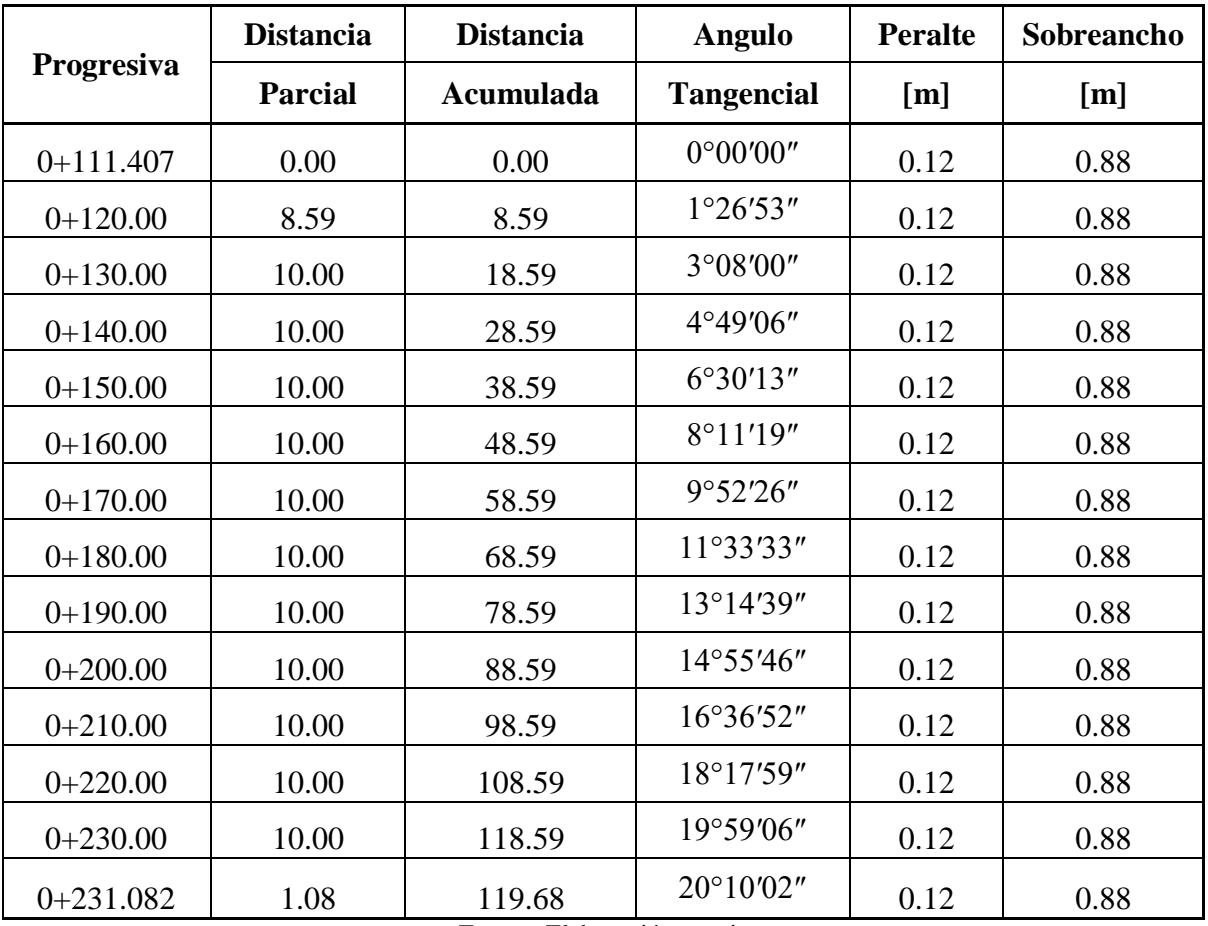

Fuente: Elaboración propia

# **CURVA HORIZONTAL N° 5**

Datos iniciales:

- Velocidad de proyecto: 40 Km/hr
- Número de carriles: 2
- Progresiva inicial: 0+939.82 Progresiva final: 0+964.85

# **CURVA CIRCULAR SIMPLE**

## **Cálculo de los elementos**

- $Δ = Ángulo de Deflexión = 07° 10′ 07.8266′′ = 7.1688$
- R = Radio de curvatura = 200 m

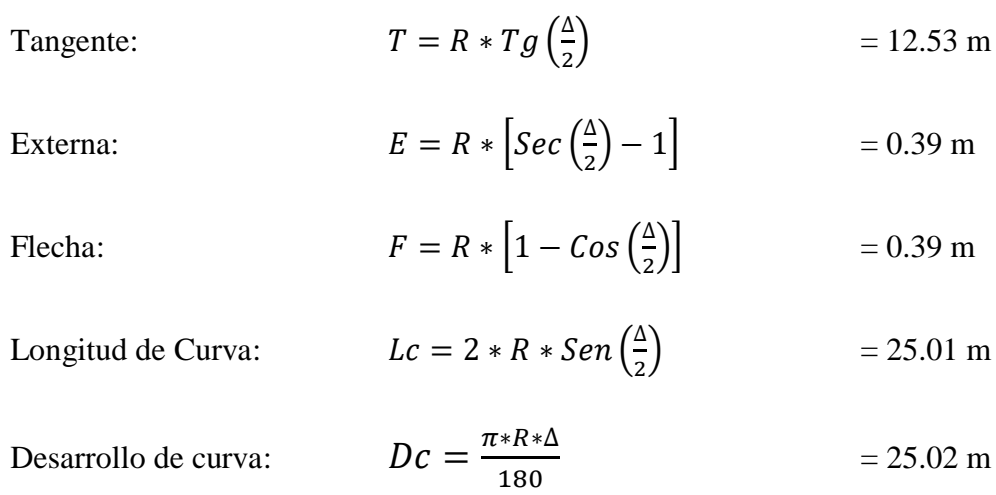

# **Planilla de replanteo**

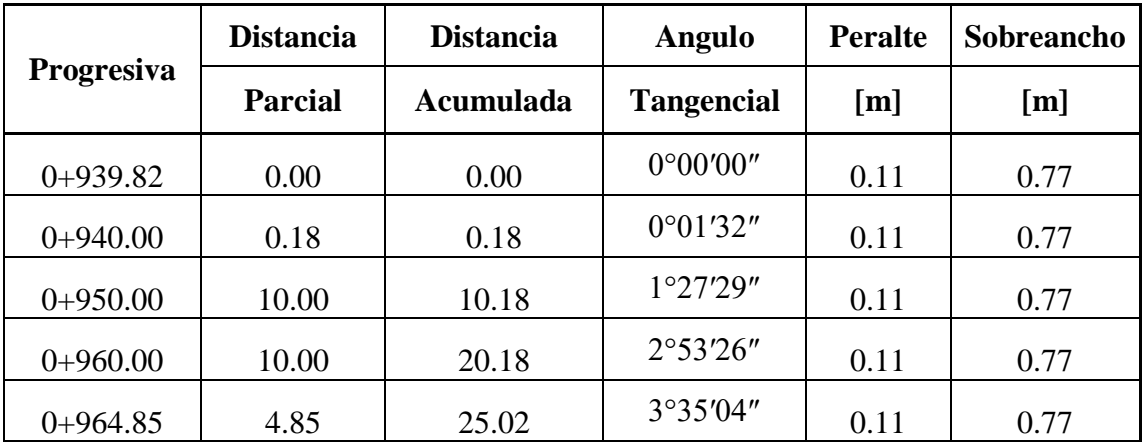

Fuente: Elaboración propia

# **CURVA HORIZONTAL N° 20**

Datos iniciales:

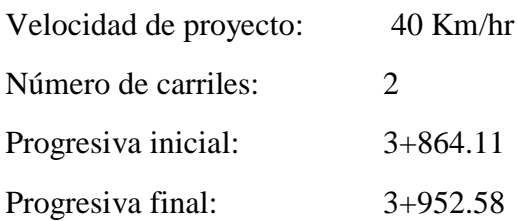

# **CURVA CIRCULAR SIMPLE**

# **Cálculo de los elementos**

- $Δ = Ángulo de Deflexión = 25° 20′ 42.9541′′ = 25.3453$
- R = Radio de curvatura = 200 m

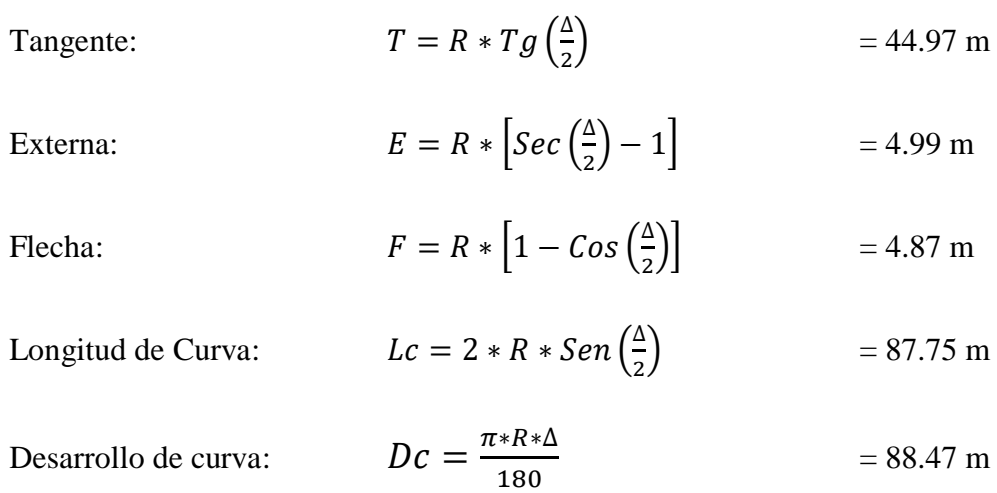

# **Planilla de replanteo**

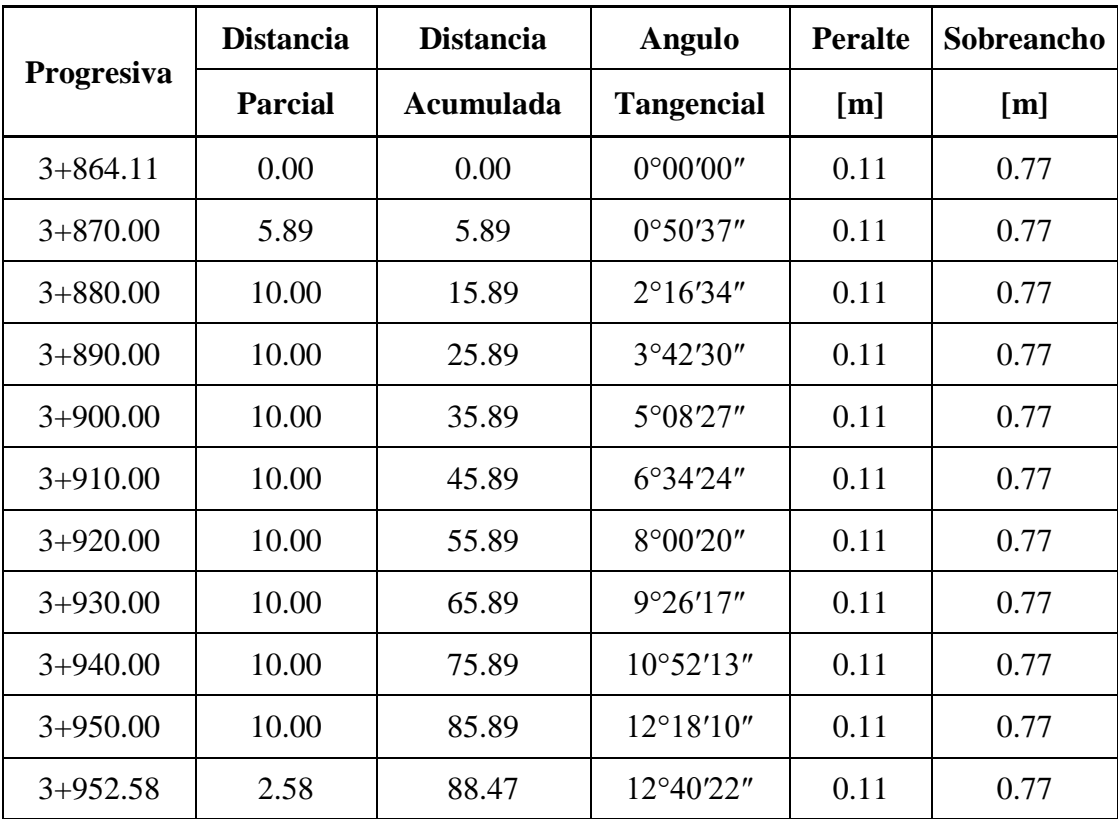

Fuente: Elaboración propia

A continuación, se muestra el cuadro resumen de los elementos de las curvas horizontales. De la misma manera se hace notar que diseño completo del alineamiento horizontal más las planillas de replanteo de todas las curvas horizontales se muestra en ANEXOS 5 DISEÑO GEOMETRICO.

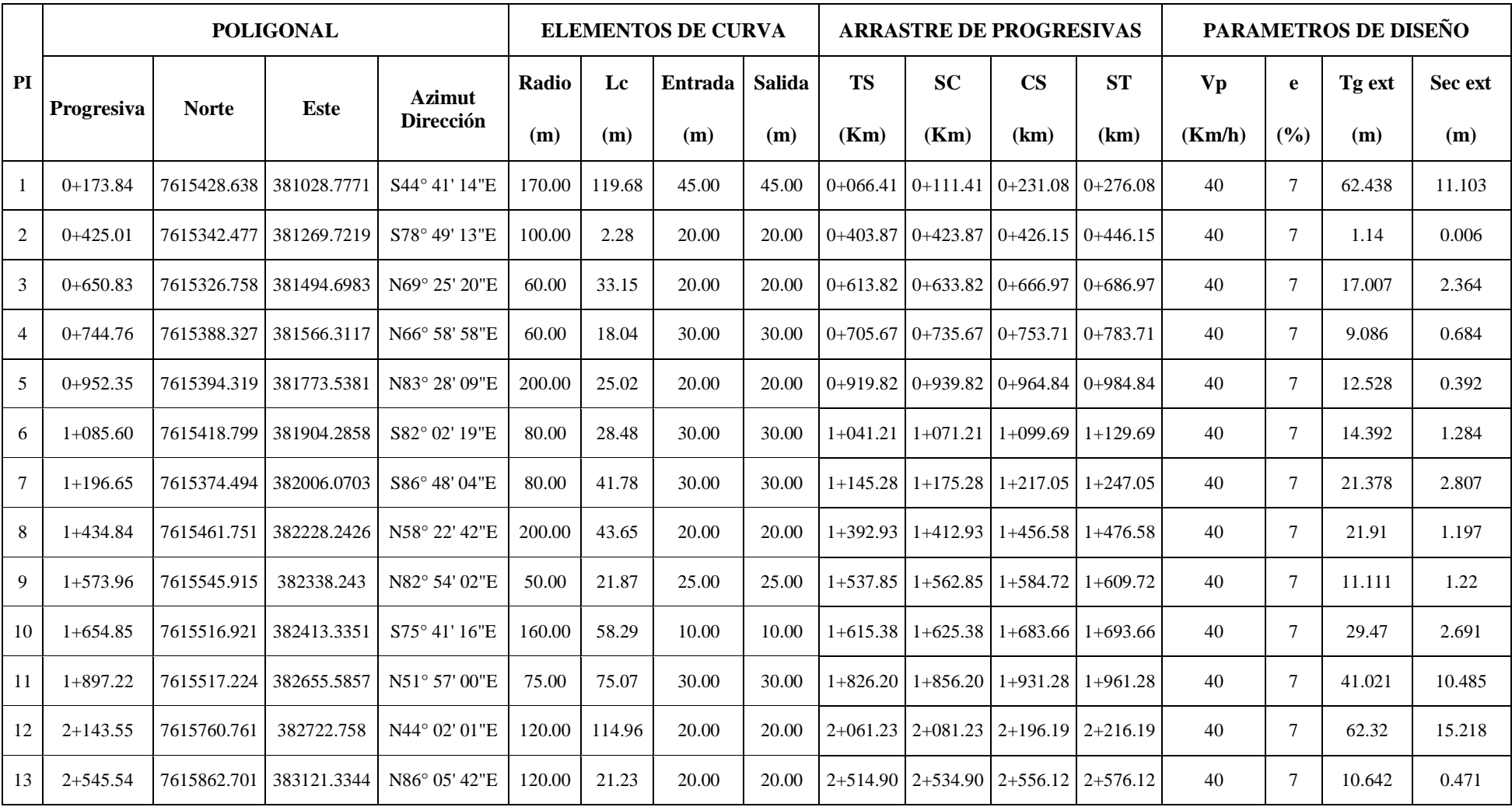

# Cuadro 17. Elementos calculados de las curvas horizontales

| $2+657.81$   | 7615856.171 | 383233.3859 | N73° 45' 10"E                                         | 110.00 | 65.18  | 20.00 | 20.00 | $2+604.23$ | $2+624.23$ |                                                               |                                                                                                    | 40                                                                                                    | $\tau$          | 33.58  | 5.011  |
|--------------|-------------|-------------|-------------------------------------------------------|--------|--------|-------|-------|------------|------------|---------------------------------------------------------------|----------------------------------------------------------------------------------------------------|----------------------------------------------------------------------------------------------------|-----------------|--------|--------|
| $2+826.31$   | 7615965.488 | 383362.95   | $N11^{\circ} 36' 06''E$                               | 50.00  | 25.64  | 30.00 | 15.00 |            |            |                                                               |                                                                                                    | 40                                                                                                    | 7               | 13.108 | 1.69   |
| $2+884.81$   | 7616022.366 | 383348.4213 | N5° 10' 19"W                                          | 100.00 | 43.46  |       |       |            |            |                                                               |                                                                                                    | 40                                                                                                    | $\tau$          | 22.078 | 2.408  |
| $3+348.11$   | 7616482.832 | 383404.388  | $N11^{\circ}08'30''W$                                 | 80.00  | 31.44  | 20.00 | 20.00 |            |            |                                                               | $3+383.62$                                                                                                    | 40                                                                                                    | $\tau$          | 15.924 | 1.569  |
| $3+506.30$   |             | 383339.0656 | N <sub>12</sub> ° 27' 35"E                            | 110.00 | 131.35 | 30.00 | 30.00 |            |            | $3+562.87$                                                    | $3+592.87$                                                                                                    | 40                                                                                                    | $\tau$          | 74.778 | 23.011 |
| $3+749.41$   | 7616794.271 | 383538.287  | N15° 55' 40"E                                         | 50.00  | 23.70  | 30.00 | 30.00 |            |            |                                                               |                                                                                                    | 40                                                                                                    | $\tau$          | 12.077 | 1.438  |
| $3+909.08$   | 7616944.604 | 383487.9741 | N7° 05' 16"W                                          | 200.00 | 88.47  | 20.00 | 20.00 | $3+844.11$ |            |                                                               |                                                                                                    | 40                                                                                                    | $\tau$          | 44.972 | 4.994  |
| $4+092.59$   |             | 383511.6823 | N <sub>2</sub> ° 14' 18"E                             | 200.00 | 23.36  | 20.00 | 20.00 |            |            |                                                               |                                                                                                    | 40                                                                                                    | $\tau$          | 11.695 | 0.342  |
| $4 + 232.83$ | 7617268.041 | 383505.1616 | $N10^{\circ}$ 56' 04"E                                | 100.00 | 32.04  | 20.00 | 20.00 |            |            | $4 + 248.71$                                                  | $4 + 268.71$                                                                                                    | 40                                                                                                    | $\tau$          | 16.157 | 1.297  |
| $4+367.46$   | 7617393.376 | 383552.377  | $N15^{\circ} 38' 35''W$                               | 50.00  | 27.71  | 30.00 | 30.00 |            | $4+353.23$ | $4 + 381.95$                                                  | $4+410.95$                                                                                                    | 40                                                                                                    | $\tau$          | 14.223 | 1.984  |
| $4+459.05$   | 7617455.006 | 383485.316  | $N25^{\circ}$ 10' 23"W                                | 50.00  | 24.47  | 20.00 | 20.00 |            |            |                                                               | $4+491.03$                                                                                                    | 40                                                                                                    | $\tau$          | 12.487 | 1.536  |
| $4 + 536.37$ | 7617532.282 | 383487.2289 | N7° 54' 25"W                                          | 50.00  | 0.51   | 20.00 | 20.00 |            |            |                                                               | $4 + 556.63$                                                                                                    | 40                                                                                                    | 7               | 0.255  | 0.001  |
| $4+650.12$   | 7617638.142 | 383448.6702 | N <sub>2</sub> ° 22' 11"W                             | 50.00  | 10.30  | 25.00 | 25.00 |            | $4+644.95$ | $4+655.25$                                                    | $4+680.25$                                                                                                    | 40                                                                                                    | $7\overline{ }$ | 5.169  | 0.266  |
| $4+892.21m$  | 7617869.115 | 383520.2589 | N22° 19' 51"E                                         | 300.00 | 26.86  | 20.00 | 20.00 |            |            |                                                               | $4+925.63$                                                                                                    | 40                                                                                                    | $\tau$          | 13.438 | 0.301  |
| $5+469.92$   |             |             | N13° 53' 41"E                                         | 100.00 | 25.07  | 20.00 | 20.00 |            |            |                                                               |                                                                                                    | 40                                                                                                    | $\tau$          | 12.6   | 0.791  |
| $5+646.13$   | 7618561.903 | 383785.8311 | N16° 48' 21"E                                         | 100.00 | 35.23  | 20.00 | 20.00 |            |            |                                                               |                                                                                                    | 40                                                                                                    | 7               | 17.799 | 1.572  |
|              |             |             | 7616627.077<br>7617128.011<br>7618385.856 383778.4398 |        |        |       |       |            |            | $4+060.90$<br>$4+196.67$ 4+216.67<br>$4+353.23$<br>$4+619.95$ | 2+783.20   2+813.20  <br>$2+862.73$ 2+906.19<br>$3+312.19$ 3+332.19<br>$3+401.52$   3+431.52<br>$3+864.11$<br>$4 + 080.90$<br>$4+426.56$   $4+446.56$  <br>$4+858.77$   $4+878.77$<br>5+437.32 5+457.32 | $2+689.42$   2+709.42<br>$2+838.84$   2+853.84<br>$3+363.62$<br>$3+707.33$   3+737.33   3+761.03   3+791.03<br>$3+952.58$ 3+972.58<br>$4+104.26$ $4+124.26$<br>$4+471.03$<br>$4+427.12$   $4+536.12$   $4+536.63$  <br>$4+905.63$<br>$5+482.39$   $5+502.39$<br>$5+608.33$   5+628.33   5+663.56   5+683.56 |                 |        |        |

Fuente: Elaboración propia

## **2.5.6. Alineamiento vertical**

Las cotas del eje en planta de una carretera o camino, al nivel de la superficie del pavimento o capa de rodadura, constituyen la rasante o línea de referencia del alineamiento vertical. La representación gráfica de esta rasante recibe el nombre de Perfil Longitudinal del Proyecto.

La rasante determina las características en el alineamiento vertical de la carretera y está constituida por sectores que presentan pendientes de diversa magnitud y/o sentido, enlazadas por curvas verticales que normalmente serán parábolas de segundo grado.

Para fines de proyecto, el sentido de las pendientes se define según el avance de la distancia acumulada (Dm), siendo positivas aquéllas que implican un aumento de cota y negativas las que producen una pérdida de cota.

El trazado en el alineamiento vertical está controlado principalmente por la:

Categoría del camino

Topografía del área

Trazado en horizontal y velocidad V\* correspondiente

Distancias de visibilidad

Drenaje

Valores estéticos y ambientales

# **2.5.6.1. Parámetros mínimos por visibilidad de frenado**

## **2.5.6.1.1. Curva cóncavas**

Se considera la distancia nocturna de frenado sobre un obstáculo fijo que debe quedar dentro de la zona iluminada por los faros del vehículo.

El parámetro queda dado por:

$$
kc = \frac{Df^2}{2 * (h + Df * sen\beta)}
$$

Donde:

Kc = Parámetro de la curva vertical cóncava (m).

Df = Distancia de frenado (m).

 $H =$  Altura de los focos = 0,60 m.

 $β = Ángulo de abertura del haz luminoso respecto a su eje = 1°.$ 

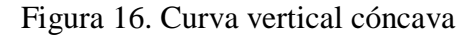

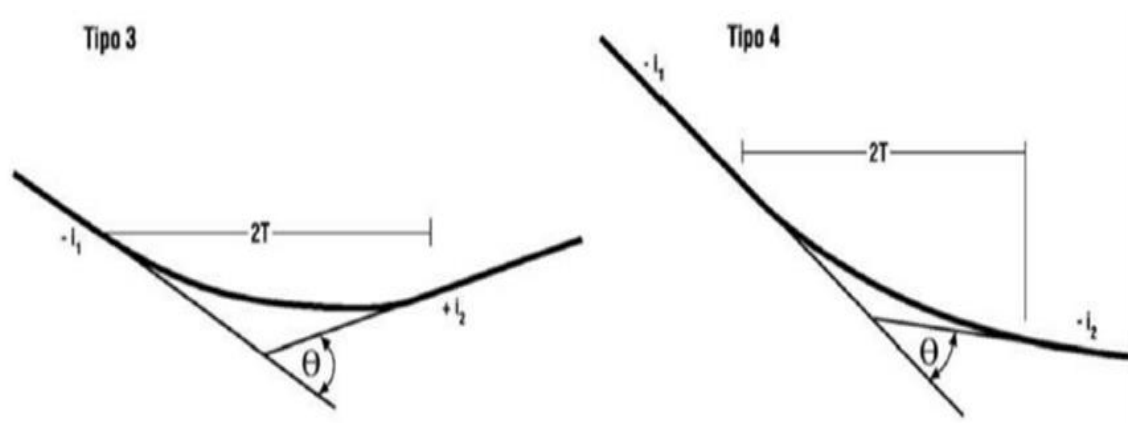

Fuente: Manual de diseño geométrico de la A.B.C.

## **2.5.6.1.2. Curvas convexas**

Se considera la distancia de frenado sobre un obstáculo fijo situado sobre el carril de tránsito y la altura de los ojos del conductor sobre la rasante de este carril. El parámetro queda dado por:

$$
kv = \frac{Df^2}{2 * (\sqrt{h_1} + \sqrt{h_2})^2}
$$

Donde:

Kv = Parámetro de la curva vertical convexa (m).

Df = Distancia de frenado (m).

 $h1 =$  Altura de ojos del conductor = 1,10 m.

h2 = Altura del obstáculo = 0,20 m.

## Figura 17. Curva vertical convexas

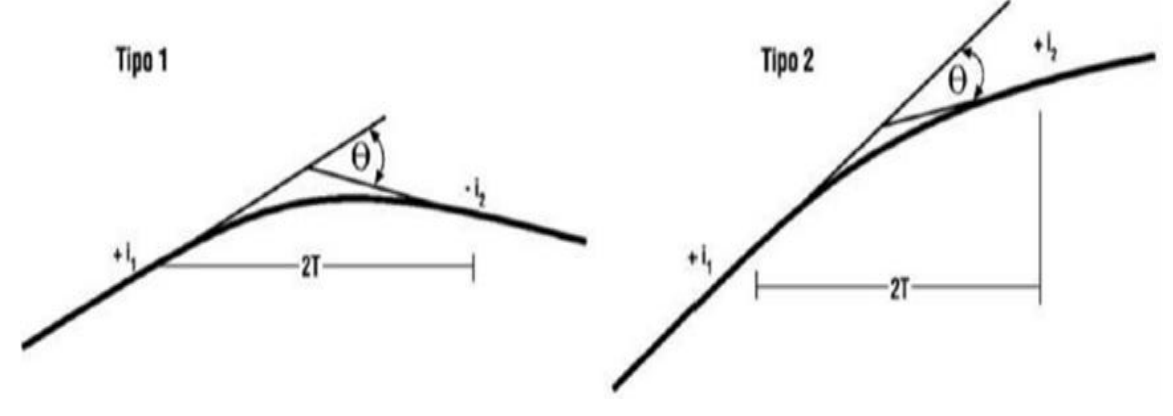

Fuente: Manual de diseño geométrico de la A.B.C.

| <b>Vp</b> | Kv                   | Kc                  |
|-----------|----------------------|---------------------|
| (km/h)    | $V^* = Vp$<br>(Km/h) | <b>Vp</b><br>(Km/h) |
| 30        | 300                  | 400                 |
| 40        | 400                  | 500                 |
| 50        | 700                  | 1000                |
| 60        | 1200                 | 1400                |
| 70        | 1800                 | 1900                |
| 80        | 3000                 | 2600                |

Tabla 11. Parámetro mínimo en curva vertical por criterio de visibilidad de frenado

Fuente: Manual de diseño geométrico de la A.B.C

# $Kv = 400$  y  $Kc = 500$

## **2.5.6.2. Pendiente máxima**

La siguiente tabla establece las pendientes máximas admisibles según la categoría de la carretera o camino.

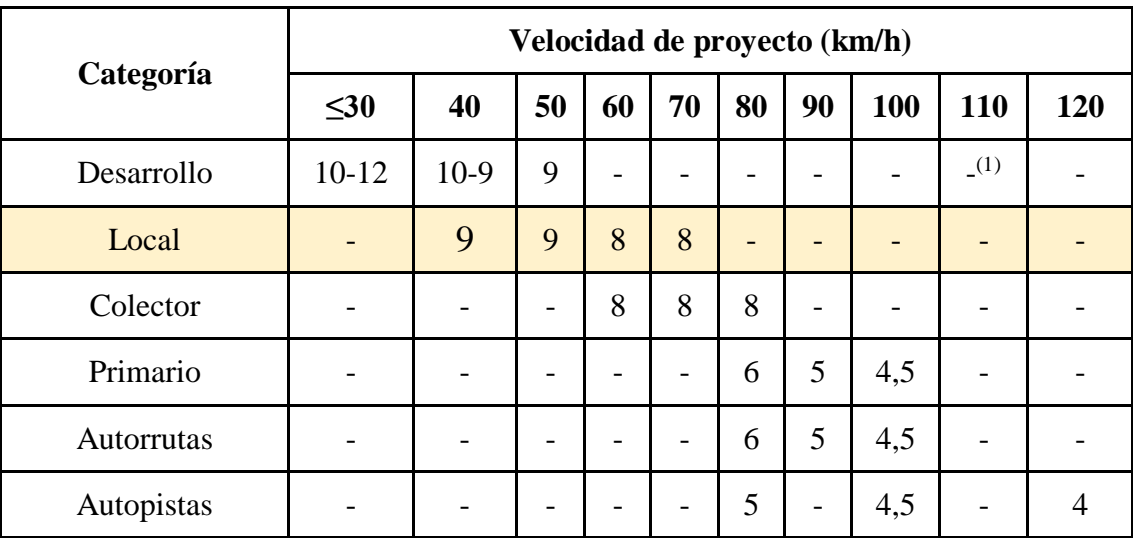

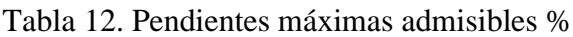

Fuente: Manual de diseño geométrico ABC

# **La Pendiente longitudinal máxima = 9%.**

### **2.5.6.3. Pendiente mínima**

Es deseable proveer una pendiente longitudinal mínima del orden de 0,5% a fin de asegurar en todo punto de la calzada un eficiente drenaje de las aguas superficiales. Se distinguirán los siguientes casos particulares:

Si la calzada posee un bombeo o inclinación transversal de 2% y no existen soleras o cunetas, se podrá excepcionalmente aceptar sectores con pendientes longitudinales de hasta 0,2%. Si el bombeo es de 2,5% excepcionalmente se podrán aceptar pendientes longitudinales iguales a cero.

Si al borde del pavimento existen soleras la pendiente longitudinal mínima deseable será de 0,5% y mínima absoluta 0,35%.

En zonas de transición de peralte en que la pendiente transversal se anula, la pendiente longitudinal mínima deberá ser de 0,5% y en lo posible mayor.

Si los casos analizados precedentemente se dan en cortes, el diseño de las pendientes de las cunetas deberá permitir una rápida evacuación de las aguas, pudiendo ser necesario revestirlas para facilitar el escurrimiento.

### **2.5.7. Curvas verticales**

El ángulo de deflexión entre dos rasantes que se cortan, queda definido por la expresión:

$$
\theta\ radiances=(i_1-i_2)
$$

Es decir, θ se calcula como el valor absoluto de la diferencia algebraica de las pendientes de entrada y salida, expresadas en m/m. Las pendientes deberán considerarse con su signo, según la definición:

+ Pendiente de Subida según el avance de Dm

- Pendiente de Bajada según avance de Dm

Toda vez que la deflexión θ es igual o mayor que  $0.5\% = 0.005$  m/m, se deberá proyectar una curva vertical para enlazar las rasantes. Bajo esta magnitud se podrá prescindir de la curva de enlace ya que la discontinuidad es imperceptible para el usuario.

El desarrollo de la curva de enlace se identifica con:

$$
Lv=2*T
$$

Siendo 2∗T la proyección horizontal de las tangentes a la curva de enlace.

#### **2.5.7.1. Criterios de diseño para curvas verticales**

Las curvas verticales deben asegurar en todo punto del camino la Visibilidad de Frenado, ya sea que se trate de calzadas bidireccionales o unidireccionales.

En calzadas bidireccionales, si las condiciones lo permiten, el proyectista podrá diseñar curvas de enlace por criterio de visibilidad de adelantamiento, con lo que se asegura sobradamente la visibilidad de frenado.

El cálculo de curvas verticales presenta dos situaciones posibles, a saber:

$$
Dv > 2*T \quad Dv < 2*T
$$

La presente norma considera como situación general el caso Dv ˂ 2∗T ya que: representa el caso más corriente, implica diseños más seguros y la longitud de curva de enlace resultante de Dv ˃ 2∗T, normalmente debe ser aumentada por criterio de comodidad y estética.

#### **2.5.7.2. Parámetros mínimos por visibilidad de adelantamiento**

En este caso, a considerar en caminos bidireccionales, tienen relevancia las curvas verticales convexas, ya que en las cóncavas las luces del vehículo en sentido contrario son suficientes para indicar su posición y no existe obstáculo a la visual durante el día a causa de la curva.

El parámetro mínimo para curvas convexas por condiciones de adelantamiento está dado por:

$$
ka = Da^2/2(\sqrt{h_1} + \sqrt{h_5})^2
$$

Donde:

Ka = Parámetro mínimo para visibilidad adelantamiento (m).

Da = Distancia de adelantamiento (m).

 $h1 =$  Altura de los ojos del conductor = 1,10 m.

h5 = Altura del vehículo en sentido contrario = 1,20 m.

| Vp(km/h) | 30   | 40  | 50  | 60    | 70    | 80    |
|----------|------|-----|-----|-------|-------|-------|
| Ka(m)    | 3500 | 630 | 980 | 14900 | 21000 | 27200 |

Tabla 13. Parámetro mínimo de curvas verticales convexas

Fuente: Manual de diseño geométrico de la A.B.C.

Los valores de Ka que figuran en la tabla mencionada están calculados para Da < 2T, que será el caso real toda vez que se tenga  $V \ge 60$  km/h y  $\theta \ge 0.025$ . De hecho, para las visibilidades de adelantamiento adoptadas en este manual, los parámetros Ka resultan prohibitivos para  $V > 60$  km/h. Eventualmente, para velocidades muy bajas y  $\theta$  moderados se cumplirá que Da > 2T y calculando con la expresión correspondiente, se logra reducir el parámetro requerido para asegurar Da.

## **2.5.7.3. Longitud mínima de curvas verticales**

Por condición de comodidad y estética, la longitud mínima de las curvas verticales está dada por:

$$
2 * T(m) \geq V_p(km/m)
$$

Es decir, el desarrollo mínimo de la curva vertical será el correspondiente al número de metros que representa la velocidad de proyecto de la carretera, expresada en Km/h.

En los casos en que la combinación parámetro mínimo ángulo de deflexión θ no cumple con esta condición de desarrollo mínimo, se determinará el parámetro mínimo admisible a partir de:

$$
k = 2 * \frac{T \text{ minimo}}{\theta} \ge \frac{Vp}{\theta}
$$

### **Cálculo de la longitud de curva vertical.**

El ángulo de deflexión entre dos rasantes que se cortan, queda definido por la expresión:

$$
A=(i_1-i_2)
$$

Es decir θ se calcula como el valor absoluto de la diferencia algebraica de las pendientes de entrada y salida. Bajo las circunstancias descritas el desarrollo de la curva vertical de enlace queda dado por:

$$
Lv = R^*A = R^*(i_1 - i_2)
$$

Adoptando la nomenclatura correspondiente a la parábola de segundo grado, el radio R pasa a llamarse "K" que corresponde al parámetro de esta curva.

Finalmente, dentro del rango de aproximaciones aceptadas, el desarrollo de la curva de enlace se identifica con:

$$
Lv=2\text{\textup{''}}T
$$

Siendo 2T la proyección horizontal de las tangentes a la curva de enlace.

En definitiva, para todos los efectos de cálculo y replanteo, la longitud de la curva vertical de enlace está dada según medidas reducidas a la horizontal y vale:

$$
2*T = K*A = k*(i1 - i2)
$$

$$
Lv = k*(i1 - i2)
$$

### **Ejemplo de cálculo de la longitud vertical.**

Datos de entrada:

PVI Prograsiva: 1+444.75

PVI Elevación: 1249.544

Pendiente de entrada $(i_1)$ : 0.50%

Pendiente de salida $(i_2)$ : -8.02%

 $A = |0.50 - (-8.02)| = (0.50 + 8.02) = 8.52$  %

 $K = 11.735$ 

 $Lv = k*(i_1 - i_2) = 11.735*(0.50+8.02) = 99.98$  m

Se adopta una longitud de curva vertical de 100.00 m.

A continuación, se muestra el cuadro resumen de las curvas verticales obtenidas para el proyecto con todos sus elementos calculados y se hace notar que el reporte completo de todas las curvas verticales están en ANEXOS 5 DISEÑO GEOMETRICO.

| $\mathbf{N}^\circ$ | <b>PVI</b><br>Progresiva<br>(Km) | <b>PVI Elevación</b><br>(m.s.n.m) | <b>Pendiente</b><br>Entrada (%) | <b>Pendiente</b><br>Salida $(\% )$ | A(%)  | Constante<br>$\mathbf K$ | <b>Tipo</b><br>Curva | Longitud de<br>curva<br>calculada<br>(m) | Longitud de<br>curva<br>adoptada $(m)$ |
|--------------------|----------------------------------|-----------------------------------|---------------------------------|------------------------------------|-------|--------------------------|----------------------|------------------------------------------|----------------------------------------|
| 1                  | $0+000.00$                       | 1194.953                          |                                 | 3.50                               |       |                          |                      |                                          |                                        |
| 2                  | $0+103.56$                       | 1198.577                          | 3.50                            | $-0.50$                            | 4.00  | 37.503                   | Convexa              | 150.012                                  | 150.00                                 |
| 3                  | $0+376.10$                       | 1197.215                          | $-0.50$                         | 6.45                               | 6.95  | 14.390                   | Cóncava              | 100.011                                  | 100.00                                 |
| 4                  | $1+165.87$                       | 1248.15                           | 6.45                            | 0.50                               | 5.95  | 16.808                   | Convexa              | 100.008                                  | 100.00                                 |
| 5                  | $1+444.75$                       | 1249.544                          | 0.50                            | $-8.02$                            | 8.52  | 11.735                   | Convexa              | 99.982                                   | 100.00                                 |
| 6                  | $2+451.82$                       | 1168.763                          | $-8.02$                         | 0.50                               | 8.52  | 23.470                   | Cóncava              | 199.964                                  | 200.00                                 |
| 7                  | $3+685.16$                       | 1174.93                           | 0.50                            | $-8.61$                            | 9.11  | 16.472                   | Convexa              | 150.060                                  | 150.00                                 |
| 8                  | $4+042.85$                       | 1144.145                          | $-8.61$                         | 1.90                               | 10.51 | 11.422                   | Cóncava              | 120.045                                  | 120.00                                 |
| 9                  | $4+300.30$                       | 1149.035                          | 1.90                            | 6.99                               | 5.09  | 19.660                   | Cóncava              | 100.069                                  | 100.00                                 |
| 10                 | $4+912.63$                       | 1191.814                          | 6.99                            | $-8.00$                            | 14.99 | 8.005                    | Convexa              | 119.995                                  | 120.00                                 |
| 11                 | $5+239.39$                       | 1165.659                          | $-8.00$                         | $-0.99$                            | 7.01  | 18.539                   | Cóncava              | 129.958                                  | 130.00                                 |
| 12                 | $5+485.90$                       | 1163.214                          | $-0.99$                         | $-7.91$                            | 6.92  | 14.459                   | Convexa              | 100.056                                  | 100.00                                 |

Cuadro 18. Elementos de las curvas verticales

Fuente: Elaboración propia

## **2.5.8. Sección transversal**

La Sección Transversal de una carretera o camino describe las características geométricas de éstas, según un plano normal a la superficie vertical que contiene el eje de la carretera. Dicha sección transversal varía de un punto a otro de la vía, ya que ella resulta de la combinación de los distintos elementos que la constituyen, cuyos tamaños, formas e interrelaciones dependen de las funciones que ellas cumplan y de las características del trazado y del terreno en los puntos considerados.

En la figura 18 se muestra una sección transversal tipo, la cual muestra todas sus partes más importantes. Y en la figura 19 se presenta un perfil transversal mixto (corte y terraplén) correspondiente al caso de una vía con calzadas separadas en recta.

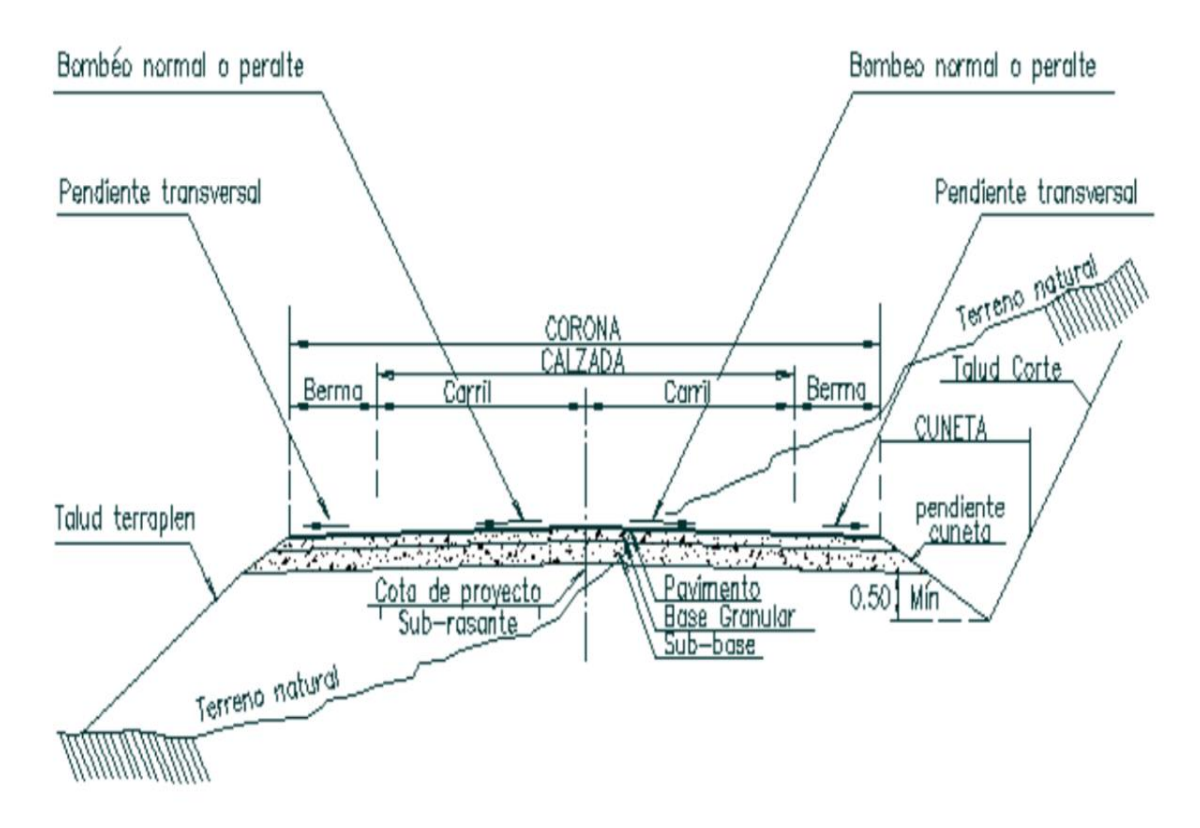

Figura 18. Sección transversal y sus partes

Fuente: Ingeniería de Caminos Rurales Ing. Gordon Kelle

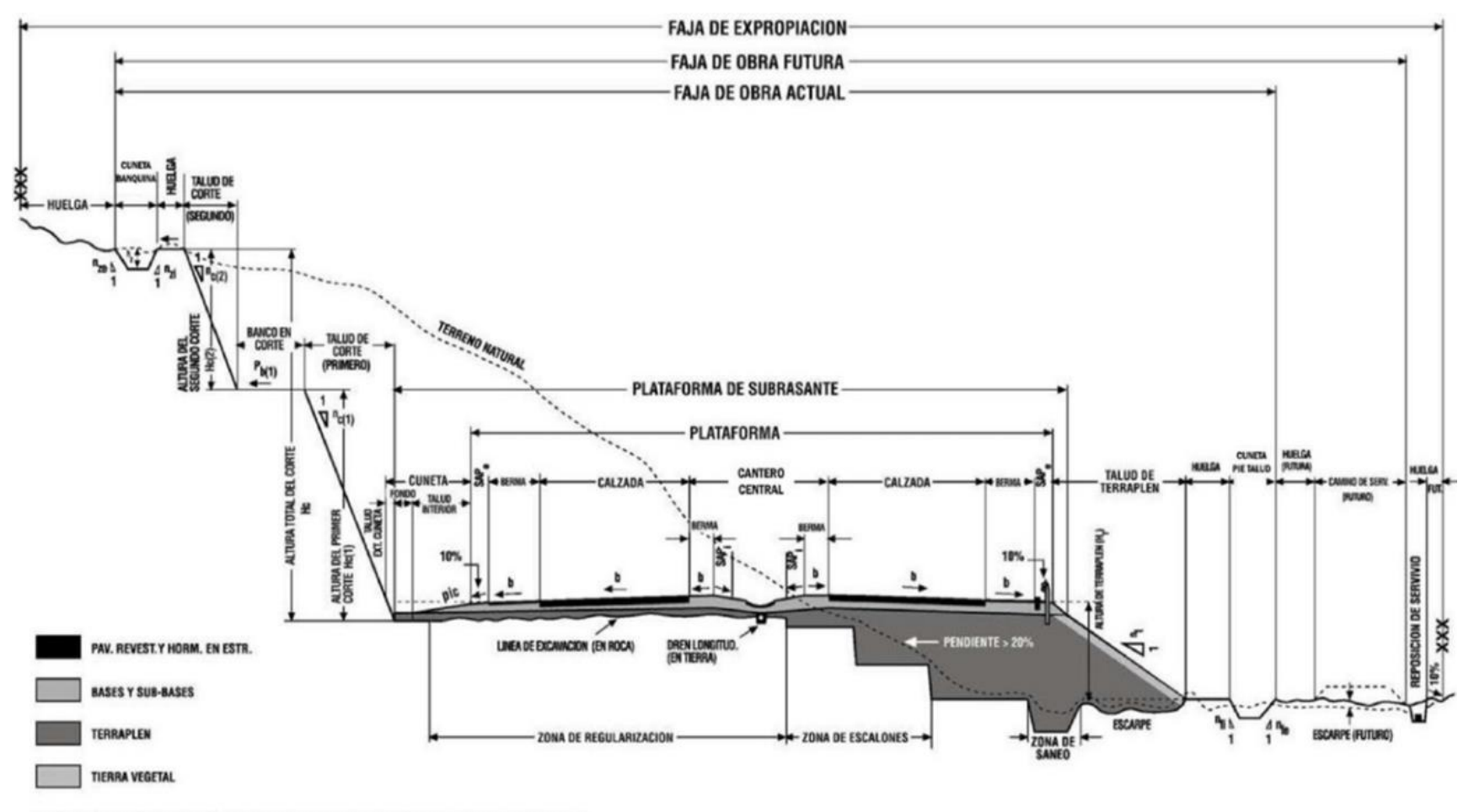

# Figura 19. Perfil transversal descriptivo, calzadas separadas en recta

PENDIENTE TRANSVERSAL DEL SAP EXTERIOR EN CURVAS Y SAP INTERIOR: VER TABLA 3.2-5

Fuente: Manual de diseño geométrico de la A.B.C.

## **2.5.8.1. Plataforma**

Se llama "plataforma" a la superficie visible de una vía formada por sus calzadas, sus bermas, los sobreanchos de plataforma (SAP) y su cantero central, en caso de existir esta última como parte de la sección transversal tipo.

El ancho de la plataforma será entonces la suma de los anchos de sus elementos constitutivos, cuyas características se definen a continuación.

La altimetría de la plataforma está dada por el perfil longitudinal de la rasante y por la inclinación transversal de sus elementos.

En Caminos Locales y de Desarrollo los anchos de carriles y bermas se seleccionarán considerando los volúmenes de demanda, esperados y la dificultad topográfica del emplazamiento. El uso de los anchos mínimos deberá contar con la autorización expresa de la Administradora Boliviana de Carreteras.

## **2.5.8.2. Calzada**

Una calzada es una banda material y geométricamente definida, de tal modo que su superficie pueda soportar un cierto tránsito vehicular y permitir desplazamientos cómodos y seguros de los mismos.

La calzada está formada por dos o más carriles. Un carril será entonces cada una de las divisiones de la calzada que pueda acomodar una fila de vehículos transitando en un sentido.

Las calzadas pueden ser pavimentada o no. Si son pavimentadas, quedarán comprendidas entre las bermas. Si no existe pavimento, calzada y bermas se confunden y prestan el mismo servicio.

Salvo en los casos de Caminos Locales y de Desarrollo con velocidades de proyecto menores o iguales que 60 km/h, en los que la Administradora Boliviana de Carreteras podrá autorizar ancho de carriles de menos de 3,5 m, para todas las demás categorías y velocidades de proyecto el ancho mínimo de carriles será de 3,5 m.

# Ancho de calzada  $= 6$  m.

#### **2.5.8.3. Bermas**

Son parte del camino contigua a la calzada, comprendida entre el borde exterior del carril y el borde interior de la cuneta o del talud según sea la sección en corte o en terraplén. Las bermas reciben también las denominaciones de banquinas, hombrillos, arcenes y acotamientos. Ellas pueden ser construidas con pavimento de hormigón, capas asfálticas, tratamiento superficial, o simplemente ser una prolongación de la capa de grava en los caminos no pavimentados.

Las bermas cumplen cuatro funciones básicas: proporcionan protección al pavimento y a sus capas inferiores, que de otro modo se verían afectadas por la erosión y la inestabilidad; permiten detenciones ocasionales; aseguran una luz libre lateral que actúa sicológicamente sobre los conductores, aumentando de este modo la capacidad de la vía y ofrecen espacio adicional para maniobras de emergencia, aumentando la seguridad

Para que estas funciones se cumplan en la práctica, las bermas deben ser de un ancho constante, estar libres de obstáculos y deben estar compactadas homogéneamente en toda su sección.

## **Ancho de berma = 0.5 m.**

### **2.5.8.4. Sobre ancho de plataforma (SAP)**

La plataforma en terraplén tendrá siempre un SAP mínimo de 0,5 m que permita confinar las capas de subbase y base de modo que en el extremo exterior de la berma sea posible alcanzar el nivel de compactación especificado. Consecuentemente, en los 0,5 m exteriores del SAP no se podrá lograr la compactación máxima exigida por el resto de la plataforma por falta de confinamiento y riesgo por pérdida de estabilidad del equipo de compactación.

En plataformas en corte, si la cuneta es revestida, se podrá prescindir del SAP como parte de la sección transversal, no obstante, a ello, al extender las capas de subbase y base se colocará inicialmente un sobreancho de 0,5 m para poder compactar adecuadamente el borde exterior de las bermas.

Si la cuneta no lleva revestimiento la sección transversal debe considerar un SAP de 0,5 m, para separar las capas estructurales de las aguas que escurren por la cuneta.

#### **Sobre ancho de plataforma = 0.5 m.**

## **2.5.8.5. Pendiente transversal de la calzada**

La pendiente transversal de la calzada debe ser lo suficiente para asegurar un adecuado escurrimiento de las aguas superficiales, para evitar que la infiltración afecte la estructura del pavimento y para disminuir las posibilidades de formación de láminas de agua, peligrosas durante la circulación de los vehículos.

En la siguiente tabla se muestran las pendientes transversales de las calzadas en función del tipo de pavimento y el clima de la zona, ya que estos son los factores más importantes en la elección de este parámetro de diseño, sin dejar de lado la comodidad y funcionalidad de la vía.

|                                                 | <b>Pendiente transversal</b> |             |  |  |  |
|-------------------------------------------------|------------------------------|-------------|--|--|--|
| Tipo de pavimento                               | Zona húmeda                  | Zona seca   |  |  |  |
| Pavimento de hormigón                           | $2.0 - 1.5$                  | $2.0 - 1.5$ |  |  |  |
| Pavimento flexible                              | $2.5 - 2.0$                  | 2.0         |  |  |  |
| Pavimentos porosos o tratamiento<br>superficial | $3.0 - 2.5$                  | $2.5 - 2.0$ |  |  |  |
| Calzadas no pavimentadas                        | $4.0 - 3.0$                  | $3.5 - 3.0$ |  |  |  |

Tabla 14. Pendiente transversal de la calzada

Fuente: Manual de diseño geométrico de la A.B.C.

## **Pendiente transversal de la calzada = 2%**

## **2.5.8.6. Bombeo**

En tramos rectos o en aquellos cuyo radio de curvatura permite el contra peralte, las calzadas deberán tener, con el propósito de evacuar las aguas superficiales, una inclinación transversal mínima o bombeo, que depende del tipo de superficie de rodadura y de la Intensidad de la Lluvia, propia del área en que se emplaza el trazado.

La siguiente tabla especifica estos valores indicando en algunos casos un rango dentro del cual el proyectista deberá moverse, afinando su elección según los matices de la rugosidad de las superficies y de los climas imperantes.

El bombeo se puede dar de varias maneras, dependiendo del tipo de plataforma y de las conveniencias específicas del proyecto en una zona dada.

| Tipo de superficie              | <b>Pendiente transversal</b>                                                |             |  |  |  |
|---------------------------------|-----------------------------------------------------------------------------|-------------|--|--|--|
|                                 | $(I1_{10}) \le 15$ mm/h <sup>(1)</sup> $(I1_{10}) > 15$ mm/h <sup>(1)</sup> |             |  |  |  |
| Pavimento de hormigón o asfalto | 2,0                                                                         | 2,5         |  |  |  |
| Tratamiento superficial         | 3,0(2)                                                                      | 3,5         |  |  |  |
| Tierra, grava, chancado         | $3,0-3,5(2)$                                                                | $3,5 - 4,0$ |  |  |  |

Tabla 15. Bombeos de la calzada

Fuente: Manual de diseño geométrico de la A.B.C.

Estos valores de la sección transversal fueron asumidos de acuerdo a la siguiente tabla la cual está en función de la categoría de la carretera y de la velocidad de proyecto.
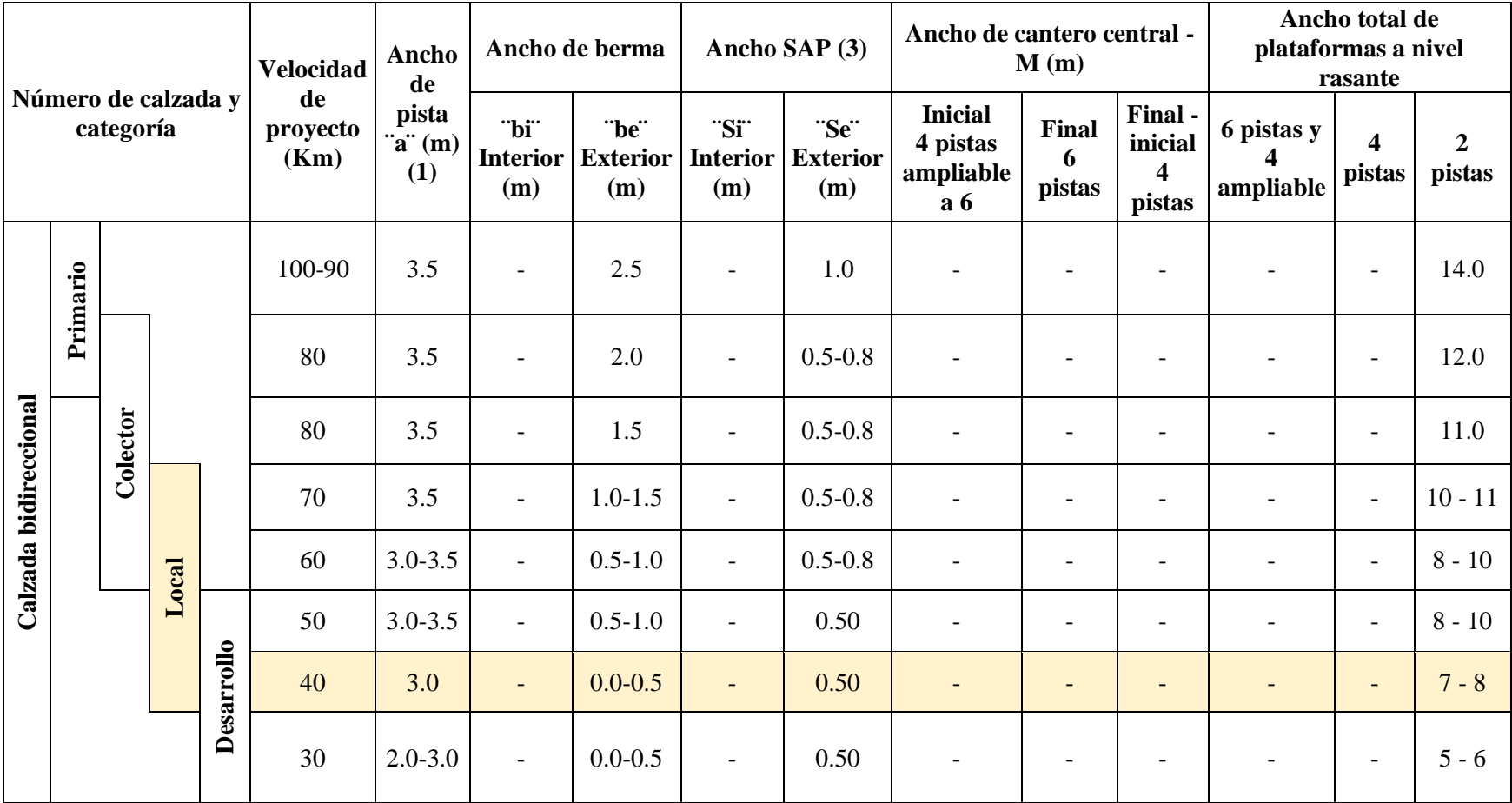

# Tabla 16. Resumen de anchos de plataforma en terraplén y sus elementos

Fuente: Manual de diseño geométrico ABC

# **2.5.9. Parámetros para el diseño**

Son diversos los parámetros a considerar para un diseño de carretera, los cuales se plasman a continuación para un mejor entendimiento.

| <b>Parámetros</b>                   | <b>Valores</b> | <b>Unidades</b> |
|-------------------------------------|----------------|-----------------|
| Categoría del camino                | Local (2BD)    |                 |
| Velocidad de diseño                 | 40             | (km/h)          |
| Peralte máximo                      | 7.0            | (% )            |
| Coeficiente de fricción transversal | 0.198          |                 |
| Radio mínimo                        | 50             | (m)             |
| Distancia mínima de frenado         | 38             | (m)             |
| Distancia mínima de adelantamiento  | 240            | (m)             |
| Ancho de calzada                    | 6.0            | (m)             |
| Berma                               | 0.5            | (m)             |
| Ancho de carril                     | 3.0            | (m)             |
| Bombeo                              | 2.0            | (% )            |
| SAP sobre ancho de plataforma       | 0.5            | (m)             |
| Derecho de vía                      | 30             | (m)             |
| Coeficiente Kc mínimo cóncavo       | 500            |                 |
| Coeficiente Kv mínimo convexo       | 400            |                 |

Cuadro 19. Parámetros de diseño

Fuente: Elaboración propia

# **2.5.10. Taludes de corte y terraplén**

El talud es la inclinación del terreno después de haber realizado el corte o después de haber formado el terraplén. Sus valores dependen de la aplicación de criterios de seguridad, estabilidad, mantenimiento, estética y economía, y también de la naturaleza de los suelos, características geológicas y geotécnicas, y de las condiciones hidrológicas y desagüe.

# **2.5.10.1. Taludes de corte**

Se refiere a la excavación en el terreno existente, destinada a abrir una vía de paso a la carretera. Esta excavación puede realizarse por medios mecánicos o con explosivos, según el tipo de terreno.

La inclinación de los taludes de corte varía según sea la calidad y estratigrafía de los suelos encontrados. Dichas inclinaciones podrán ser únicas en un tramo del trazado, o bien presentar variaciones en un mismo perfil.

Un talud de corte puede presentar uno o más bancos. El primer escalón, contado desde abajo, queda definido por su ancho, por su pendiente transversal y por la altura entre su borde exterior y el de la cuneta, o entre el primero y el eje de la carretera, según aconsejen las conveniencias estéticas e hidráulicas en cada caso. Los bancos pueden ser diseñados como permanentes o transitorios si se prevé que ellos sean cubiertos con materiales desprendidos o derramados desde los siguientes. En ambos, los bancos deben tener un ancho mínimo que es función de las características geológicas del terreno y en zonas de nevazones frecuentes, de la intensidad de éstas.

Sus inclinaciones transversales deben ser del orden del 4%, vertiendo hacia la pared del corte si son permanentes y no superiores al 5(H): 1 (V), vertiendo hacia la plataforma, si son transitorios.

El talud de corte utilizado en el diseño de este proyecto va de acuerdo al estudio Geotécnico realizado a lo largo de la carretera es de 2:1 (V:H).

#### **2.5.10.2. Taludes de terraplén**

Es el aporte o relleno de tierras en zonas de cota inferior a la prevista en el proyecto, puede aprovecharse las tierras que son extraídas de la zona de desmonte.

Cuando una carretera o camino se emplaza en terraplén, los materiales de éste provendrán de las excavaciones hechas en otros puntos del trazado o de yacimientos. En cualquier caso, las características de dichos materiales serán relativamente previsibles y por lo general se podrá anticipar la inclinación máxima admisible de los taludes en función de la altura de los terraplenes.

El diseño de taludes de terraplén, desde el punto de vista estructural, se encuentra en función del tipo de material que lo constituye y de los suelos sobre los que se fundan.

Cuando los materiales lo permitan, los taludes de terraplén con altura inferior a 15 metros tendrán una inclinación máxima de 1:1.5 (H: V).

Los taludes de terraplenes de alturas mayores que 15 m deben ser objeto de un estudio especializado, del cual surgirá su adecuada inclinación.

Si un terraplén debe cimentarse sobre suelos que presenten inclinaciones superiores al 20% o que estén constituidos por materiales inadecuados, se deberán considerar obras especiales para minimizar los peligros de deslizamiento o de asentamientos diferenciales excesivos.

El talud de terraplén utilizado en el diseño del presente proyecto es de 1:1.5 (V:H), de acuerdo al Manual de Normas de Diseño de la Administradora Boliviana de Carreteras.

#### **2.5.11. Volúmenes de movimiento de tierras**

Un factor que influye significativamente a la selección del trazado de una vía es el terreno. Que a su vez afecta al trazado de la rasante. El factor primordial que el diseñador considera para el trazado de la rasante, es el volumen de movimiento de tierras que será necesario para la rasante seleccionada.

Un método para reducir el volumen de movimiento de tierras, es trazar la rasante tan cerca como sea posible al nivel natural del terreno. Esto no siempre es posible, especialmente para terreno ondulado o montañoso. También puede obtener un costo general menor si la rasante se traza de modo que haya un balance entre el volumen escavado y el volumen de terraplén.

A continuación se describe como se traza una rasante en la vía, que maximice el uso del suelo natural, minimizando a su vez el volumen de corte o de terraplén en exceso.

#### **2.5.11.1. Cálculo de los volúmenes de movimiento de tierra**

Para determinar el volumen de movimiento de tierra que interviene para una rasante dada, se toman perfiles transversales a intervalos regulares a lo largo de rasante. En general las secciones transversales están separadas cada 10 metros, aunque a veces se aumenta esta distancia para la ingeniería preliminar. Estas secciones transversales se obtienen al graficar el nivel del terreno y la rasante propuesta para la vía, a lo largo de una línea perpendicular a la rasante para indicar las áreas de excavación y las áreas de terraplén.

Un método común para determinar el volumen es el del promedio de las áreas extremas. Este procedimiento se basa en la suposición de que el volumen entre dos secciones transversales consecutivas, es el promedio de sus áreas multiplicado por la distancia entre aquellas, tal como se da en la siguiente ecuación.

$$
V = \frac{L}{2}(A_1 + A_2)
$$

Donde

 $V =$  Volumen (m<sup>3</sup>).

A1 y A2 = Áreas extremas (m<sup>2</sup>).

 $L =$  Distancia entre las secciones transversales (m).

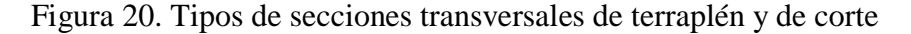

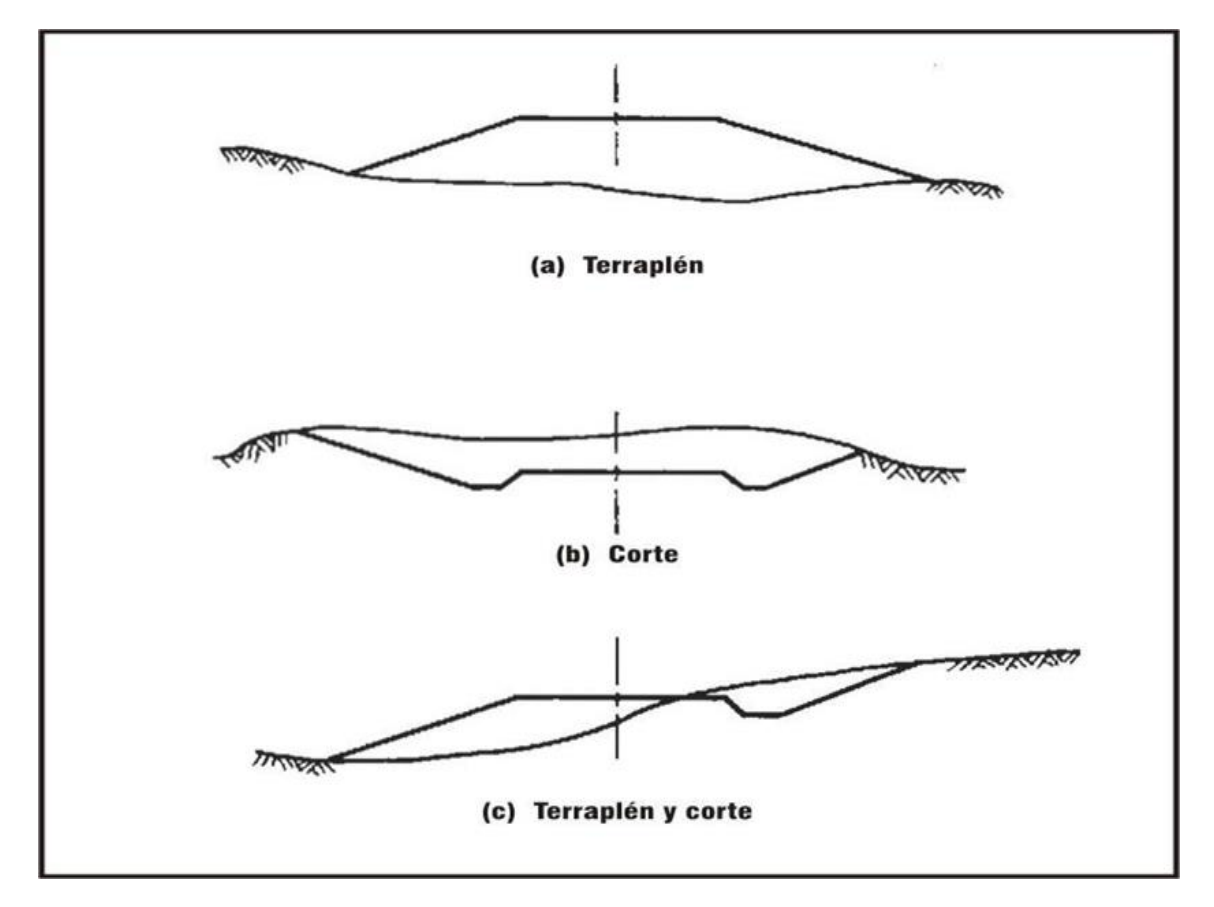

Fuente: Manual de diseño geométrico de la A.B.C.

Se ha encontrado que el método del promedio de las áreas extremas, es lo suficientemente exacto para la mayor parte de los cálculos de movimiento de tierras, ya que las secciones transversales se toman con una separación de 10 a 20 metros. Cuando se requiere mayor exactitud, como en situaciones en las cuales la rasante pasa de una sección de corte a una de terraplén, el volumen puede considerarse como una pirámide o como otra forma geométrica.

## **Cubicación en vía recta**

#### **Método de las áreas medias:**

#### **Casos particulares.**

1er. Caso. Volumen corte - corte

$$
Vc = \frac{(A_{C1} + A_{C2}) * L}{2}
$$

2do. Caso. Volumen relleno – relleno

$$
Vr = \frac{(A_{r1} + A_{r2}) * L}{2}
$$

3er. – 4to. Caso. Volumen (relleno – corte) (corte – relleno)

$$
Vc = \frac{A_c^2 * L}{2 * (Ac + Ar)}
$$

$$
Vr = \frac{Ar^2 * L}{2 * (Ac + Ar)}
$$

5to. Caso. Mixtas

$$
Vc = V_{c1} + V_{c2}
$$

$$
Vr = V_{r1} + V_{r2} + V_{r3}
$$

Donde:

Ac = Área de corte  $(m^2)$ 

 $Ar = Área de relleno (m<sup>2</sup>)$ 

 $L =$  Longitud entre progresivas  $(m)$ 

 $Vc =$  Volumen de corte  $(m<sup>3</sup>)$ 

 $Vr =$  Volumen de relleno (m<sup>3</sup>)

#### **Excentricidades:**

**Caso ¨ Corte - Relleno ¨**

$$
e = \frac{1}{3*A} * (A+S) * (\pm di \pm dd)
$$

**Caso Mixtas**

$$
e = \frac{1}{3} * (\pm x \pm a \pm d)
$$

**Coeficiente de corrección de curvatura**

$$
Cc = \frac{L}{2 * R} * (A_1 e_1 + A_2 e_2)
$$

**Volumen corregido en vía curva**

$$
Vcurva = Vrecta \pm Cc
$$

Donde:

dd = Distancia del eje al borde derecho (m).

di = Distancia del eje al borde izquierdo (m).

 $S = \text{Área}$  de relleno sobre la calzada (m<sup>2</sup>).

 $X =$ Longitud del eje a la intersección de la calzada con el terreno (m).

 $A =$ Longitud del carril (m).

 $R =$ Radio de curvatura (m).

Se hace notar que es una práctica común en la actividad de movimiento de tierras, mover el material adecuado de las secciones de corte a las secciones de terraplén, para reducir a un mínimo el volumen de material de bancos de préstamos. Cuando el material excavado de las secciones de corte se compacta en las secciones de terraplén, ocupa un volumen menor que el que ocupaba originalmente. Este fenómeno se conoce como consolidación o compactación y debe contemplarse cuando el material excavado va a volver a usarse como material de relleno. La compactación depende del tipo de material. Se han observado consolidaciones de hasta 50 por ciento para algunos suelos. Sin embargo, los factores de consolidación o compactación que se emplean generalmente varían entre 1.10 y 1.25 para terraplenes altos, y entre 1.20 y 1.25 para terraplenes bajos. Estos factores se aplican al volumen de relleno con objeto de determinar la cantidad requerida de material de relleno.

Después de comprender bien el anterior concepto tenemos una idea clara para determinar de una manera adecuada los volúmenes de movimiento de tierra ya sea utilizando un coeficiente de expansión o contracción, en nuestro caso se utilizó un coeficiente de contracción de 1.20 debido a que se cuenta con terraplenes altos como bajos.

Los volúmenes de movimiento de tierra, tanto en corte como en relleno son obtenidos luego del trazado de la subrasante, dichos volumnes de corte como de relleno se muestran a continuación en el siguiente cuadro.

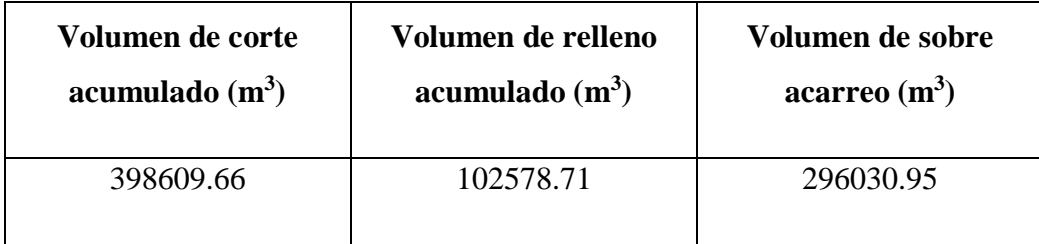

Cuadro 20. Resumen de volúmenes de movimiento de tierra

Fuente: Elaboración propia.

# **2.5.12. Diagrama de curva de masa**

El diagrama de la curva masa es una serie de líneas unidas que describen la acumulación neta de corte o de relleno, entre dos perfiles transversales cualesquiera. La ordenada del diagrama de la curva masa es la acumulación neta en m3 desde un punto inicial arbitrario. Entonces, la diferencia de ordenadas entre dos perfiles transversales cualesquiera, representa la acumulación neta de corte o de relleno entre estos perfiles transversales si se considera que el primer perfil transversal del camino es el punto inicial, entonces la acumulación neta en este perfil transversal es cero.

A partir de la siguiente figura se pueden hacer las siguientes observaciones.

Cuando el diagrama de la curva de la masa presenta una pendiente descendente (negativa) la sección anterior es un terraplén y cuando la pendiente en ascendente (positiva) la sección anterior es un corte.

La diferencia de ordenadas en el diagrama de la curva de masa entre dos perfiles transversales cualquiera, represente la acumulación neta entre los dos perfiles transversales (corte o relleno).

Figura 21. Diagrama de curva de masa

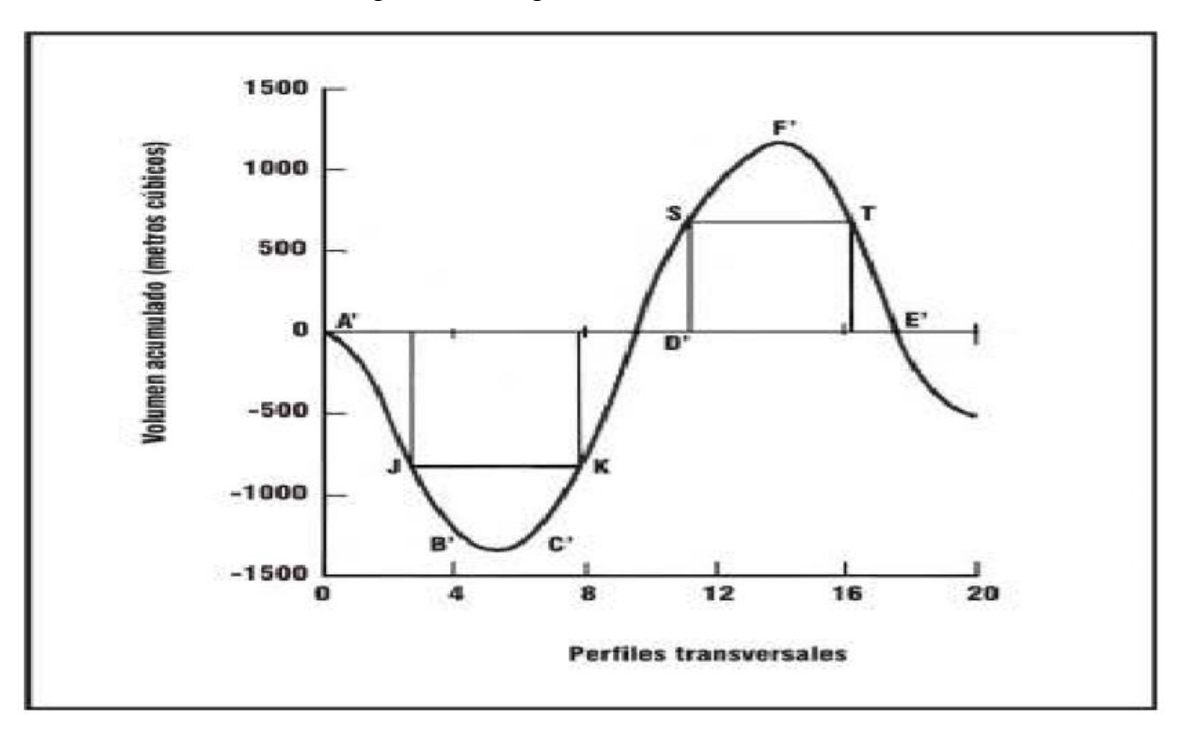

Fuente: Manual de diseño geométrico de la A.B.C.

#### **2.6. Diseño hidráulico**

Las obras hidráulicas diseñadas deben permitir que las corrientes hídricas provenientes de lluvias de corta duración y fuerte intensidad, transiten sin mayores dificultades y sin que se produzcan daños o se corra cualquier riesgo de erosión o de inestabilidad para la obra vial.

El diseño adecuado de las obras de arte viales debe asegurar el cumplimiento de la vida útil prevista para cada una, de manera que ésta cumpla su función más eficiente en las condiciones residuales de serviciabilidad aceptables razón por la cual se considera también las medidas y acciones de protección para las obras proyectadas sean estas en el cruce de ríos, quebradas y torrentes, como a lo largo del trazado.

# **2.6.1. Criterios de diseño 2.6.1.1. Elección del periodo de retorno**

En la elección del período de retorno, frecuencia o probabilidad a utilizar en el diseño de una obra, es necesario considerar la relación existente entre la probabilidad de excedencia de un evento, la vida útil de la estructura y el riesgo de falla aceptable, dependiendo, este último, de factores económicos, sociales, ambientales, técnicos y otros.

|                                                                    |                 |            | Periodo de retorno (T años) | Vida útil                      | Riego de falla (%) |              |
|--------------------------------------------------------------------|-----------------|------------|-----------------------------|--------------------------------|--------------------|--------------|
| Tipo de obra                                                       | Tipo de<br>ruta | Diseño (3) | Verificación (4)            | supuesta<br>$(n \text{ años})$ | <b>Diseño</b>      | Verificación |
| Puentes y viaductos (1)                                            | Carretera       | 200        | 300                         | 50                             | 22                 | 15           |
|                                                                    | Camino          | 100        | 150                         | 50                             | 40                 | 28           |
| Alcantarillas (S>1,75 m <sup>2</sup> ) o H <sub>terrap</sub> $\ge$ | Carretera       | 100        | 150                         | 50                             | 40                 | 28           |
| 10 m y estructuras enterradas (2)                                  | Camino          | 50         | 100                         | 30                             | 45                 | 26           |
| Alcantarillas $(S<1,75 \text{ m}^2)$                               | Carretera       | 50         | 100                         | 50                             | 64                 | 40           |
|                                                                    | Camino          | 25         | 50                          | 30                             | 71                 | 45           |
| Drenaje de la plataforma                                           | Carretera       | 10         | 25                          | 10                             | 65                 | 34           |
|                                                                    | Camino          | 5          | 10                          | 5                              | 67                 | 41           |
| Defensas de riberas                                                | Carretera       | 100        |                             | 20                             | 18                 |              |
|                                                                    | Camino          | 100        |                             | 20                             | 18                 |              |

Tabla 17. Periodo de retorno para el diseño

Fuente: Manual de hidrología y drenaje de la A.B.C

# **2.6.1.2. Tiempo de concentración**

El tiempo de concentración se define como el lapso que tarda el agua en ir desde el punto más distante hidráulicamente definido dentro la cuenca hasta el punto de evacuación o control, bajo precipitación constante.

Este parámetro naturalmente depende, entre otras variables, de la longitud máxima que debe recorrer el agua hasta la salida de la cuenca y la velocidad promedio que adquiere en la misma, la cual a su vez varía en función de la pendiente y la rugosidad de la superficie. Como norma general, el tiempo de concentración no debe ser inferior a 10 minutos, salvo que se tengan mediciones en terreno que justifiquen adoptar valores menores.

Además, se manejaron diferentes fórmulas para luego obtener una media entre aquellos valores de tiempos de concentración más relevantes.

| Autor            | Ecuación tc                                                  | <b>Unidades</b> | Descripción                                                                          |  |
|------------------|--------------------------------------------------------------|-----------------|--------------------------------------------------------------------------------------|--|
|                  |                                                              | H               | Altura media descontando la<br>cota de origen de la cuenca<br>(punto de salida) (km) |  |
| Giandotti        | $t_c = \frac{4A^{1/2} + 1.5L}{0.8^{1/2}}$                    | $\mathsf{A}$    | Área de la cuenca km <sup>2</sup>                                                    |  |
|                  |                                                              | L               | Longitud máxima de la<br>cuenca $(m/m)$                                              |  |
| California       |                                                              | L               | Longitud del cauce principal<br>(km)                                                 |  |
| Highway & Public | $t_c = 0.95 \cdot \left(\frac{L^3}{H}\right)^{0.385}$        | tc              | Tiempo de concentración (Hr)                                                         |  |
| work             |                                                              | H               | Desnivel máximo de cuenca<br>(m)                                                     |  |
| Chereque         | $t_c = \left(\frac{0.871L^3}{H}\right)^{0.385}$              | Lp              | Longitud del curso principal<br>(km)                                                 |  |
| Ventura y Heras  | $t_c = 0.05 \cdot \frac{\sqrt{A}}{I}$                        | Sp, J           | Pendiente del curso principal                                                        |  |
| Temez            | $t_c = 0,126 \cdot \left(\frac{Lp}{Sn^{0.35}}\right)^{0.75}$ |                 | (m/m)                                                                                |  |
| Kirpich          | $t_c = 0.06626 \cdot \left(\frac{Lp^2}{S}\right)^{0,385}$    | H               | Diferencia de cotas entre el<br>punto más alto y el del estudio                      |  |
| Pasini           | $t_c = 0.023 \cdot \left(\frac{AL \cdot p}{Sn}\right)^{0.5}$ |                 | $(m)$ .                                                                              |  |

Tabla 18. Fórmulas para el cálculo del tiempo de concentración

Fuente: Manual de hidrología y drenaje de la A.B.C

#### **2.6.1.3.Estimación de caudales de diseño**

#### **2.6.1.3.1. Método racional**

Es utilizable en cuencas pequeñas, menores de  $25 \text{ km}^2$ . Supone que el escurrimiento máximo proveniente de una tormenta es proporcional a la lluvia caída, supuesto que se cumple en forma más rigurosa en cuencas mayoritariamente impermeables o en la medida que la magnitud de la lluvia crece y el área aportante se satura.

$$
Q = \frac{C \cdot I \cdot A}{3.6}
$$

Donde:

 $Q =$  Caudal punta correspondiente a un determinado periodo de retorno (m<sup>3</sup>/s)

I = Intensidad máxima de precipitación, correspondiente al periodo de retorno (mm/h)

 $A =$ Superficie de la cuenca (km<sup>2</sup>)

 $C = Coeficiente$  de escorrentía

# **2.6.1.3.2. Coeficiente de escurrimiento (C)**

Los coeficientes de escurrimiento dependen de las características del terreno, uso y manejo del suelo, condiciones de infiltración, etc. y se necesita un criterio técnico adecuado y experiencia para seleccionar un valor representativo.

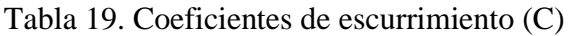

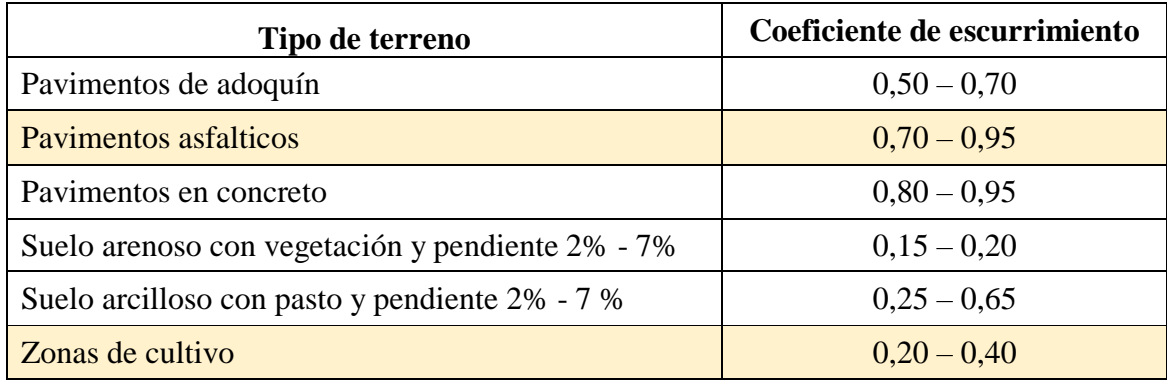

Fuente: Manual de hidrología y drenaje de la A.B.C

# **2.6.1.3.3. Coeficiente de rugosidad (n)**

De acuerdo al material de las alcantarillas se obtendrán los coeficientes de rugosidad de la siguiente tabla:

Tabla 20. Coeficiente de rugosidad (n)

| <b>Materiales</b>                     | $\mathbf{G}_{n}$ |
|---------------------------------------|------------------|
| a) Hormigón                           | 0,012            |
| b) Metal corrugado                    |                  |
| Ondulaciones estándar (68 mm x 13 mm) | 0,024            |
| 25 % revestido                        | 0,021            |
| Totalmente revestido                  | 0,012            |
| Ondulaciones medianas (76 mm x 25 mm) | 0,027            |
| 25 % revestido                        | 0,023            |
| Totalmente revestido                  | 0,012            |
| Ondulaciones grandes (152 mm x 51 mm) |                  |

Fuente: Manual de hidrología y drenaje de la A.B.C.

El estudio de drenaje de un proyecto vial, comprende de un drenaje longitudinal y un drenaje transversal los cuales se explican a continuación.

## **2.6.2. Drenaje transversal**

El drenaje transversal de la carretera se consigue mediante alcantarillas cuya función es proporcionar un medio para que el agua superficial que escurre por cauces naturales o artificiales de moderada importancia, en forma permanente o eventual, pueda atravesar bajo la plataforma de la carretera sin causar daños a esta, riesgos al tráfico o a la propiedad adyacente. La alcantarilla debe ser capaz de soportar las cargas del tráfico en la carretera, el peso de la tierra sobre ella, las cargas durante la construcción.

# **2.6.2.1. Elección del tipo de alcantarilla**

La adecuada elección de la ubicación, alineación y pendiente de una alcantarilla es importante, ya que de ella depende su comportamiento hidráulico, los costos de construcción y mantenimiento, la estabilidad hidráulica de la corriente natural y la seguridad de la carretera.

Las formas usuales de alcantarillas son: circulares, de cajón y múltiples. El diámetro para alcantarillas de caminos locales o de desarrollo deberá ser al menos 0,8 m, o bien 1.0 m si la longitud de la obra es mayor a 10 m.

En las demás categorías de caminos y carreteras el diámetro mínimo será de 1 m.

Los materiales más usados para las alcantarillas son el hormigón (armado in situ o prefabricado) y el acero corrugado. En la elección del material de la alcantarilla se deben tomar en cuenta la durabilidad, resistencia, rugosidad, condiciones del terreno, resistencia a la corrosión, abrasión e impermeabilidad. No es posible dar reglas generales para la elección del material ya que depende del tipo de suelo, del agua y de la disponibilidad de los materiales en el lugar. Sin embargo, deberá tenerse presente al menos lo siguiente:

Según sea la categoría de la carretera se deben considerar las siguientes vidas útiles:

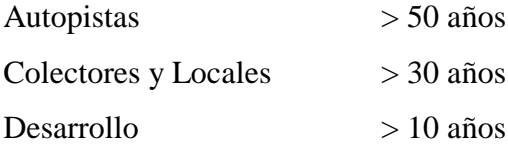

Alcantarillas bajo terraplenes con altura superior a 5m, deberán construirse preferentemente de hormigón armado, por la dificultad que conlleva el reemplazo.

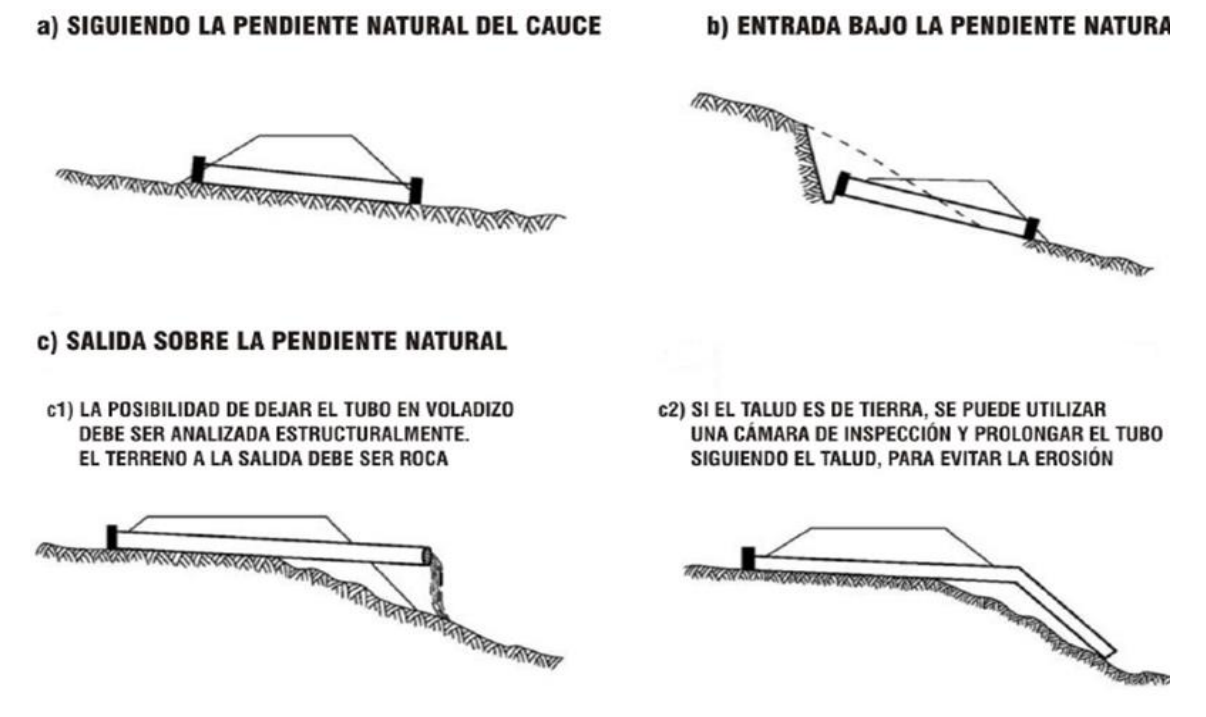

Figura 22. Ubicación de alcantarillas, respecto de la pendiente del cause

Fuente: Manual de hidrología y drenaje de la A.B.C.

#### **2.6.2.2. Diseño del drenaje transversal**

#### **2.6.2.2.1. Alcantarillas menores**

Las alcantarillas menores son aquellas que corresponden a pequeñas quebradas (torrenteras) que no tienen curso de agua permanente. Como sus cuencas de aporte son pequeñas por encontrarse ubicadas en las cabeceras de los ríos o quebradas tienen crecidas cuando se producen lluvias fuertes de corta duración y de fuerte intensidad, pero rápidamente bajan su caudal.

Por experiencia se puede apreciar que las secciones muy pequeñas, no son adecuadas para la zona; puesto que la llegada de las quebradas trae consigo una gran cantidad de material suelto que se acumula en el fondo de la alcantarilla y hace que ésta se colmate rápidamente, lo que a la larga lleva al colapso de la estructura ya que en una sección muy pequeña se dificulta considerablemente el mantenimiento y limpieza de la obra.

Debido a estos aspectos se adopta para el presente diseño el uso de alcantarillas de sección circular. Se plantea este tipo de alcantarilla, principalmente, por el reducido costo, ya que las alcantarillas de secciones circulares resultan casi en un 30% menos que de las secciones cajón.

#### **2.6.2.3. Alcantarillas de alivio**

Las alcantarillas de alivio del drenaje longitudinal y para proporcionar seguridad al paquete estructural, se estableció la necesidad de emplazar cada 350 m, aproximadamente, alcantarillas denominadas de alivio o de apoyo. Esta separación entre obras, se justifica en los criterios analizados en el estudio hidrológico y en las verificaciones realizadas para tormentas breves y de alta intensidad.

Si bien las alcantarillas de alivio podrían funcionar con diámetros menores, en base al criterio señalado anteriormente sobre el mantenimiento de las alcantarillas para prolongar su vida útil, se mantiene la recomendación de usar diámetro de 1 m; pues éste nos permite la circulación de una persona para poder realizar la limpieza y mantenimiento de la obra.

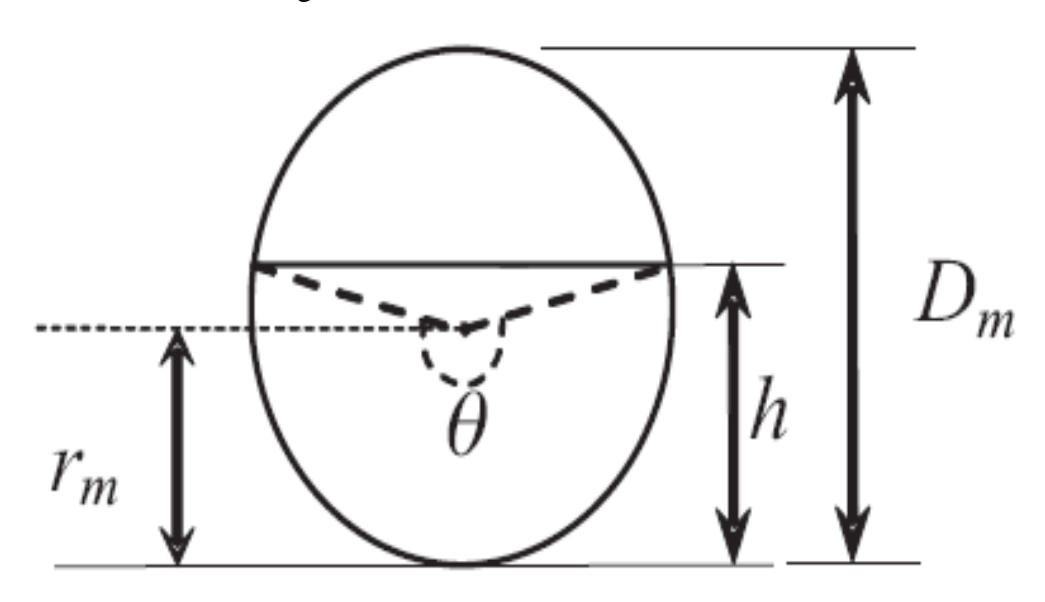

Figura 23. Sección transversal circular

Elaboración: propia

**Ecuaciones para tuberías**

$$
A = \frac{D^2}{8} * (\theta_r - \text{sen } \theta)
$$

$$
P = \frac{\theta_r}{2} * D
$$

$$
\theta = 2 * \text{arc } \cos\left(1 - \frac{2y}{D}\right)
$$

Donde:

$$
A = \text{Área (m}^2)
$$

- D = Diámetro de la tubería (m)
- $P =$  Perímetro mojado (m)
- $\theta$  = Ángulo (°)
- $y =$ Tirante de agua (m)

Para el diseño de las alcantarillas de alivio se toma en cuenta su ubicación, ya que permitirá conocer el caudal proveniente de las cunetas que evacuarán. También se determina los siguientes aspectos: material de las alcantarillas de alivio de metal corrugado (n = 0,024), pendiente longitudinal de la alcantarilla de alivio del 1% ( $S = 0.01$ ) y tirante máximo igual a 75 % y mínimo de 10% del diámetro adoptado.

A continuación, se muestra el diseño hidráulico de una alcantarilla de alivio.

#### **Alcantarilla de alivio N° 1**

Fórmula racional: Progresiva 0+028

$$
Q = \frac{C \cdot I \cdot A}{360}
$$

Donde:

$$
Q = \text{Caudal} \ (m^3/s)
$$

 $C = Coeficiente de escorrentía (C = 0.40 para zonas de cultivo)$ 

 $A = \text{Área de aporte } (4,60 \text{ ha})$ 

 $I =$ Intensidad de precipitación en 10 minutos de máxima concentración (17,63 mm/hr)

#### **Cálculo del caudal**

$$
Q = \frac{0.40 * 17.63 * 4.60}{360}
$$

$$
Q = 0.09 m3/s
$$

Caudal de las cunetas del tramo calculado es igual a:  $Q = 0.009 \frac{m^3}{s}$ 

# **Cálculo de las áreas de aporte de las alcantarillas de alivio**

Durante el estudio hidraulico del presente proyecto se pudo observar distintas áreas de aporte, dichas áreas fueron determinadas mediante un software llamado Google Earth Pro, el cual nos facilito para saber especificamente cual sera el área de aporte de cada una de las alcantarillas de alivio, para luego de está manera poder calcular el caudal de diseño de cada unas de ellas.

A continuación, se puede ver un ejemplo donde se determina el área de aporte más grande de todas las alcantarillas, y cabe mencinar que de esta misma manera se determinó las áreas de todas las otras alcantarillas.

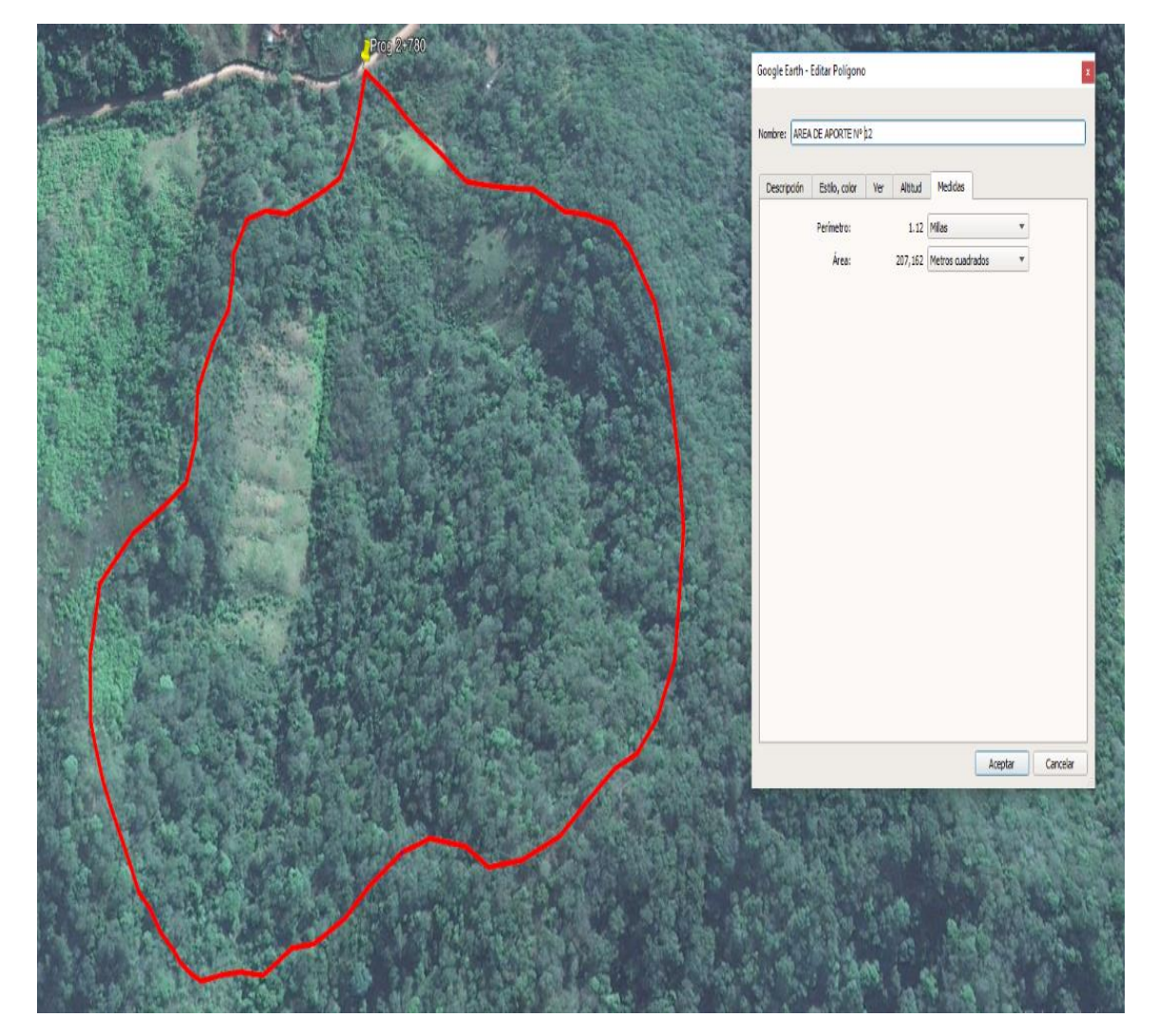

Figura 24. Área de aporte de las alcantarillas de alivio (Prog. 2+780)

Fuente: Google Earth Pro

#### **Datos de entrada para el dimensionamiento de la alcantarilla de alivio**

| $N^{\rm o}$<br>Progresiva |            | Rio/Quebrada | Area  | Caudal<br>$\mathbf{Q}$ | <b>Pendiente</b><br>(So) | Coef. De<br><b>Rugosidad</b> |
|---------------------------|------------|--------------|-------|------------------------|--------------------------|------------------------------|
|                           |            |              | Ha    | (m3/s)                 | (m/m)                    | (n)                          |
|                           | $0+028.00$ | Alivio       | 4.600 | 0.099                  | 0.01                     | 0.024                        |

Cuadro 21. Datos para el cálculo de las alcantarillas de alivio

# Figura 25. Cálculo de la alcantarilla de alivio

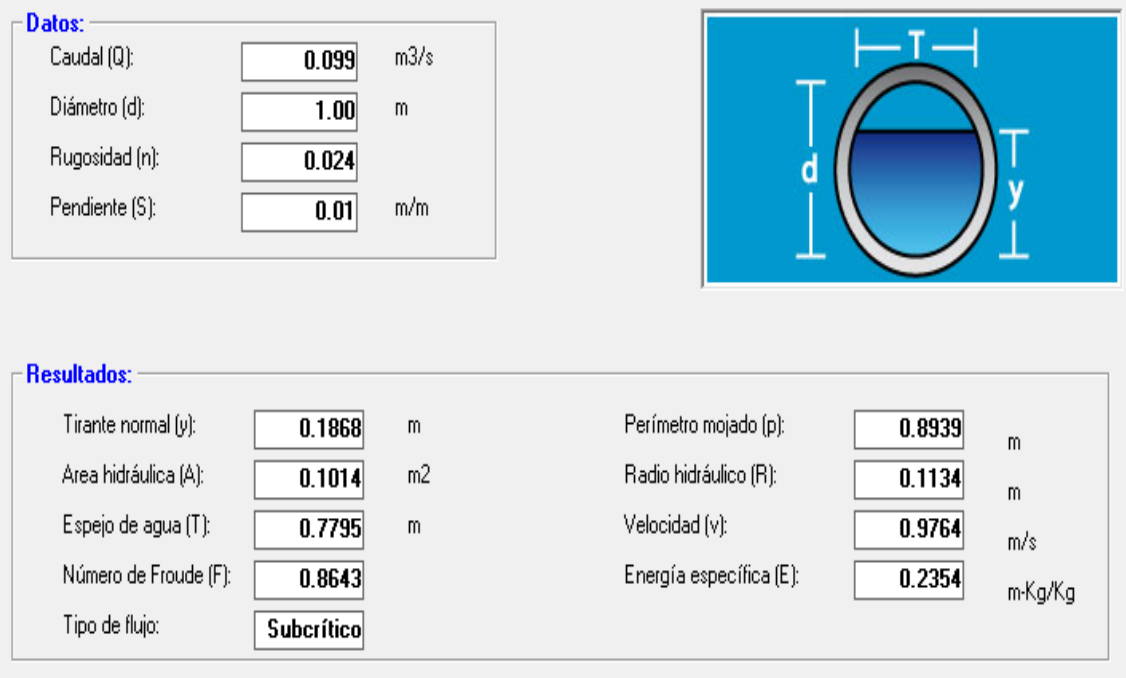

Fuente: H canales

Se calcula el tirante normal aplicando el programa de "H canales" de Máximo Villón Béjar, por lo cual se obtiene los siguientes resultados:

Se tiene como resultado un tirante normal de:  $Y = 0.1868$  m

Se asume un borde libre igual a:  $BL = 0.10$  m

Entonces el tirante normal total será igual a:  $Yn = Y + BL = 0.2868$  m

Se asume un diámetro mínimo comercial para un tubo de metal corrugado de  $D = 1$  m, el cual está trabajando a 28.7% del diámetro adoptado.

Una vez realizado el cálculo de todas las alcantarillas de alivio se muestra a continuación el siguiente cuadro con todos los resultados obtenidos.

| $N^{\rm o}$    | Progresiva | Tipo de<br>alcantarilla | Tc.   | Q Total | <b>Tirante</b><br>calculado | <b>Borde libre</b> | <b>Tirante</b><br>adoptado | Porcentaje al<br>cual está<br>trabajando |
|----------------|------------|-------------------------|-------|---------|-----------------------------|--------------------|----------------------------|------------------------------------------|
|                |            |                         | (hr)  | (m3/s)  | $\mathbf{Y}(\mathbf{m})$    | BL(m)              | Yn(m)                      | (%)                                      |
| $\mathbf{1}$   | $0 + 028$  | Alivio                  | 0.167 | 0.099   | 0.187                       | 0.10               | 0.75                       | 28.70                                    |
| $\overline{2}$ | $0 + 310$  | Alivio                  | 0.167 | 0.351   | 0.354                       | 0.10               | 0.75                       | 45.40                                    |
| 3              | $0+440$    | Alivio                  | 0.167 | 0.103   | 0.191                       | 0.10               | 0.75                       | 29.10                                    |
| 4              | $0+786$    | Alivio                  | 0.167 | 0.020   | 0.087                       | 0.10               | 0.75                       | 18.70                                    |
| 5              | $0+905$    | Alivio                  | 0.167 | 0.021   | 0.089                       | 0.10               | 0.75                       | 18.90                                    |
| 6              | $0+972$    | Alivio                  | 0.167 | 0.036   | 0.115                       | 0.10               | 0.75                       | 21.50                                    |
| 7              | $1 + 115$  | Alivio                  | 0.167 | 0.016   | 0.078                       | 0.10               | 0.75                       | 17.80                                    |
| 8              | $1+207$    | Alivio                  | 0.167 | 0.007   | 0.053                       | 0.10               | 0.75                       | 15.30                                    |
| 9              | $1+330$    | Alivio                  | 0.167 | 0.074   | 0.016                       | 0.10               | 0.75                       | 11.60                                    |
| 10             | $1+760$    | Alivio                  | 0.167 | 0.035   | 0.113                       | 0.10               | 0.75                       | 21.30                                    |
| 11             | $2 + 551$  | Alivio                  | 0.167 | 0.035   | 0.113                       | 0.10               | 0.75                       | 21.30                                    |
| 12             | $2 + 780$  | Alivio                  | 0.292 | 0.541   | 0.450                       | 0.10               | 0.75                       | 55.00                                    |
| 13             | $3 + 960$  | Alivio                  | 0.167 | 0.205   | 0.269                       | 0.10               | 0.75                       | 36.90                                    |
| 14             | $4 + 061$  | Alivio                  | 0.167 | 0.136   | 0.219                       | 0.10               | 0.75                       | 31.90                                    |
| 15             | $4 + 260$  | Alivio                  | 0.167 | 0.043   | 0.125                       | 0.10               | 0.75                       | 22.50                                    |
| 16             | $4 + 610$  | Alivio                  | 0.167 | 0.049   | 0.133                       | 0.10               | 0.75                       | 23.30                                    |
| 17             | $4 + 720$  | Alivio                  | 0.167 | 0.119   | 0.205                       | 0.10               | 0.75                       | 30.50                                    |
| 18             | $5 + 080$  | Alivio                  | 0.167 | 0.342   | 0.350                       | 0.10               | 0.75                       | 45.00                                    |
| 19             | $5 + 308$  | Alivio                  | 0.167 | 0.209   | 0.271                       | 0.10               | 0.75                       | 37.10                                    |
| 20             | $5 + 530$  | Alivio                  | 0.167 | 0.063   | 0.150                       | 0.10               | 0.75                       | 25.000                                   |
| 21             | $5 + 700$  | Alivio                  | 0.167 | 0.178   | 0.250                       | 0.10               | 0.75                       | 35.000                                   |

Cuadro 22. Resultados del cálculo de las alcantarillas de alivio

Fuente: Elaboración propia

Se hace notar que el resto de los cálculos de las alcantarillas de alivio se encuentran en ANEXOS 7 DISEÑO HIDRAULICO.

#### **2.6.2.4. Alcantarillas de cruce**

Las alcantarillas de cruce son diseñadas al igual que las alcantarillas de alivio, estas alcantarillas se las ubica estratégicamente en los puntos bajos donde cumpla la función de evacuar las aguas provenientes de riachuelos, quebradas y pequeños ríos, como también de algunas vertientes que se forman en épocas de lluvias.

Las alcantarillas de cruce se ubicarán a la profundidad del lecho de las quebradas en las que se encuentren.

A continuación, se muestra el diseño hidráulico de una alcantarilla de cruce.

#### **Alcantarilla de cruce N° 1**

Alcantarilla de cruce de metal corrugado Progresiva 3+470

#### **Fórmula racional**

El método de la formula racional permite realizar estimaciones de los caudales máximos de escorrentía usando las intensidades máximas de precipitación.

$$
Q = \frac{C \cdot I \cdot A}{360}
$$

Donde:

 $Q =$ Caudal  $(m^3/s)$ 

 $C = Coeficiente de escorrentía (C=0.40 para zonas de cultivo)$ 

 $A = \text{Area}$  de aporte (152.08 ha)

 $I = Intensidad de precipitación para el tiempo de concentración calculado (28,77 mm/hr)$ 

#### **Cálculo del caudal**

$$
Q = \frac{0.40 * 28.77 * 152.08}{360}
$$

$$
Q = 4.86 \, m^3/s
$$

#### **Datos de entrada para el dimensionamiento de la alcantarilla de alivio**

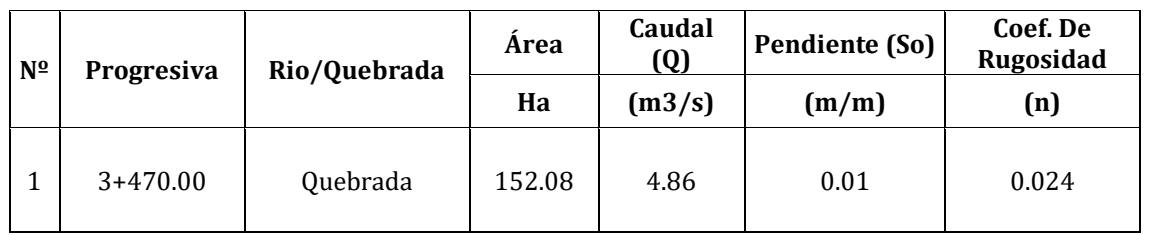

Cuadro 23. Datos para el cálculo de las alcantarillas de cruce

Se calcula el tirante normal aplicando el programa H canales.

Figura 26. Cálculo de la alcantarilla de cruce

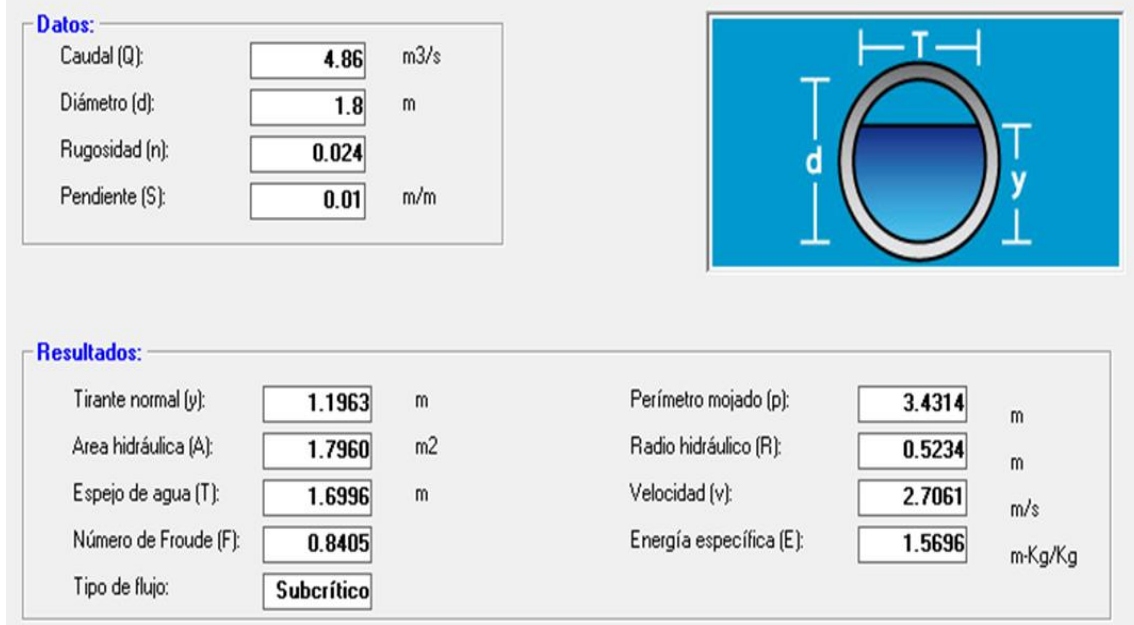

Fuente: H canales

Se tiene como resultado un tirante normal de:  $Y = 1.196$  m

Se asume un borde libre igual a:  $BL = 0.10$  m

Entonces el tirante normal total será igual a:  $Yn = Y + BL$ 

$$
Yn = 1.30\;m
$$

Se asume un diámetro comercial de metal corrugado de  $D = 1.80$  m.

A continuación, se muestra en siguiente cuadro con todos los resultados calculados de las alcantarillas de cruce.

| $N^{\mathrm{o}}$ | Progresiva | Río / Quebrada       | Tc.  | Q    | <b>Tirante</b><br><b>Calculado</b> | <b>Borde libre</b> | <b>Tirante</b><br>total  | <b>Tirante</b><br>adoptado |
|------------------|------------|----------------------|------|------|------------------------------------|--------------------|--------------------------|----------------------------|
|                  |            |                      | hr   | m3/s | $\mathbf{Y}(\mathbf{m})$           | BL(m)              | $\mathbf{Y}(\mathbf{m})$ | Yn(m)                      |
|                  | $3+470$    | Cabecera de quebrada | 0.59 | 4.86 | 1.196                              | 0.10               | 1.30                     | 1.35                       |
| $\overline{2}$   | $5 + 190$  | Cabecera de quebrada | 0.40 | 2.01 | 0.704                              | 0.10               | 0.80                     | 1.35                       |
| 3                | $5 + 750$  | Cabecera de quebrada | 0.59 | 4.96 | 1.215                              | 0.10               | 1.32                     | 1.35                       |

Cuadro 24. Resultados del cálculo de las alcantarillas de cruce

Fuente: Elaboración propia

Los cálculos completos de las alcantarillas de cruce se muestran en ANEXO 7 DISEÑO HIDRÁULICO.

#### **2.6.3. Drenaje longitudinal**

El drenaje longitudinal abarca a todas las obras que se ubican en ambos lados de la carretera y que cumplen la función de evacuar las aguas de una carretera de manera óptima, captando toda el agua que escurre por la calzada como también la de las áreas laterales; entre estas obras las más importantes son: Cunetas, zanjas de coronamiento, subdrenes longitudinales y bajantes.

El objetivo último del diseño de las obras de drenaje de la plataforma es mantener las pistas de tránsito libres de inundaciones.

Esta sección incluye el análisis de los distintos tipos de obras necesarias para recoger y eliminar las aguas que se acumulan en la plataforma de la carretera, las que pueden provenir de lluvias que caen directamente sobre la franja de expropiación de la carretera, aguas superficiales que provienen de áreas vecinas fuera de la franja de expropiación, que no son interceptadas y llegan al camino, como también aguas superficiales que llegan a la carretera en los cruces de caminos.

#### **2.6.3.1. Diseño del drenaje longitudinal**

La pendiente longitudinal mínima sugerida para las cunetas revestidas será de 0,12% y de 0,25% en aquellas sin revestir. En términos de la pendiente transversal, las cunetas de solera de 0,50 m de ancho tendrán una pendiente transversal máxima de 30% hacia la solera para aprovechar en mejor forma la capacidad de la cuneta y la eficiencia de los sumideros. Para cunetas de ancho superior a 0,50 m, la pendiente transversal no será menor que 8%.

La capacidad hidráulica de las cunetas triangulares se puede calcular empleando la ecuación de Manning, expresada de la siguiente manera:

$$
Q = \frac{1}{n} \cdot A \cdot R^{2/3} \cdot S^{1/2}
$$

Donde:

n = Coeficiente de rugosidad de manning

 $A = \text{Área}$  de la sección (m<sup>2</sup>)

R = Radio hidráulico del escurrimiento (razón entre el área y el perímetro mojado)

 $S =$  Pendiente longitudinal (m/m)

Las propiedades geométricas e hidráulicas de la cuneta se pueden determinar empleando las fórmulas presentadas en la siguiente tabla.

|                             | Tipo de Cuneta o Canal                                                         |                                                                                                    |  |  |  |  |  |  |  |
|-----------------------------|--------------------------------------------------------------------------------|----------------------------------------------------------------------------------------------------|--|--|--|--|--|--|--|
|                             | 1<br><b>Milling Milling</b><br>$Z_{\rm a}$                                     | <b>Contract Contract Contract Contract Contract Contract Contract Contract Contract Contract Contract Contract Contract Contract Contract Contract Contract Contract Contract Contract Contract Contract Contract Contract Contr</b><br><i><b>DITARTATION</b></i><br>annon<br>L <sub>b</sub> |  |  |  |  |  |  |  |
| Ancho<br>Superficial<br>(1) | $(z_a + z_b) \cdot h$                                                          | $x + z_b \cdot \left(h - \frac{x}{z_a}\right)$                                                                                                    |  |  |  |  |  |  |  |
| Area $(\pi)$                | $(z_a + z_b) \cdot h^2$                                                        | $x\cdot h + \frac{z_b\cdot h^2}{2} + \frac{x^2}{2\cdot z_a} \cdot \left(\frac{z_b}{z_a} - \frac{2\cdot z_b\cdot h}{x} - \right.$                                                                                                    |  |  |  |  |  |  |  |
| Perímetro<br>Mojado<br>(P)  | $\sqrt{1+z_a^2} + \sqrt{1+z_b^2}$ . h                                          | $\sqrt{x^2 \cdot \left(1 + \frac{1}{z_a^2}\right)} + \sqrt{z_b^2 + 1} \cdot \left(h - \frac{x}{z_a}\right)$<br>$h +$                                                                                                    |  |  |  |  |  |  |  |
| Radio<br>Hidráulico<br>(R)  | $(z_a + z_b) \cdot h$<br>$2 \cdot \sqrt{1 + z_{a}^{2} + \sqrt{1 + z_{b}^{2}}}$ | $\overline{x \cdot h + \frac{z_b \cdot h^2}{2} + \frac{x^2}{2 \cdot z_a} \cdot \left( \frac{z_b}{z_a} - \frac{2 \cdot z_b \cdot h}{x} \right)}$                                                                                                    |  |  |  |  |  |  |  |
|                             |                                                                                | $h + \sqrt{x^2 \cdot \left(1 + \frac{1}{z_a^2}\right)} + \sqrt{z_b^2 + 1} \cdot \left(h - \frac{x}{z_a}\right)$                                                                                                    |  |  |  |  |  |  |  |

Tabla 21. Capacidad hidráulica de cunetas y canales triangulares

Fuente: Manual de hidrología y drenaje de la A.B.C.

Para el caso específico del proyecto en estudio, el diseño fue realizado simulando las condiciones que se describen en los siguientes párrafos, las mismas que reflejan las situaciones en las cuales trabajará el drenaje longitudinal de la vía.

#### **2.6.3.2. Diseño de cunetas**

El drenaje longitudinal comprende básicamente dos secciones tipo, una triangular para cunetas y otra trapezoidal para zanjas de coronamiento.

Por ser obras de canalización y evacuación de aguas producidas por precipitación, las cunetas que se diseñan no serán en todo el tramo sino en lugares estratégicos donde sea insuficiente el escurrimiento propio por gravedad a los bordes del terreno.

Debido a la facilidad constructiva, considerando que el drenaje longitudinal será construido paralelamente al paquete estructural, se adopta una sección de tipo triangular con taludes asimétricos 1:1 y 1:2, es decir con un ángulo de 90º entre paredes laterales como se muestra en la siguiente figura.

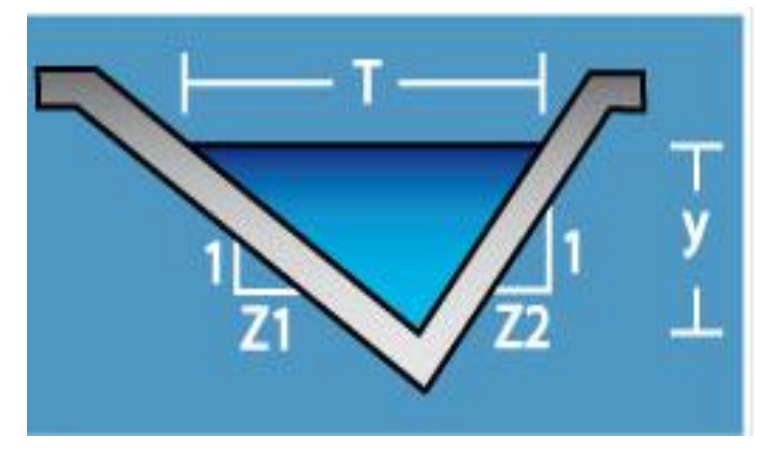

Figura 27. Sección de diseño tipo de cuneta de corte

Fuente: Elaboración propia

El procedimiento para el diseño de cunetas es el siguiente:

Se elige la sección tipo.

De acuerdo al tipo de terreno, se elige el revestimiento y el coeficiente de manning.

Se define la pendiente, relacionada con la pendiente de la carretera.

Con estos datos definidos, se asume un valor de tirante esperado para realizar la verificación tanto de la capacidad de la sección como de los valores de velocidad, cuidando de no tener velocidades erosivas.

De acuerdo a las condiciones hidráulicas asumidas para el diseño del drenaje, se adopta el Coeficiente Manning, que depende de las propiedades de los materiales; en la siguiente tabla se muestra los diferentes valores asignados al Coeficiente de Manning.

| <b>Material</b>               | <b>Coeficiente de Manning</b><br>(n) |  |  |  |
|-------------------------------|--------------------------------------|--|--|--|
| Arena fina                    | $0,020 - 0,030$                      |  |  |  |
| Sedimento aluvial             | $0,020 - 0,030$                      |  |  |  |
| Barro firme ordinario         | $0,020 - 0,030$                      |  |  |  |
| Arcilla firme                 | 0,020                                |  |  |  |
| Grava fina $-$ gruesa         | 0,020                                |  |  |  |
| Pizarras suaves               | 0,020                                |  |  |  |
| Cunetas recubiertas con tepes | 0,020                                |  |  |  |
| Cunetas zampeadas             | 0,015                                |  |  |  |
| Revestidas de hormigón        | 0,015                                |  |  |  |
| Roca firme                    | 0,012                                |  |  |  |

Tabla 22. Valores del coeficiente de Manning

Fuente: Hidráulica de Canales Abiertos Ve n The Chow

En caso de producirse velocidades erosivas se deberá mejorar las condiciones, incrementando el tirante esperado y se vuelve a verificar.

| <b>Material</b>               | Velocidad máxima<br>(m/s) |
|-------------------------------|---------------------------|
| Arena fina                    | 0,5                       |
| Sedimento aluvial             | 0,6                       |
| Barro firme ordinario         | 0,7                       |
| Arcilla firme                 | 1,3                       |
| Grava fina $-$ gruesa         | 1,3                       |
| Pizarras suaves               | 1,5                       |
| Cunetas recubiertas con tepes | 1,5                       |
| Cunetas zampeadas             | 3,5                       |
| Revestidas de hormigón        | 4,0                       |
| Roca firme                    | 4,5                       |

Tabla 23. Velocidades máximas recomendadas

Fuente: Hidráulica de Canales Abiertos -Ven The Chow

El caso particular es que la vía se encuentra en diferentes tipos de terreno, por lo cual se aplican las siguientes ecuaciones:

#### **Coeficiente de escorrentía ponderado**

$$
C_{ponderada} = \frac{c_1 * A_1 + c_2 * A_2 + C_3 * A_2 \dots \dots \dots \dots C_n * A_n}{A_{total}}
$$

**Método racional** 

$$
Q = \frac{c * I * A}{3.6}
$$

Donde:

 $Q =$ Caudal  $(m^3/s)$ 

 $I = Intensidad de la lluvia (mm/h)$ 

C = Coeficiente de escorrentía

 $A = \text{Área}$  de aporte  $(km^2)$ 

#### **Determinación de la sección hidráulica**

$$
Q=\frac{A}{n}*R^{\frac{2}{3}}*S^{\frac{1}{2}}
$$

**Área de la sección triangular**

$$
A = \frac{(Za + Zb) * h^2}{2}
$$

**Perímetro de la sección transversal**

$$
P = \left(\sqrt{1 + Za^2} + \sqrt{1 + Zb^2}\right) * h
$$

Donde:

$$
Q = \text{Caudal} \ (m^3)
$$

- R = Radio hidráulico (m)
- $S =$  Pendiente de la cuneta  $(m/m)$

 $A = \text{Área}$  de la cuenca  $(km^2)$ 

 $Za = Zb = Talud$  de la cuneta

A continuación, se presenta el diseño hidráulico de una cuneta.

# Cuadro 25. Datos del cálculo hidráulico de la cuneta

# **Cuneta 12**

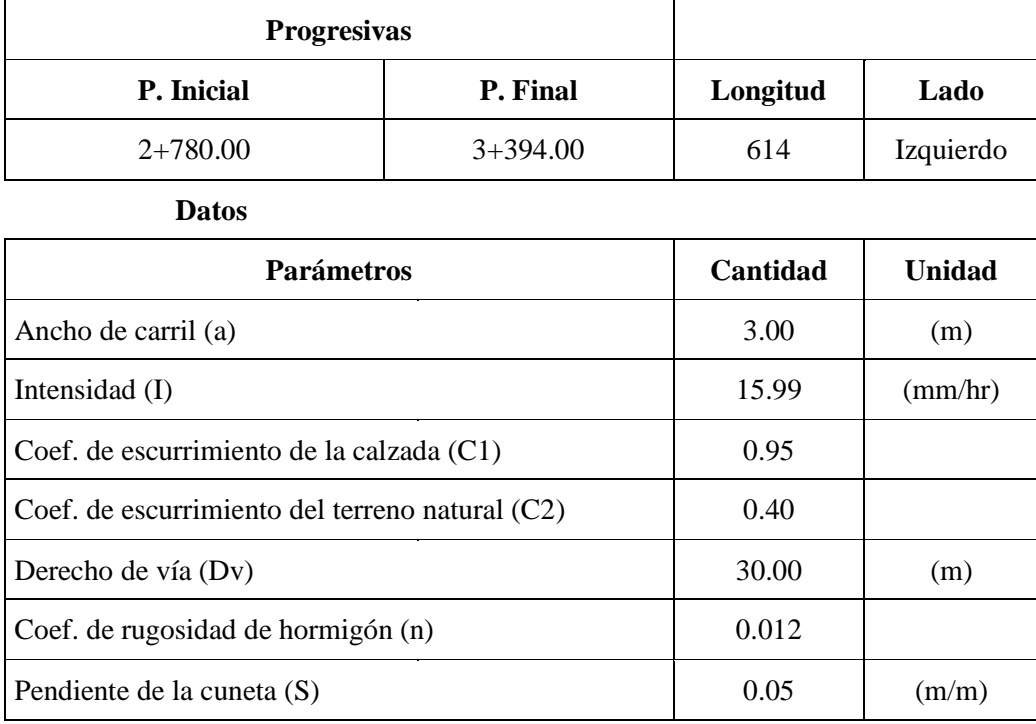

Fuente: Elaboración propia

#### Cuadro 26. Cálculo de diseño de la cuenta

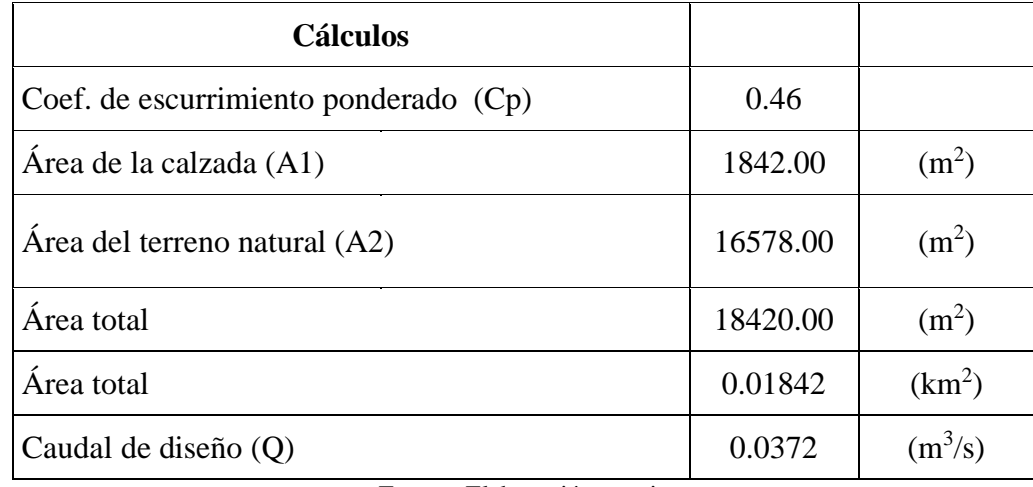

Fuente: Elaboración propia

Se calcula el tirante aplicando el programa de "HCANALES" de (Máximo Villón Béjar).

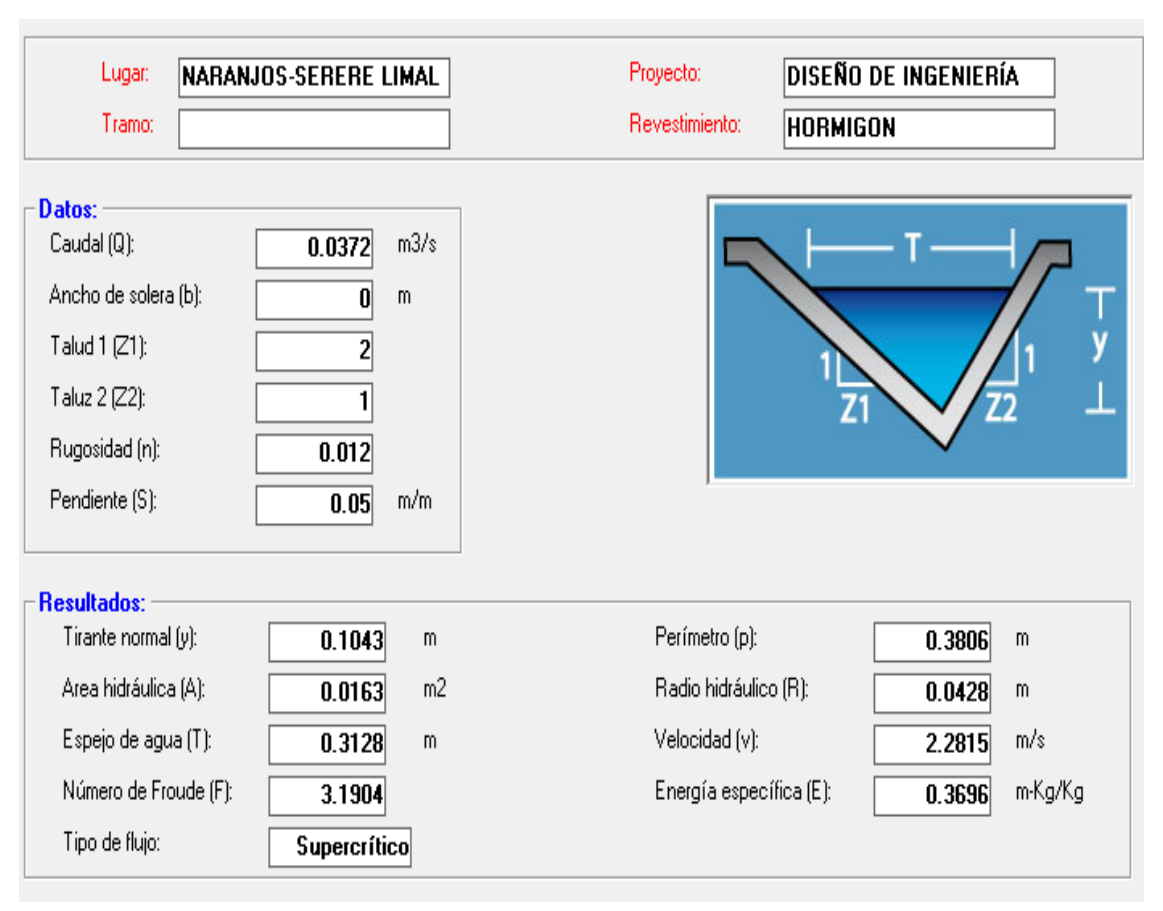

#### Figura 28. Cálculo de los parámetros de una cuneta

Fuente: H canales

De esta manera, se obtiene el tirante normal que es igual a:  $Y = 0.1043$  m

#### **Borde libre**

$$
BL = \frac{1}{3} * Y = \frac{1}{3} * 0.1043 = 0.035 m
$$
  

$$
Yn = Y + BL = 0.1043 + 0.035 = 0.14 m
$$

Nota: Se toma el área de aporte más grande en todo el diseño, y como la pendiente es menor a la normada del 5%, se trabaja con dicha pendiente; se concluye que la sección triangular de cuneta calculada será para todo el diseño la misma.

A continuación, se muestra un cuadro resumen de todas las cunetas calculadas con su respectiva longitud.

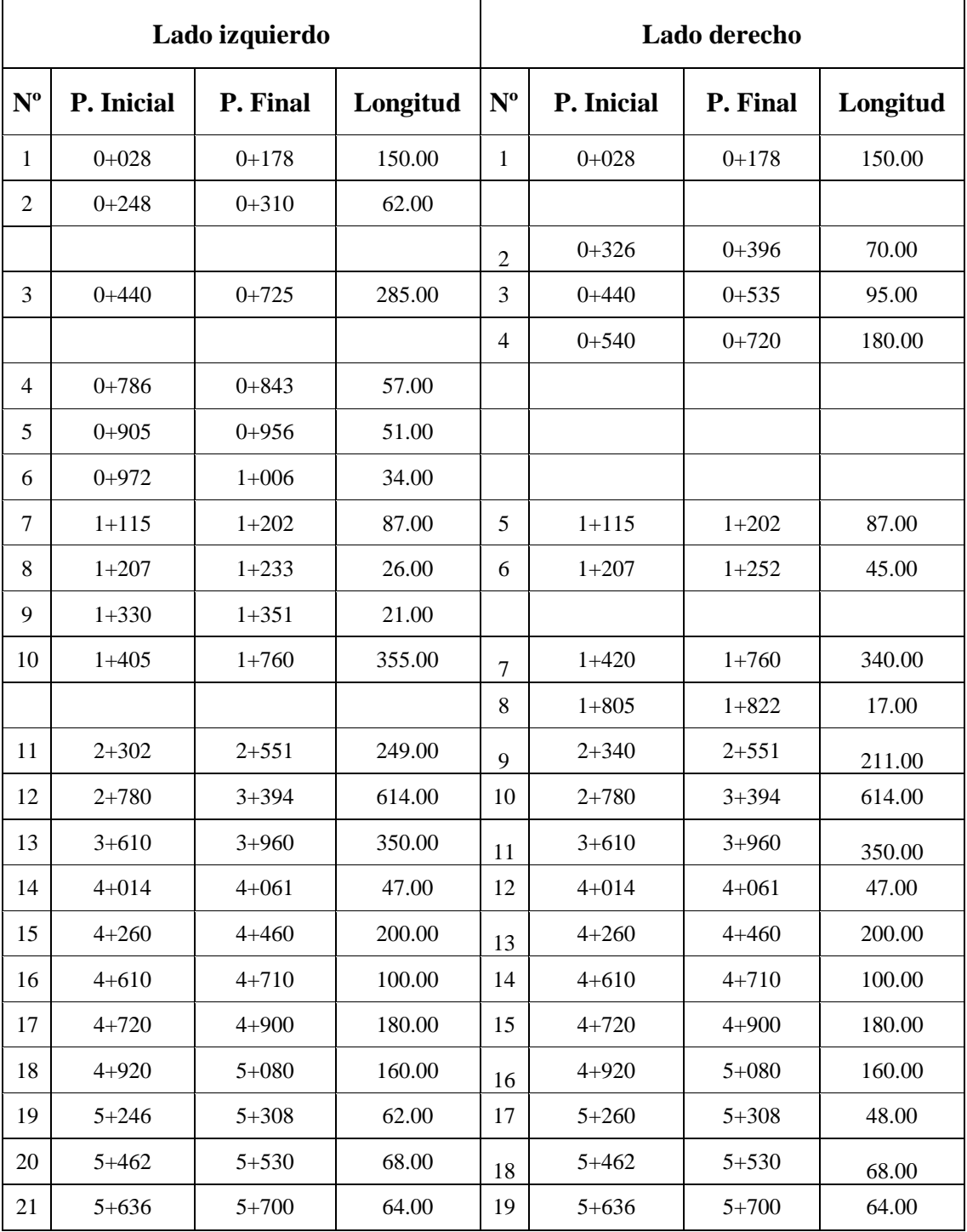

# Cuadro 27. Resumen de las cunetas

Fuente: Elaboración propia

A continuación, se presenta el siguiente cuadro con todos los resultaos obtenidos y se hace notar que el cálculo completo a detalle de todas las cunetas se presenta en ANEXOS 7 DISEÑO HIDRAULICO.

| $\mathbf{N}^{\mathrm{o}}$ | P. Inicial | P. Final  | Longitud | Caudal $(Q)$ | <b>Tirante</b><br><b>Calculado</b><br>(Y) | <b>Borde libre</b><br>(BL) | <b>Tirante total</b><br>(Yn) | Altura de la<br>cuneta<br>adoptada |
|---------------------------|------------|-----------|----------|--------------|-------------------------------------------|----------------------------|------------------------------|------------------------------------|
|                           | (km)       | (km)      | (m)      | (m3/s)       | (m)                                       | (m)                        | (m)                          | (m)                                |
|                           |            |           |          |              |                                           |                            |                              |                                    |
| 1                         | $0+028$    | $0 + 178$ | 150.00   | 0.0091       | 0.0620                                    | 0.021                      | 0.09                         | 0.20                               |
| $\overline{2}$            | $0+326$    | $0+396$   | 70.00    | 0.0040       | 0.0450                                    | 0.015                      | 0.06                         | 0.20                               |
| 3                         | $0+440$    | $0 + 535$ | 95.00    | 0.0058       | 0.0520                                    | 0.017                      | 0.07                         | 0.20                               |
| 4                         | $0 + 540$  | $0+720$   | 180.00   | 0.0110       | 0.0280                                    | 0.009                      | 0.04                         | 0.20                               |
| 5                         | $1 + 115$  | $1+202$   | 87.00    | 0.0053       | 0.0500                                    | 0.017                      | 0.07                         | 0.20                               |
| 6                         | $1+207$    | $1+252$   | 45.00    | 0.0030       | 0.0410                                    | 0.014                      | 0.06                         | 0.20                               |
| 7                         | $1+420$    | $1+760$   | 340.00   | 0.0206       | 0.1100                                    | 0.037                      | 0.15                         | 0.20                               |
| $\,8\,$                   | $1 + 805$  | $1 + 822$ | 17.00    | 0.0010       | 0.0300                                    | 0.010                      | 0.04                         | 0.20                               |
| 9                         | $2 + 340$  | $2 + 551$ | 211.00   | 0.0128       | 0.0700                                    | 0.023                      | 0.10                         | 0.20                               |
| 10                        | $2 + 780$  | $3 + 394$ | 614.00   | 0.0370       | 0.1040                                    | 0.035                      | 0.14                         | 0.20                               |
| 11                        | $3 + 610$  | $3 + 960$ | 350.00   | 0.0212       | 0.0840                                    | 0.028                      | 0.12                         | 0.20                               |
| 12                        | $4 + 014$  | $4 + 061$ | 47.00    | 0.0030       | 0.0410                                    | 0.014                      | 0.06                         | 0.20                               |
| 13                        | $4 + 260$  | $4 + 460$ | 200.00   | 0.0121       | 0.0680                                    | 0.023                      | 0.10                         | 0.20                               |
| 14                        | $4 + 610$  | $4 + 710$ | 100.00   | 0.0060       | 0.0530                                    | 0.018                      | 0.08                         | 0.20                               |
| 15                        | $4 + 720$  | $4 + 900$ | 180.00   | 0.0109       | 0.0660                                    | 0.022                      | 0.09                         | 0.20                               |
| 16                        | $4 + 920$  | $5 + 080$ | 160.00   | 0.0100       | 0.0640                                    | 0.021                      | 0.09                         | 0.20                               |
| 17                        | $5 + 260$  | $5 + 308$ | 48.00    | 0.0029       | 0.0400                                    | 0.013                      | 0.06                         | 0.20                               |
| 18                        | $5 + 462$  | $5 + 530$ | 68.00    | 0.0040       | 0.0450                                    | 0.015                      | 0.06                         | 0.20                               |
| 19                        | $5 + 636$  | $5 + 700$ | 64.00    | 0.0039       | 0.0866                                    | 0.029                      | 0.12                         | 0.20                               |

Cuadro 28. Resultados del cálculo de las cunetas (lado derecho)

Fuente: Elaboración propia

| $\mathbf{N}^{\mathrm{o}}$ | P. Inicial | P. Final  | Longitud | Caudal (Q) | <b>Tirante</b><br>Calculado<br>(Y) | <b>Borde libre</b><br>(BL) | <b>Tirante total</b><br>(Yn) | Altura de la<br>cuneta<br>adoptada |
|---------------------------|------------|-----------|----------|------------|------------------------------------|----------------------------|------------------------------|------------------------------------|
|                           | (km)       | (km)      | (m)      | (m3/s)     | (m)                                | (m)                        | (m)                          | (m)                                |
|                           |            |           |          |            |                                    |                            |                              |                                    |
| 1                         | $0 + 028$  | $0 + 178$ | 150.00   | 0.0091     | 0.0620                             | 0.021                      | 0.09                         | 0.20                               |
| $\overline{2}$            | $0+248$    | $0 + 310$ | 62.00    | 0.0038     | 0.0440                             | 0.015                      | 0.06                         | 0.20                               |
| 3                         | $0 + 440$  | $0+725$   | 285.00   | 0.0173     | 0.0780                             | 0.026                      | 0.11                         | 0.20                               |
| $\overline{4}$            | $0 + 786$  | $0 + 843$ | 57.00    | 0.0035     | 0.0430                             | 0.014                      | 0.06                         | 0.20                               |
| 5                         | $0+905$    | $0+956$   | 51.00    | 0.0031     | 0.0410                             | 0.014                      | 0.06                         | 0.20                               |
| 6                         | $0+972$    | $1+006$   | 34.00    | 0.0021     | 0.0360                             | 0.012                      | 0.05                         | 0.20                               |
| $\tau$                    | $1 + 115$  | $1+202$   | 87.00    | 0.0053     | 0.0500                             | 0.017                      | 0.07                         | 0.20                               |
| $\,8\,$                   | $1+207$    | $1+233$   | 26.00    | 0.0016     | 0.0320                             | 0.011                      | 0.05                         | 0.20                               |
| 9                         | $1 + 330$  | $1 + 351$ | 21.00    | 0.0013     | 0.0300                             | 0.010                      | 0.04                         | 0.20                               |
| 10                        | $1+405$    | $1+760$   | 355.00   | 0.0215     | 0.0850                             | 0.028                      | 0.12                         | 0.20                               |
| 11                        | $2 + 302$  | $2 + 551$ | 249.00   | 0.0151     | 0.0740                             | 0.025                      | 0.10                         | 0.20                               |
| 12                        | $2 + 780$  | $3 + 394$ | 614.00   | 0.0372     | 0.1040                             | 0.035                      | 0.14                         | 0.20                               |
| 13                        | $3 + 610$  | $3 + 960$ | 350.00   | 0.0212     | 0.0840                             | 0.028                      | 0.12                         | 0.20                               |
| 14                        | $4 + 014$  | $4 + 061$ | 47.00    | 0.0028     | 0.0400                             | 0.013                      | 0.06                         | 0.20                               |
| 15                        | $4 + 260$  | $4 + 460$ | 200.00   | 0.0121     | 0.0680                             | 0.023                      | 0.10                         | 0.20                               |
| 16                        | $4 + 610$  | $4 + 710$ | 100.00   | 0.0061     | 0.0530                             | 0.018                      | 0.08                         | 0.20                               |
| 17                        | $4 + 720$  | $4 + 900$ | 180.00   | 0.0109     | 0.0660                             | 0.022                      | 0.09                         | 0.20                               |
| 18                        | $4 + 920$  | $5 + 080$ | 160.00   | 0.0097     | 0.0630                             | 0.021                      | 0.09                         | 0.20                               |
| 19                        | $5 + 246$  | $5 + 308$ | 62.00    | 0.0038     | 0.0440                             | 0.015                      | 0.06                         | 0.20                               |
| 20                        | $5 + 462$  | $5 + 530$ | 68.00    | 0.0041     | 0.0460                             | 0.015                      | 0.07                         | 0.20                               |
| 21                        | $5 + 636$  | $5 + 700$ | 64.00    | 0.0039     | 0.0450                             | 0.015                      | 0.06                         | 0.20                               |

Cuadro 29. Resultados del cálculo de las cuentas (lado izquierdo)

Fuente: Elaboración propia

#### **2.7. Diseño estructural**

La alternativa de diseño estructural para el siguiente proyecto es diseño de camino con pavimento flexible basado en el método AASTHO 93.

El diseño para el pavimento flexible según la AASHTO 93 está basado en la determinación del Número Estructural "SN" que debe soportar el nivel de carga exigido por el proyecto.

A continuación, se describen los parámetros que se consideran en el método AASHTO:

#### **2.7.1. Parámetros de entrada para el diseño**

Los parámetros de entrada comunes al diseño para el pavimento flexible son:

# **Características geotécnicas de la subrasante**

El espesor del pavimento depende fundamentalmente de la subrasante por lo que esta debe cumplir con los requisitos de consistencia, incompresibilidad e inmunidad a la expansión y contracción por efectos de la humedad.

El material de la subrasante tiene que estar libre de vegetación y materia orgánica, en general los materiales apropiados para la subrasante, son los suelos de preferencia granulares.

#### **Análisis de tránsito**

El tráfico es uno de los parámetros más importantes para el diseño de pavimentos. Para obtener este dato es necesario determinar el número de repeticiones de cada tipo de eje durante el periodo de diseño, a partir de un tráfico inicial medido en el campo a través de aforos.

# **Composición del tráfico y número de ejes equivalentes ESALs**

En el método AASHTO, los pavimentos se proyectan para que resistan un determinado número de cargas durante su vida útil. El tránsito está compuesto por vehículos de diferente peso y número de ejes. El efecto de estos ejes es acumulativo durante la vida del pavimento, ya que este fallará por fatiga a causa de un cierto número de repeticiones de cargas.

De una manera simple, podríamos definir el número acumulado de ESALs como un valor que representa a la totalidad del tráfico considerando los diferentes tipos de vehículos, configuración de ejes y llantas, convertidos a un número equivalente de ejes simples cuyo peso es de 18,000 lb. (80 KN). En el ensayo de carreteras de AASHTO.

#### **Periodo de diseño**

Se define como el tiempo elegido al iniciar el diseño, para el cual se determinan las características del pavimento, evaluando su comportamiento para distintas alternativas a largo plazo, con el fin de satisfacer las exigencias del servicio durante el periodo de diseño elegido, a un costo razonable.

Generalmente el periodo de diseño será mayor al de la vida útil del pavimento, porque incluye en el análisis al menos una rehabilitación o recrecimiento, por lo tanto, éste será superior a 20 años.

| Tipo de camino                  | Periodo de análisis |  |  |
|---------------------------------|---------------------|--|--|
| Gran volumen de tránsito urbano | 30-50 años          |  |  |
| Gran volumen de tránsito rural  | $(20)$ -50 años     |  |  |
| Bajo volumen pavimentado        | $15-25$ años        |  |  |

Tabla 24. Periodos de análisis o periodo de diseño

Fuente: Diseño de Pavimentos – AASHTO 93.

#### **2.7.2. Diseño del pavimento flexible**

El propósito estructural de un pavimento flexible es distribuir las cargas de las llantas, aplicadas en áreas pequeñas, en áreas más grandes sobre el suelo de fundación, para prevenir esfuerzos excesivos. La funcionalidad está dirigida a los requerimientos de los usuarios de tener buenas condiciones de viaje.

Con la siguiente fórmula de diseño se obtiene el número estructural SN y en función del mismo se determinan los distintos espesores de capas que forman el paquete estructural. Para el método de AASHTO la fórmula de diseño es:

$$
\log W_{18} = Z_R S_0 + 9{,}36 \log(SN + 1) - 0{,}20 + \frac{\frac{\log(\Delta \text{PSI})}{4{,}2 - 1{,}5}}{0{,}4 + \frac{1094}{(SN + 1)^{5,19}}} + 2{,}32 \log M_R - 8{,}07
$$

Dónde:

W18 = Número de cargas de 18 kips (80 KN) previstas

 $Z_R$  = Abscisa correspondiente a un área igual a la confiabilidad R

 $S<sub>o</sub>$  = Desviación estándar de todas las variables

ΔPSI = Pérdida de serviciabilidad

MR = Módulo de resiliente de la subrasante (psi)

SN = Número estructural (pulg)

Se describen continuación las variables a considerar en el diseño de un pavimento flexible según el método AASHTO.

# **2.7.2.1. Cálculo del número de ejes equivalentes**

A partir del estudio de tráfico, se puede indicar la siguiente configuración de ejes de los vehículos:

SD: Simple Dual

Eje Simple: (S) o (SD)

Eje Tándem: (T)

| <b>Vehículo</b>         |         | Configuración de Ejes |           |           |           |
|-------------------------|---------|-----------------------|-----------|-----------|-----------|
| Automóviles             | (11)    | S                     | S         |           |           |
| Camionetas              | (11)    | S                     | S         |           |           |
| Jeep, vagonetas         | (11)    | S                     | S         |           |           |
| Minibús                 | (11)    | S                     | S         |           |           |
| Micro hasta 21 asientos | (11)    | S                     | S         |           |           |
| Bus mediano             | (11)    | S                     | <b>SD</b> |           |           |
| Bus grande              | (12)    | S                     | D         |           |           |
| Camión pequeño          | (11)    | S                     | S         |           |           |
| Camión mediano          | (11)    | S                     | <b>SD</b> |           |           |
| Camión grande           | (12)    | S                     | D         |           |           |
| Camión con acoplado     | (12:11) | S                     | D         | <b>SD</b> | <b>SD</b> |
| Otros                   | (11)    | S                     | S         |           |           |

Tabla 25. Configuración de ejes de los vehículos

Fuente: Elaboración propia en función del estudio de Tráfico

Según el Decreto Supremo N° 25629, en el que se aprueba el reglamento de la ley de cargas Nº 1769 referente a pesos y dimensiones para vehículos de transporte de carga o pasajeros que circulan en el territorio nacional, se tienen los siguientes límites de cargas:

| Carga Máxima para Eje sencillo de 2 llantas       | $7.00 \text{ ton}$  |  |  |  |
|---------------------------------------------------|---------------------|--|--|--|
| Carga Máxima para Eje sencillo de 4 llantas doble | $11.00 \text{ ton}$ |  |  |  |
| Carga Máxima para Eje doble de 8 llantas          | 18.00 ton           |  |  |  |
| Carga Máxima para Eje doble de 4 llantas          | $10.00$ ton         |  |  |  |
| Carga Máxima para Eje doble de 6 llantas          | 14.00 ton           |  |  |  |
| Carga Máxima para Eje triple de 12 llantas        | 25.00 ton           |  |  |  |
| Carga Máxima para Eje triple de 6 llantas         | 17.00 ton           |  |  |  |
| Carga Máxima para Eje triple de 10 llantas        | 21.00 ton           |  |  |  |
| Fuente: Decreto supremo N° 25623                  |                     |  |  |  |

Tabla 26. Límites de Cargas según ley de cargas Nº1769

Pese a que los vehículos livianos tienen poca influencia en la determinación del número total de Ejes Equivalentes para el diseño de pavimentos, estos han sido considerados, asumiendo tonelajes normalmente utilizados en proyectos de carreteras en nuestro medio.

| <b>Vehículo</b>          | Eje<br>delantero | Eje<br>trasero | Semirremolque | Remolque |
|--------------------------|------------------|----------------|---------------|----------|
| Automóviles              | 0.7              | 0.8            |               |          |
| Camionetas               | 1.0              | 1.0            |               |          |
| Jeep, vagonetas          | 0.7              | 0.8            |               |          |
| <b>Minibuses</b>         | 3.0              | 4.0            |               |          |
| Microbuses               | 3.0              | 6.2            |               |          |
| <b>Buses Medianos</b>    | 7.0              | 11.0           |               |          |
| <b>Buses Grandes</b>     | 7.0              | 14.0           |               |          |
| Camiones pequeños        | 7.0              | 7.0            |               |          |
| <b>Camiones Medianos</b> | 7.0              | 11.0           |               |          |
| <b>Camiones Grandes</b>  | 7.0              | 18.0           |               |          |
| Camiones con acoplado    | 7.0              | 14.0           | 11.0          | 11.0     |

Tabla 27. Cargas por ejes de flota vehicular

Fuente: Decreto supremo N° 25623
A partir de esta estimación, se determinan los factores de equivalencia de carga y factor camión para cada tipo de vehículo permitiendo así estimar los ejes equivalentes acumulados necesarios para el diseño.

Con estos datos de tipo de vehículo y límites de cargas por eje (Ley de Cargas), obtenemos el Factor de Carga Equivalente, el cual se muestra a continuación.

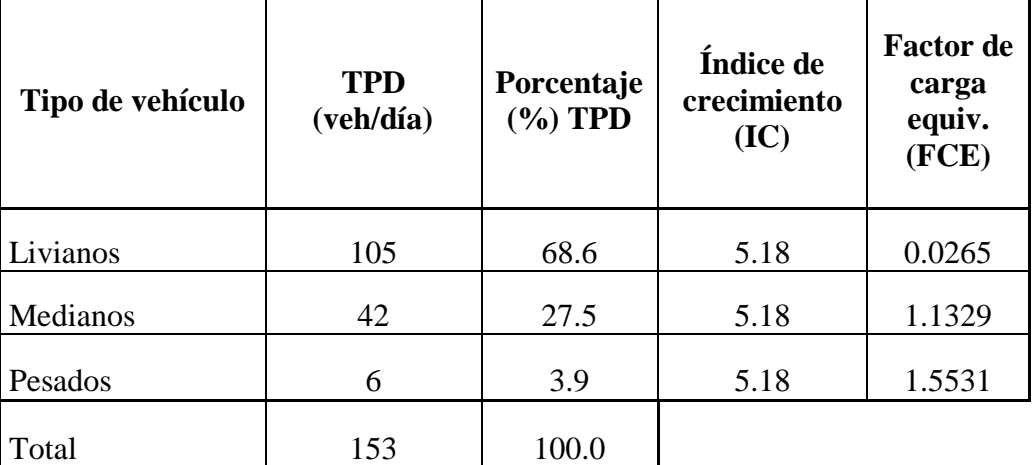

Cuadro 30. Tráfico promedio diario anual

Fuente: Elaboración propia

Entonces con los datos completos aplicamos la fórmula:

Se tiene el siguiente cuadro de resultados.

$$
W_{18} = \sum (TPD)_i * (FC)_i * (FCE)_i * 365
$$

Donde:

W18 = Número de ejes equivalentes.

(TPD)i = Tráfico promedio diario.

(FC)i = Factor de crecimiento.

 $(IC)i = \text{Indice de crecimiento.}$ 

N = Número de años hasta el periodo de diseño (20 años).

 $(FCE)i = Factor$  de carga equivalente.

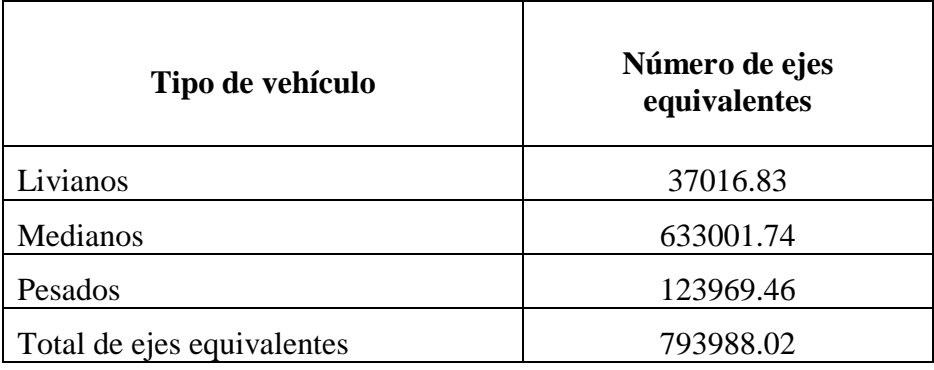

Cuadro 31. Resultados del total de ejes equivalentes (W18)

Fuente: Elaboración propia

## **2.7.2.2. Confiabilidad**

Se refiere al grado de certidumbre de que un diseño dado puede llegar al fin de su periodo de análisis en buenas condiciones o también es la probabilidad de que el sistema estructural que forme el pavimento cumpla su función prevista dentro de su vida útil bajo las condiciones (medio ambiente) que tiene lugar en ese lapso.

|                                   | Confiabilidad recomendada |             |  |
|-----------------------------------|---------------------------|-------------|--|
| Tipo de camino                    | Zona urbana               | Zona rural  |  |
| Autopistas interestatales y otras | $85 - 99,9$               | $80 - 99,9$ |  |
| Arterias colectoras               | $80 - 99$                 | $75 - 99$   |  |
| Colectoras de transito            | $80 - 95$                 | $75 - 95$   |  |
| Carreteras Locales                | $50 - 80$                 | $50 - 80$   |  |

Tabla 28. Niveles de confianza sugeridos por la AASHTO

Fuente: Diseño de Pavimentos – AASHTO 93.

## **Confiabilidad = 60%.**

## **2.7.2.3. Desviación estándar normalizada Z<sup>R</sup>**

La desviación estándar normalizada ZR representa la abscisa correspondiente a un área igual a la confiabilidad R en la curva de distribución normalizada.

La distribución normal es útil para estudiar los efectos de la variabilidad en el rendimiento y el diseño de pavimentos.

En la siguiente tabla obtenida de la Guía AASHTO se muestra los valores de la desviación estándar normal ZR correspondientes a valores seleccionados de confiabilidad.

| Confiabilidad | Valor de ZR | Confiabilidad | Valor de ZR |
|---------------|-------------|---------------|-------------|
| 50            | $-0.000$    | 93            | $-1.476$    |
| 60            | $-0.253$    | 94            | $-1.555$    |
| 70            | $-0.524$    | 95            | $-1.645$    |
| 75            | $-0.674$    | 96            | $-1.751$    |
| 80            | $-0.841$    | 97            | $-1.881$    |
| 85            | $-1.0.37$   | 98            | $-2.054$    |
| 90            | $-1.282$    | 99            | $-2.327$    |
| 91            | $-1.34$     | 99.9          | $-3.09$     |
| 92            | $-1.405$    | 99.99         | $-3.75$     |

Tabla 29. Valores de desviación estándar normalizada

Fuente: Diseño de Pavimentos – AASHTO 93

 $Z_{\text{R}} = -0.253$ 

#### **2.7.2.4. Desviación estándar global ¨So¨**

La desviación estándar global (So) tomo en cuenta todos los errores o variabilidad asociada con los datos del diseño y construcción, incluyendo la variabilidad en las propiedades de los materiales, propiedades del suelo de fundación, estimaciones del tráfico, condiciones climáticas y calidad de construcción. Idealmente, estos valores deberían estar basados en condiciones locales, sin embargo, en la ausencia de otros valores la Guía de Diseño AASHTO provee valores recomendados. Para el caso de la variación del trafico fututo proyectado no está considerada, la Guía AASHTO recomienda un valor:

**So = 0.44**

### **2.7.2.5. Serviciabilidad**

La serviciabilidad es la capacidad de un pavimento para servir al tipo de tránsito para el cual ha sido diseñado. En el diseño de pavimentos se deben elegir la serviciabilidad inicial y final. La serviciabilidad inicial Po está en función del diseño del pavimento y de la calidad de construcción. La serviciabilidad final o terminal Pt está en función de la

categoría del camino y es adoptada en base a ésta y al criterio del proyectista. Los valores recomendados por la AASHTO 93 están indicados a continuación:

### **Serviciabilidad inicial**

 $Po = 4.2$  para pavimentos flexibles.

## **Serviciabilidad final**

Pt = 2.0 para vías locales, ramales, secundarias y agrícolas.

Una vez que Po y Pt son establecidos, la pérdida de serviciabilidad prevista en el diseño ΔPSI se puede determinar con la siguiente ecuación:

$$
\Delta PSI = Po - Pt = 4.2 - 2 = 2.2
$$

## **2.7.2.6. Módulo resiliente**

La base para la caracterización de los materiales de subrasante en este método, es el módulo resiliente o elástico. Este módulo se determina con un equipo especial que no es de fácil adquisición y, por tal motivo, se han establecido correlaciones para determinarlo a partir de otros ensayos como por ejemplo el CBR.

Las ecuaciones de correlación recomendadas son las siguientes:

Para materiales de subrasante con CBR igual o menor a 7.2 %.

$$
MR = 1500 * CBR (Psi)
$$

Para materiales de subrasante con CBR mayor de 7.2% pero menor o igual a 20.0%.

$$
MR = 3000 * CBR^{0.65} (Psi)
$$

Para materiales de subrasante con valores de CBR mayores a 20.0% se deberán emplear otras formas de correlación, tal como la recomendada por la propia guía de diseño  $AASHTO - 93$ :

$$
MR = 4326 * ln CBR + 241 (Psi)
$$

En la guía AASHTO se menciona que ante la imposibilidad de contar con los equipos para realizar ensayos con el número de resiliente, se puede utilizar la correlación establecida por el Corps of Engineers con el CBR:

$$
MR = 1500 \text{*CBR} (Psi)
$$

#### **2.7.2.7. Diseño de espesores**

El método a utilizar para el cálculo del paquete estructural es el MÉTODO DE LA AASHTO 93 el cual se detalla a continuación.

$$
\log W_{18} = Z_R S_0 + 9,36 \log(SN + 1) - 0,20 + \frac{\frac{\log(\Delta PSI)}{4,2 - 1,5}}{0,4 + \frac{1094}{(SN + 1)^{5,19}}} + 2,32 \log M_R - 8,07
$$

Dónde:

W18 = Número de cargas de 18 kips (80 KN) previstas.

ZR = Abscisa correspondiente a un área igual a la confiabilidad R en la curva de distribución normalizada.

So = Desviación estándar de todas las variables.

ΔPSI = Pérdida de serviciabilidad.

MR = Módulo de resiliente de la subrasante (psi).

SN = Número estructural (pulg).

Iterando la formula anteriormente mencionada se puede obtener los valores del SN de las distintas capas del paquete estructural basados en los CBR de una de esas capas.

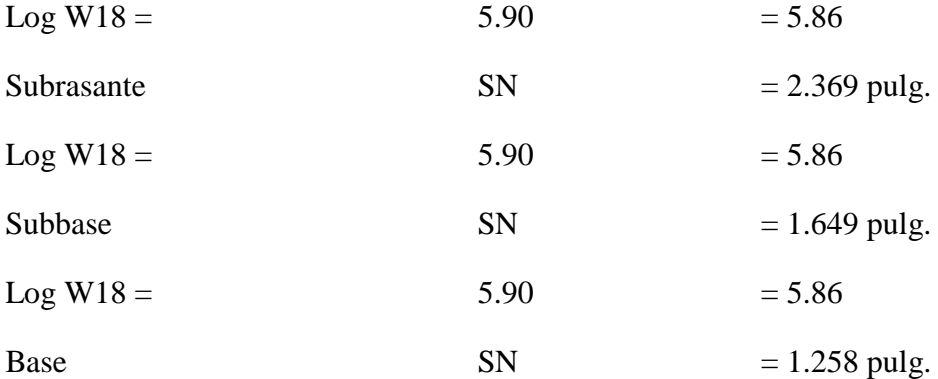

#### **2.7.2.8. Coeficientes de drenaje**

En el método AASHTO los coeficientes de capa se ajustan a los factores mayores o menores que la unidad para tener en cuenta el drenaje y el tiempo en que las capas granulares están sometidas a niveles de humedad próximos a la saturación.

Un buen drenaje aumenta la capacidad portante de la subrasante (el módulo resiliente aumenta cuando baja el contenido de humedad), mejorando la calidad del camino y permitiendo el uso de capas más delgadas.

Las siguientes recomendaciones están basadas en el tiempo requerido para drenar la capa de base hasta un grado de saturación del 50%. Sin embargo, el criterio del 85% de saturación reduce en forma significativa el tiempo real usado para seleccionar la calidad del drenaje.

| Calidad de | 50% de saturación                        | 85% de saturación     |
|------------|------------------------------------------|-----------------------|
| drenaje    | en:                                      | en:                   |
| Excelente  | 2 horas                                  | 2 horas               |
| Bueno      | 1 día                                    | 2 a 5 horas           |
| Regular    | 1 semana                                 | 5 a 10 horas          |
| Pobre      | 1 mes                                    | Más de 10 horas       |
| Muy pobre  | El agua no drena                         | Mucho más de 10 horas |
|            | Fuente: Diseño de Pavimentos – AASHTO 93 |                       |

Tabla 30. Tiempos de drenaje recomendados por AASHTO

Fuente: Diseño de Pavimentos – AASHTO 93.

La calidad del drenaje es expresada en la fórmula del número estructural, por medio del coeficiente de drenaje (m) que toma en cuenta las capas no ligadas. A continuación, tenemos los coeficientes de drenaje para pavimentos flexibles:

| <b>Calidad de</b> | % de tiempo en que el pavimento está expuesto a niveles de<br>humedad próximos a la saturación |               |               |           |  |
|-------------------|------------------------------------------------------------------------------------------------|---------------|---------------|-----------|--|
| drenaje           | $< 1\%$                                                                                        | $1 - 5\%$     | $5 - 25 \%$   | $> 25 \%$ |  |
| Excelente         | $1,40-1,35$                                                                                    | $1,35 - 1,30$ | $1,30 - 1,20$ | 1,20      |  |
| Bueno             | $1,35 - 1,25$                                                                                  | $1,25 - 1,15$ | $1,15 - 1,00$ | 1,00      |  |
| Regular           | $1,25 - 1,15$                                                                                  | $1,15 - 1,05$ | $1,00 - 0,80$ | 0,80      |  |
| Pobre             | $1,15 - 1,05$                                                                                  | $1,05 - 0,80$ | $0,80 - 0,60$ | 0,60      |  |
| Muy pobre         | $1,05 - 0,95$                                                                                  | $0,95 - 0,75$ | $0.75 - 0.40$ | 0,40      |  |

Tabla 31. Coeficientes de drenaje para pavimentos flexibles

Fuente: Diseño de Pavimentos – AASHTO 93.

#### **m<sup>2</sup> = 0.6 y m<sup>3</sup> = 0.60**

Una vez presentado la ecuación de diseño para pavimentos flexibles y las variables de entrada. La ecuación puede ser resuelta en forma manual, lo cual es muy tedioso, o por medio de ábacos, que es mucho más rápido, aunque menos preciso por los errores al trazar las líneas con lápiz.

La siguiente ecuación puede utilizarse para obtener los espesores de cada capa, para la superficie de rodamiento o carpeta, base y subbase, cabe destacar que el actual método de AASHTO, ya involucra coeficientes de drenaje particulares para la base y subbase.

La expresión que liga el número estructural con los espesores de capa es:

$$
SN = a_1D_1 + a_2D_2m_2 + a_3D_3m_3
$$

Donde:

SN = Número estructural requerido

a1, a2 y a3 = Coeficientes de capa representativos de carpeta, base y subbase

D1, D2 y D3 = Espesor de la carpeta, base y subbase respectivamente en pulgadas

m2 y m3 = Coeficientes de drenaje para base y subbase, respectivamente

El coeficiente estructural de una capa representa la relación empírica entre el número estructural SN y el espesor de dicha capa, siendo una medida de la capacidad relativa del material para actuar como componente estructural de un pavimento dado.

El método AASHTO presenta diversas formas para obtener el valor del coeficiente estructural, en general a través de la correlación con otras propiedades mecánicas de los materiales (CBR, Modulo resiliente, etc.). Los coeficientes es posible determinar mediante ábacos o expresiones matemáticas. A continuación, se presenta valores recomendados para cada caso.

Carpeta asfáltica a $1 = 0.44$ 

Bases granulares  $a2 = 0.14$ 

Sub bases granulares  $a3 = 0.11$ 

Todos estos valores fueron obtenidos de ¨Guía de Diseño de Pavimentos AASHTO–93¨. Siendo el pavimento un sistema multicapa, la distribución de los espesores debe efectuarse de acuerdo con los principios que muestra la siguiente figura.

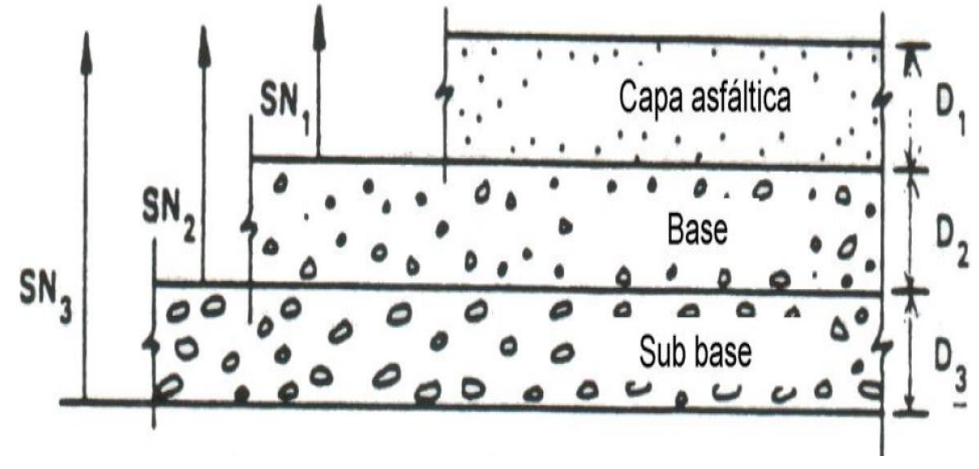

Figura 29. Procedimiento para determinar espesores mínimos de capas

Fuente: Diseño de Pavimentos – AASHTO 93

Esta metodología se basa en el concepto de que las capas granulares no tratadas deben estar protegidas de tensiones verticales excesivas que les producirían deformaciones permanentes. El proceso se explica a continuación:

$$
D_1^* \ge \frac{SN_1}{a_1}
$$
  
\n
$$
SN_1^* = a_1 D_1 > SN_1
$$
  
\n
$$
D_2^* = \frac{SN_2 - SN_1^*}{a_2 m_2}
$$
  
\n
$$
SN_1^* + SN_2^* \ge SN_2
$$
  
\n
$$
D_3^* \ge \frac{SN_3 - (SN_1^* + SN_2^*)}{a_3 m_3}
$$
  
\n
$$
SN_1^* + SN_2^* + SN_3^* \ge SN \text{ Verification}
$$

Donde:

 $a_1, a_2, a_3$  = Son los coeficientes estructurales o de capa, adimensionales.

 $m_1$ ,  $m_2$ ,  $m_3$  = Son los coeficientes de drenaje.

 $D_1$ ,  $D_2$ ,  $D_3$  = Son los espesores de capas, en pulgadas o milímetros, el número estructural llevará las unidades de los espesores de las diferentes capas del pavimento.

Este procedimiento no es aplicable para determinar espesores de capas sobre otras que tengan un módulo resiliente mayor a 280 MPa (40000 psi).

## **Parámetros de diseño**

Serviciabilidad inicial (Po) **=** 4.2 para pavimentos fle0xibles.

Serviciabilidad final (Pt) = 2.0 para vías locales, ramales, secundarias y agrícolas.

 $\Delta$ PSI = Po – Pt = 4.2 – 2 = 2.2

Confiabilidad  $(R) = 60\%$ 

Desviación estándar (So) =  $0,44$  para pavimentos flexibles.

Número de ejes equivalentes ESALs = 793988 (para 20 de años de diseño)

Desviación estándar normalizada  $Z_{R} = -0.253$  para una confiabilidad de 60%

Módulo de resiliencia de la subrasante  $(M_R) = 3000*7^{0.65} = 10627.59$  Psi

Se hace notar que después de haber hecho el estudio geotécnico se pudo observar que se contaba con dos tipos de suelo en todo el tramo de diseño, los cuales fueron: A-2-4 con un CBR mínimo de 15% y A-4 con un CBR de 7%. Siendo este último el cual se utilizó para el diseño de todo el paquete estructural, debido a que es el más desfavorable de los dos tipos de suelo que teníamos. También se debe aclarar que ese diseño se utilizó para todo el tramo que se desea construir.

A continuación, se muestra el siguiente cuadro con los distintos espesores del paquete estructural.

| Capa           |                | $(\mathbf{plg})$ | $(cm)$ | Recomendado            | espesor a usar |
|----------------|----------------|------------------|--------|------------------------|----------------|
| Rodadura       | D1             | 2.9              | 7.25   | $5 - 7.5$              | 6              |
| <b>Base</b>    | D2             | 4.5              | 11.25  | $>=10$                 | 12             |
| <b>Subbase</b> | D <sub>3</sub> | 10.9             | 27.25  | $>30$ rasante mejorada | 28             |

Cuadro 32. Resultados del diseño del paquete estructural

Fuente: Elaboración propia

El cálculo completo de las diferentes capas del paquete estructural para los dos tipos de CBR que se encontró en todo el tramo en estudio se puede ver en ANEXO 6 DISEÑO ESTRUCTURAL.

#### **2.8. Señalización**

Para lograr una operación adecuada del camino en estudio, es fundamental la implementación de la señalización vial y los correspondientes dispositivos de control de tránsito. La circulación vehicular y peatonal debe ser guiada y regulada, con el fin de que pueda llevarse en forma segura, fluida, ordenada y cómoda.

Por medio de la señalización se indica a los usuarios de las vías, la forma correcta y segura de transitar por ésta, con el único propósito de evitar riesgos y disminuir los accidentes.

Por tanto, es importante conocer los criterios técnicos básicos para el diseño de los dispositivos de control de tránsito; para ello, se tomará como base del estudio al Manual de Dispositivos para el control de Tránsito de la Administradora Boliviana de Carreteras.

El propósito del señalamiento vial y los dispositivos de control de tránsito, es el de facilitar y garantizar el movimiento ordenado, seguro y predecible de los usuarios de la vía a través de toda la carretera, sean estos flujos automotores, peatonales o de otra índole.

#### **2.8.1. Requisitos que deben cumplir los dispositivos de control de tránsito**

De acuerdo al Manual guía de la ABC, todo dispositivo para el control del tránsito deberá satisfacer los siguientes requisitos fundamentales para cumplir integralmente su objetivo:

Debe ser necesaria. Satisfacer una necesidad para el adecuado desenvolvimiento del tránsito.

*Debe ser visible y llamar la atención.* Atraer la atención del usuario.

*Debe ser legible y fácil de entender*. Transmitir un mensaje claro y sencillo.

*Debe infundir respeto.* Infundir respeto a los usuarios de la vía.

*Debe dar tiempo suficiente al usuario para responder adecuadamente.* Permitir suficiente tiempo y espacio para una respuesta adecuada.

*Debe contar con una instalación adecuada.* Instalar en forma adecuada los dispositivos y emplear materiales de alta calidad que garanticen su duración.

Para conseguir los propósitos antes mencionados, debe tenerse en cuenta los siguientes factores básicos: diseño, ubicación, operación, uniformidad y mantenimiento.

De acuerdo al Manual guía considerado para el presente estudio, se tiene la siguiente clasificación:

### **2.8.2. Señalización vertical**

Las señales verticales son placas fijadas en postes o estructuras instaladas sobre la vía o adyacentes a ella, que mediante símbolos o leyendas determinadas, cumplen varias funciones como: prevenir a los usuarios sobre la existencia de peligros y su naturaleza, reglamentar las prohibiciones o restricciones respecto del uso de las vías, así como brindar la información necesaria para guiar a los usuarios de las mismas.

De acuerdo con la función que cumplen, las señales verticales se clasifican en:

#### **Señales preventivas**

Estas señales se emplean con el objeto de prevenir al tránsito de condiciones peligrosas existentes o potenciales, en la carretera o adyacentes a ella y la naturaleza de las mismas. Las señales de prevención exigen precaución de parte del conductor, ya sea para disminuir la velocidad o para que efectúe otras maniobras que redundan en su beneficio y en el de otros conductores y peatones. A continuación, se muestran algunas señales de prevención a ser utilizadas.

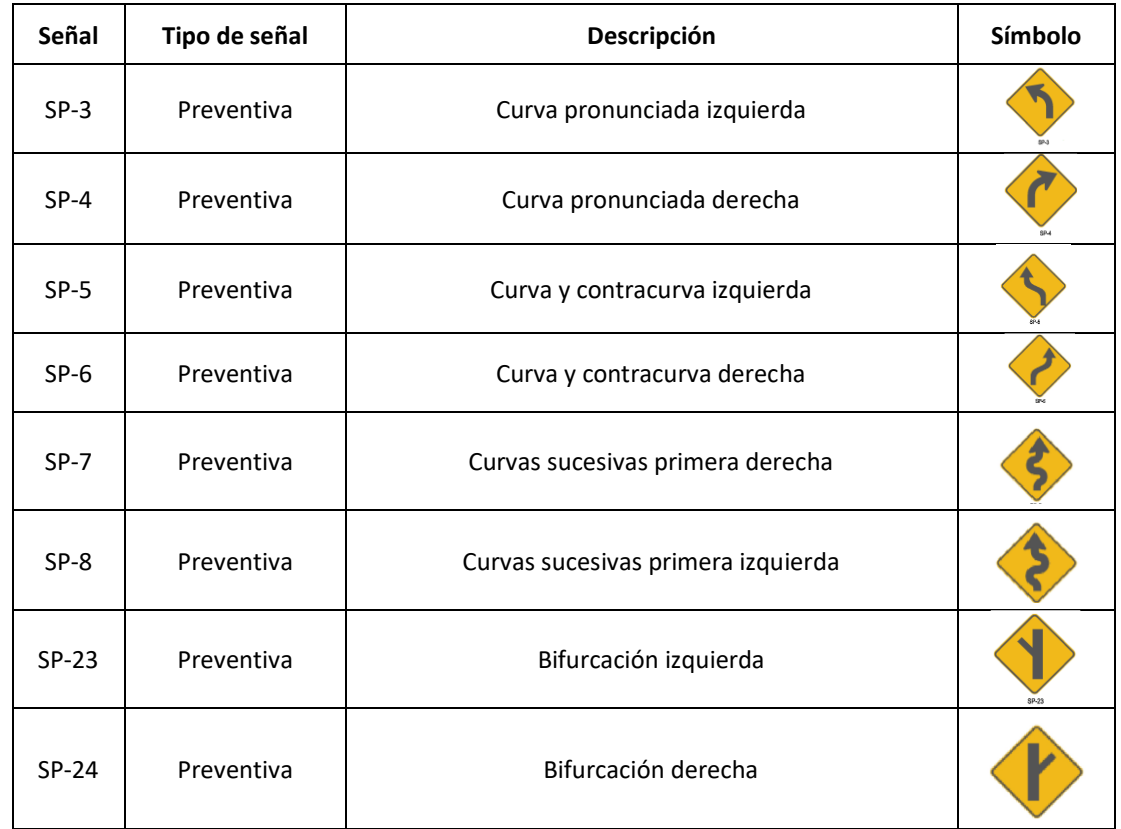

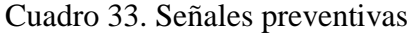

Fuente: Manual de dispositivos de control de tránsito A.B.C.

## **Señales reglamentarias**

Las señales reglamentarias o de reglamentación tienen por objeto indicar a los usuarios de la vía las limitaciones, prohibiciones o restricciones sobre su uso. Estas señales se identifican por el código general SR. La prohibición se indica con una diagonal que forme 45 grados con el diámetro horizontal y debe trazarse desde el cuadrante superior izquierdo del círculo al cuadrante inferior derecho.

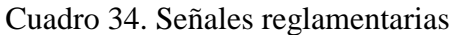

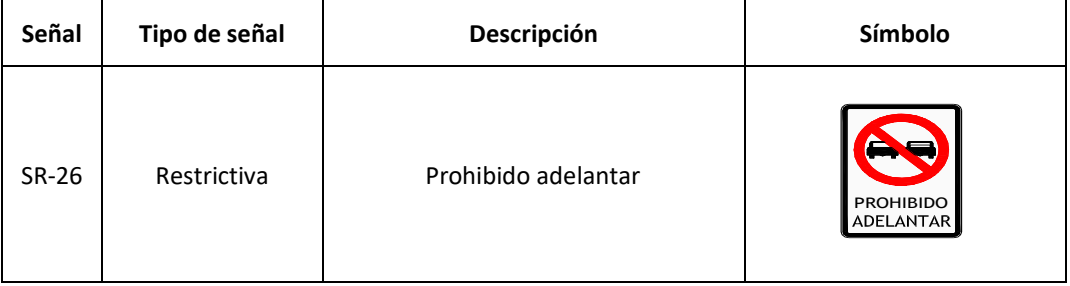

Fuente: Manual de dispositivos de control de tránsito A.B.C.

## **Señales informativas**

Son las que guían o informan al conductor sobre nombres y ubicación de poblaciones, rutas, destinos, direcciones, kilometrajes, distancias, servicios, puntos de interés, y cualquier otra información geográfica, recreacional y cultural pertinente para facilitar las tareas de navegación y orientación de los usuarios.

Las señales verticales se deben usar solamente donde se requieran (de acuerdo con un análisis de necesidades y estudios de campo), donde se apliquen reglamentaciones especiales o donde los peligros sean evidentes.

## **2.8.2.1. Diseño**

Toda señal vertical debe transmitir un mensaje nítido e inequívoco al usuario de la vía, lo que se logra a través de símbolos y/o leyendas, donde estas últimas se componen de palabras y/o números.

Los símbolos y leyendas de una señal, siempre deben ser concordantes y coherentes con el mensaje que se requiere transmitir.

En el caso de señales reglamentarias y de advertencia de peligro, las leyendas inscritas en ellas deben corresponder siempre a letras mayúsculas. En cambio, cuando se trate de señales informativas, se considera la combinación mayúscula – minúscula.

## **2.8.2.2. Color**

Las señales que se instalen deben ser legibles para los usuarios y su ubicación acorde con lo establecido en el manual de la ABC, para permitir una pronta y adecuada reacción del conductor aun cuando éste se acerque a la señal a alta velocidad. Esto implica que los dispositivos cuenten con buena visibilidad, tamaño de letras adecuado, leyenda corta, símbolos y formas acordes con lo especificado en el manual de la A.B.C.

Colores: Las señales de tránsito especificadas en el manual de la A.B.C, se deben construir con los colores especificados para cada una de ellas. Estos colores, se definen en base a las coordenadas cromáticas y deben estar dentro de los respectivos polígonos de color formados por los cuatro vértices definidos por la CIE (Comission International de l'Eclairage), especificados en el Diagrama Cromático.

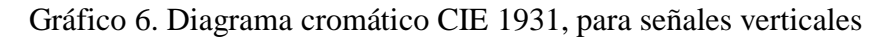

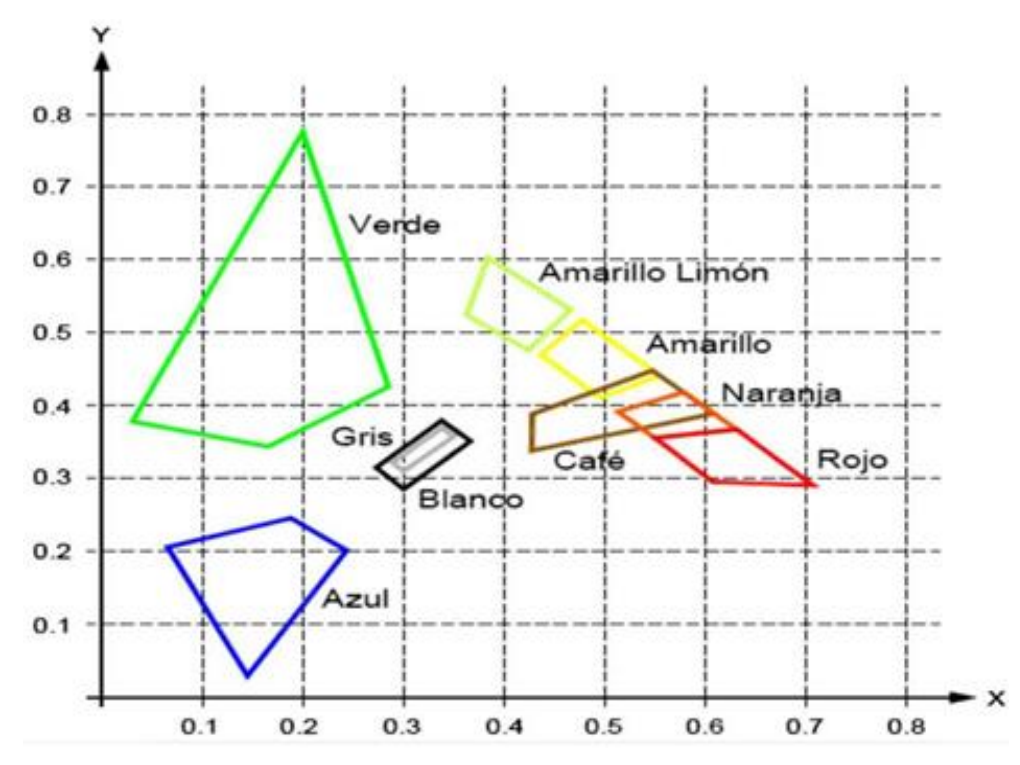

El color de fondo a usarse en las señales verticales será como sigue:

**Amarillo:** Se utiliza como fondo para las señales preventivas y para los delineadores de curva horizontal.

**Naranja:** Se usa como fondo para las señales de construcción y mantenimiento.

**Azul:** Se emplea para las señales de información general (servicios).

**Blanco:** Se utiliza como fondo para las señales reglamentarias y las señales informativas de destino, geográficas y seguridad vial.

**Rojo:** Se usa sólo como fondo para las señales de "PARE".

**Verde:** Se emplea como fondo de las señales informativas elevadas.

## **2.8.2.3. Ubicación longitudinal de las señales verticales**

La ubicación de una señal debe garantizar que un usuario que se desplaza a la velocidad máxima permitida, sea capaz de interpretar y comprender el mensaje que se le está transmitiendo, con el tiempo suficiente para efectuar las acciones que se requieran para una eficiente y segura operación.

En lo que se refiere a la separación que debe respetarse entre cada tipo de señal, en el sentido longitudinal, es decir, paralelo al eje de la vía, la siguiente tabla entrega distancias mínimas de separación entre los diferentes tipos de señales.

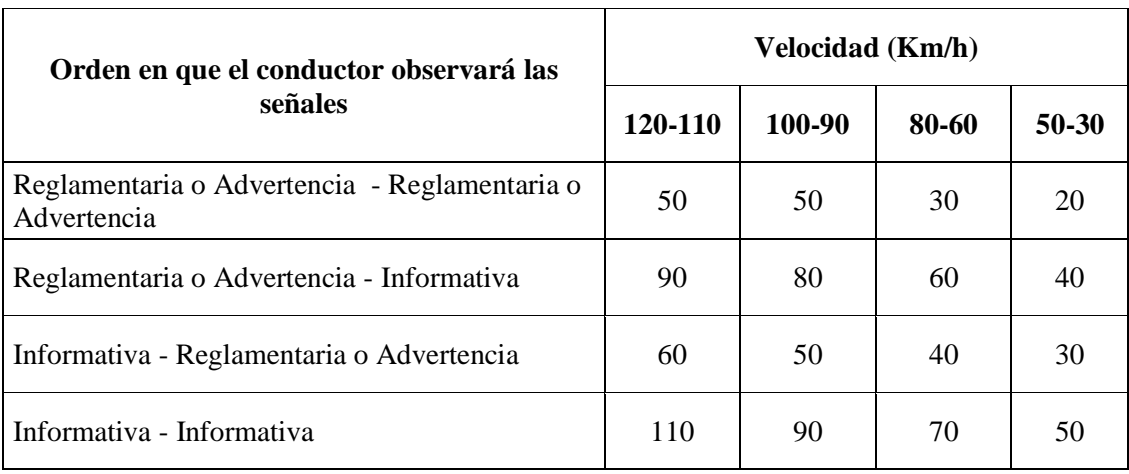

## Tabla 32. Distancia mínima entre señales verticales

Fuente: Manual dispositivos para control tránsito de la A.B.C.

Cuando la instalación de una señal vertical coincida con el emplazamiento de otra señal vertical, las distancias indicadas anteriormente pueden ser modificadas en un  $\pm 20\%$  como máximo.

## **2.8.2.4. Ubicación lateral de las señales verticales**

La ubicación lateral de una señal vertical depende de la distancia medida desde el borde de la calzada, a la cual será instalada. Para esto, es importante tener presente que el conductor de un vehículo tiene una visibilidad en la forma de un cono de proyección, el que se abre en un ángulo de alrededor de 10° con respecto a su eje visual. Por lo tanto, se debe asegurar que la señal quede instalada en esa zona.

Por otro lado, junto con lo anterior, se debe cuidar de no separar demasiado la señal de la calzada, ya que resulta fundamental considerar el efecto de retro reflexión, muy sensible a lo que se denomina el ángulo de entrada que se muestra en la figura 15.

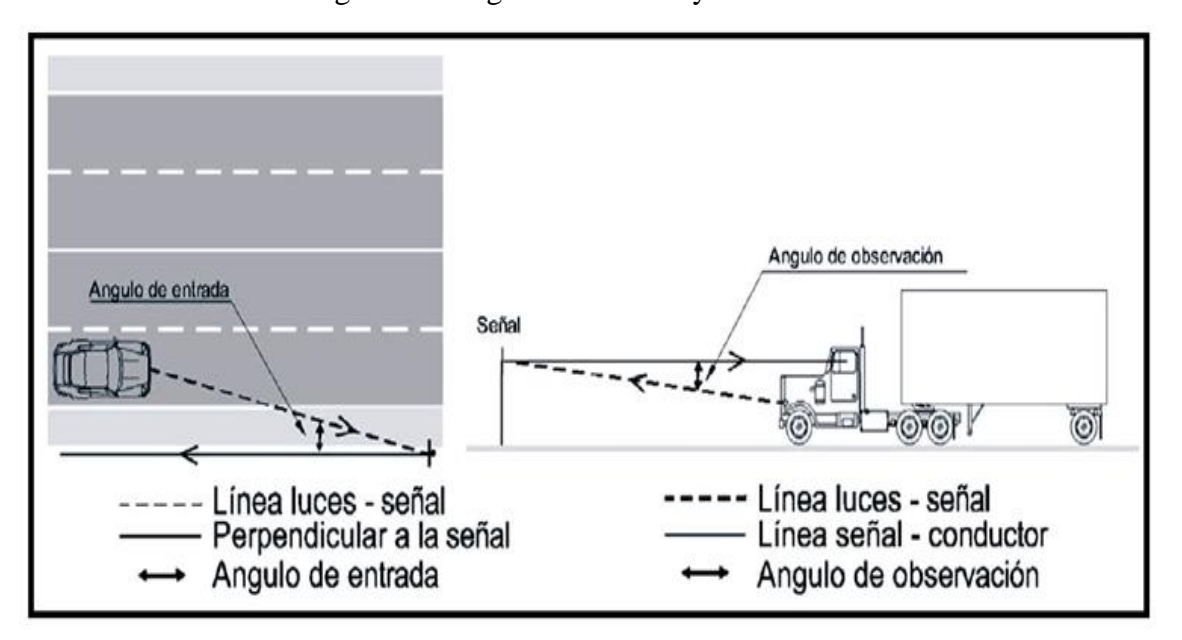

Figura 30. Ángulo de entrada y observación

Fuente: Manual de dispositivos de control de tránsito A.B.C.

No obstante, lo anterior, bajo ninguna circunstancia se puede instalar una señal sobre la berma cuidando, además, que el borde de la placa más cercano a la calzada, no invada la zona correspondiente a ésta.

Con respecto a la altura de la placa de la señal, se deben conjugar varios factores, como son retro reflexión, tránsito de peatones, vegetación, obstáculos cercanos, etc.

Para una mejor interpretación de la ubicación lateral de una señal vertical, tanto en distancia desde la calzada como en altura, se incluye a continuación la siguiente figura.

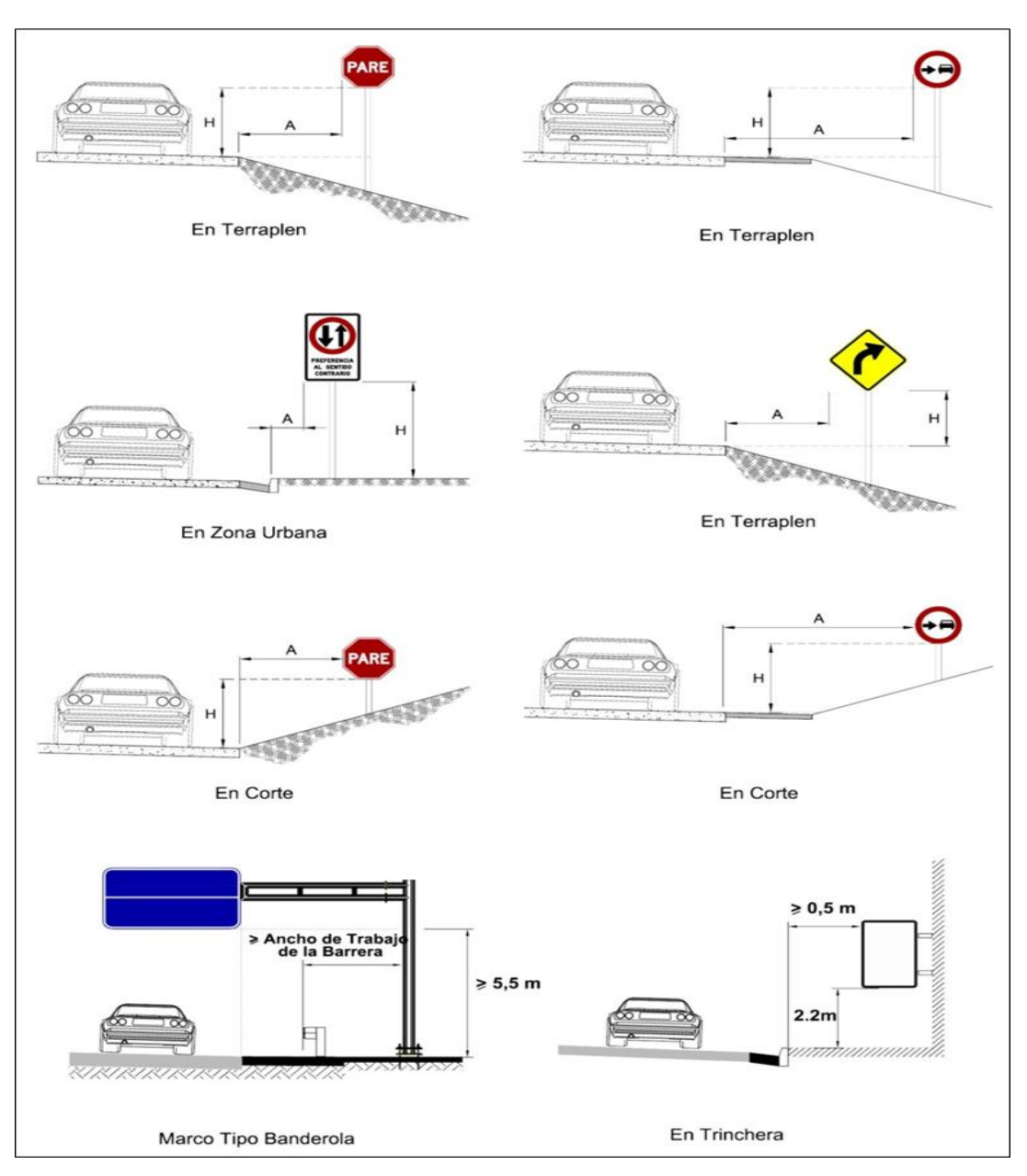

Figura 31. Ubicación transversal de señales verticales – distancia y altura

Fuente: Manual de dispositivos de control de tránsito A.B.C.

## **2.8.3. Señalización horizontal**

Las señales horizontales o demarcaciones son marcas o elementos instalados sobre el pavimento, que mediante el uso de símbolos y leyendas determinadas cumplen la función de ordenar y regular el uso de la calzada.

La demarcación mediante líneas de pista, de eje y de borde otorga un mensaje continuo al usuario, definiendo inequívocamente el espacio por el cual debe circular, otorgando al conductor la seguridad de estar transitando por el espacio destinado para tal efecto. Por el contrario, la ausencia de demarcación, genera comportamientos erráticos e inesperados en los conductores.

De acuerdo con la función que cumplen, las demarcaciones se clasifican en:

**Líneas longitudinales:** Las líneas longitudinales se emplean para delimitar pistas y calzadas; para indicar zonas con y sin prohibición de adelantar; zonas con prohibición de estacionar; y, para delimitar pistas de uso exclusivo de determinados tipos de vehículos, por ejemplo, pistas exclusivas de bicicletas o buses.

**Líneas transversales:** Las líneas transversales tienen la función de definir puntos de detención y/o sendas de cruce de peatones y ciclistas, pueden ser de dos tipos: líneas de detención y líneas de cruce.

**Símbolos y leyendas:** Los símbolos y leyendas se emplean para indicar al conductor maniobras permitidas, regular la circulación y advertir sobre peligros. Se incluyen en este tipo de demarcación flechas, señales como CEDA EL PASO y PARE y leyendas como LENTO, entre otras.

**Otras demarcaciones:** Corresponden a demarcaciones como achurados, demarcaciones de tránsito divergente y convergente, distancia, etc. En este caso no es posible agruparlas por sus características geométricas, dado a que ninguna de sus formas o líneas predomina sobre las otras.

## **2.8.3.1. Lineas longitudinales**

Se emplean para delimitar pistas, calzadas, zonas con y sin prohibición de adelantamiento, zonas con prohibición de estacionar y para delimitar pistas de uso exclusivo de determinados tipos de vehículos.

Una línea continua sobre la calzada, independiente de su color, significa que ningún conductor con su vehículo debe atravesarla ni circular sobre ella.

Una línea discontinua sobre la calzada, independiente de su color, significa que es traspasable por cualquier conductor.

Este tipo de línea, se utiliza para delinear sub ejes longitudinales principales de la calzada de una vía. Se tiene:

#### **Líneas de eje**

Las líneas de eje central se utilizan en calzadas bidireccionales para indicar dónde se separan los flujos de circulación opuestos. Se ubican generalmente en el centro de dichas calzadas; sin embargo, cuando la asignación de pistas para cada sentido de circulación es desigual, dicha ubicación no coincide con el centro. De forma similar, cuando existen juntas de construcción en la calzada, es conveniente desplazar levemente estas líneas para asegurar una mayor duración de las mismas. Para aumentar su eficacia en vías interurbanas, se deberá reforzar las líneas de eje central con demarcación elevada (tachas).

**a. Línea amarilla discontinua**. Se utiliza para demarcar la separación de carriles con sentido de flujo opuesto en donde se permite la maniobra de adelantamiento.

Para velocidades menores a 60 km/hr, el ancho de la línea continua será de 12 cm. Para rutas con velocidades mayores, su ancho será de 15 cm.

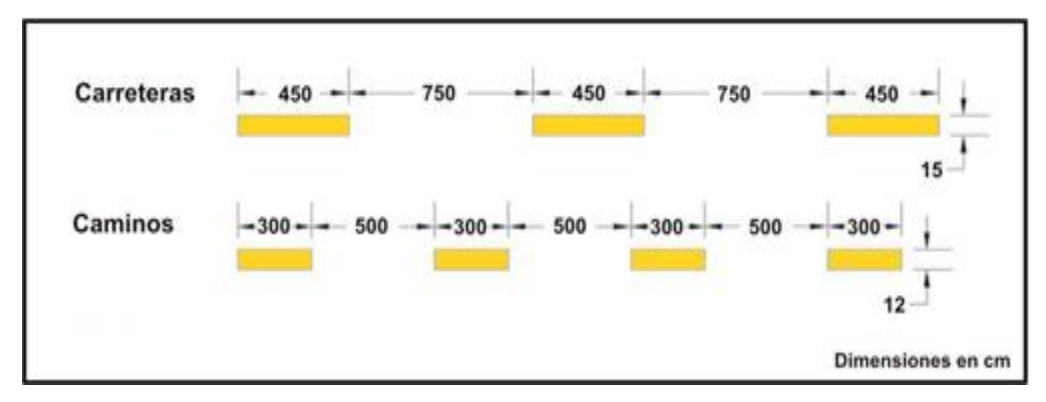

Figura 32. Diseño de líneas discontinuas

Fuente: Manual de dispositivos de control de tránsito A.B.C.

**b. Línea doble amarilla continua**. Se utiliza para demarcar la separación de carriles con sentido de flujo opuesto en donde no es permitida la maniobra de adelantamiento. Las líneas de eje central continuas dobles consisten en dos líneas blancas paralelas, de un ancho mínimo de 15 cm cada una, separadas por 20 cm, como mínimo, de modo tal que entre la tacha y los bordes de cada línea queden siempre 3 cm.

**c. Línea doble amarilla continua y discontinua**. Se utiliza para demarcar la separación de carriles con sentido de flujo opuesto en donde la maniobra de adelantamiento es permitida sólo para el tránsito adyacente a la línea de trazado discontinuo.

**d. Línea doble amarilla discontinua**. Se utiliza para demarcar la separación de carriles con sentido de flujo. Se utiliza para indicar carriles reversibles.

## **Línea blanca continua**

La línea continua sobre la calzada significa que ningún conductor con su vehículo debe atravesarla ni circular sobre ella. Acorde a lo anterior, la línea continua se utiliza para:

**a. Demarcar la separación de carriles.** De un mismo sentido de flujo en donde no es permitida la maniobra de adelantamiento.

**b. Demarcar el borde derecho de la calzada.** Estas líneas indican a los conductores, especialmente en condiciones de visibilidad reducida, dónde se encuentra el borde de la calzada, lo que les permite posicionarse correctamente sobre ésta.

Estas demarcaciones son la única orientación para un conductor cuando es encandilado por un vehículo que transita en el sentido contrario, de allí la importancia que presenta en caminos y carreteras bidireccionales.

Estas líneas deben disponer de los anchos indicados en la siguiente figura, en función del tipo de vía.

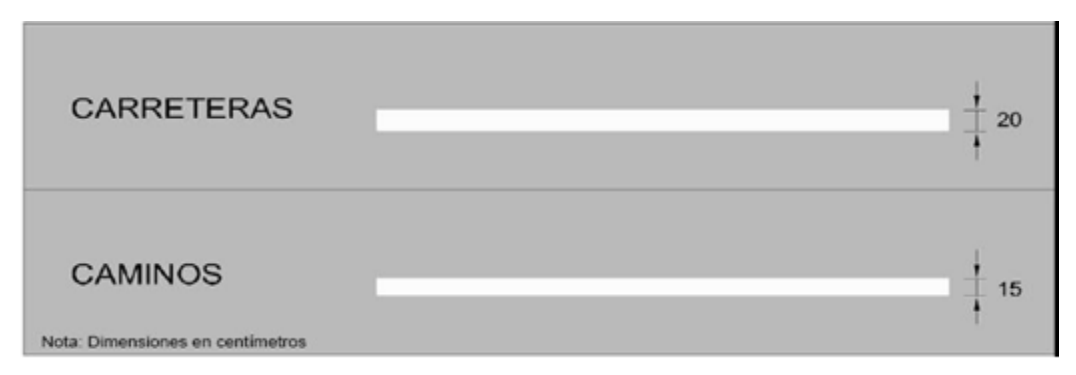

Figura 33. Dimensiones de demarcación continua

Fuente: Manual de dispositivos de control de tránsito A.B.C.

## **2.8.3.2. Marcas incrustadas en el pavimento (ojos de gato)**

Este tipo de marca puede ser usado para guiar al tránsito hacia el carril adecuado complementando otras marcas o, en algunos casos, como un sustituto de otros tipos de marcas. El color de las mismas debe regirse por el color de las marcas a las cuales ellas complementan o sustituyen.

Las marcas reflectivas tipo capta luz (ojo de gato) son las preferidas, principalmente en lugares donde las condiciones adversas del clima dificultan la visibilidad. Las marcas no reflectivas no deberían usarse solas como un sustituto de otros tipos de marcas, si no utilizarse con otras reflectivas.

A continuación, en el siguiente cuadro se muestra un resumen de toda la señalización tanto vertical como horizontal con la que va a contar este proyecto.

| <b>Ítem</b>    | Descripción                                                         | <b>Unidad</b> | <b>Total</b> |
|----------------|---------------------------------------------------------------------|---------------|--------------|
| 1              | Defensas laterales metálicas, incluye terminales                    | m             | 580.00       |
| 2              | Pintado de la superficie de rodadura de 0.12 m. de ancho (Blanca)   | m             | 11,560.00    |
| 3              | Pintado de la superficie de rodadura de 0.12 m. de ancho (Amarilla) | m             | 6,692.00     |
| $\overline{4}$ | Tachas reflectivas bidireccionales del eje de la calzada            | Pza           | 723.00       |
| 5              | Tachas reflectivas bidireccionales del borde de la calzada          | Pza           | 722.00       |
| 6              | Señal preventiva romboidal 0.60 x 0.60 m.                           | Pza           | 42.00        |
| 7              | Señal restrictiva rectangular 0.60 x 0.90 m.                        | Pza           | 38.00        |
| 8              | Señal informativa de dirección, tres líneas 110x90 cm.              | Pza           | 1.00         |
| 9              | Señal informativa de localización, una línea 110x40 cm.             | Pza           | 1.00         |
| 10             | Postes para señales verticales                                      | Pza           | 84.00        |

Cuadro 35. Resumen de la señalización

Fuente: Elaboración propia

Cada una de estas señalizaciones verticales como horizontales se muestran de forma más clara en los ANEXOS 5 Diseño Geométrico.

## **2.9. Cómputos métricos**

## **Cómputos métricos de las actividades**

Los cómputos métricos son problemas de medición de longitudes, áreas y volúmenes que requieren el manejo de fórmulas geométricas. El cómputo métrico requiere del conocimiento de procedimientos constructivos.

El objeto que cumplen los cómputos métricos dentro de una obra son:

1.- Determinar la cantidad de material necesario para ejecutar la obra.

2.- Establecer volúmenes de obra y costos parciales con fines de pago por avance de obra. Estas planillas muestran las cantidades de los ítems a realizar, dando un detalle completo de todos ellos. Estos valores se pueden revisar de manera detallada en el ANEXO 8 CÓMPUTOS MÉTRICOS, ANÁLISIS DE PRECIOS UNITARIOS Y PRESUPUESTO GENERAL.

Los cómputos métricos realizados para el proyecto, se detallan de manera general a continuación.

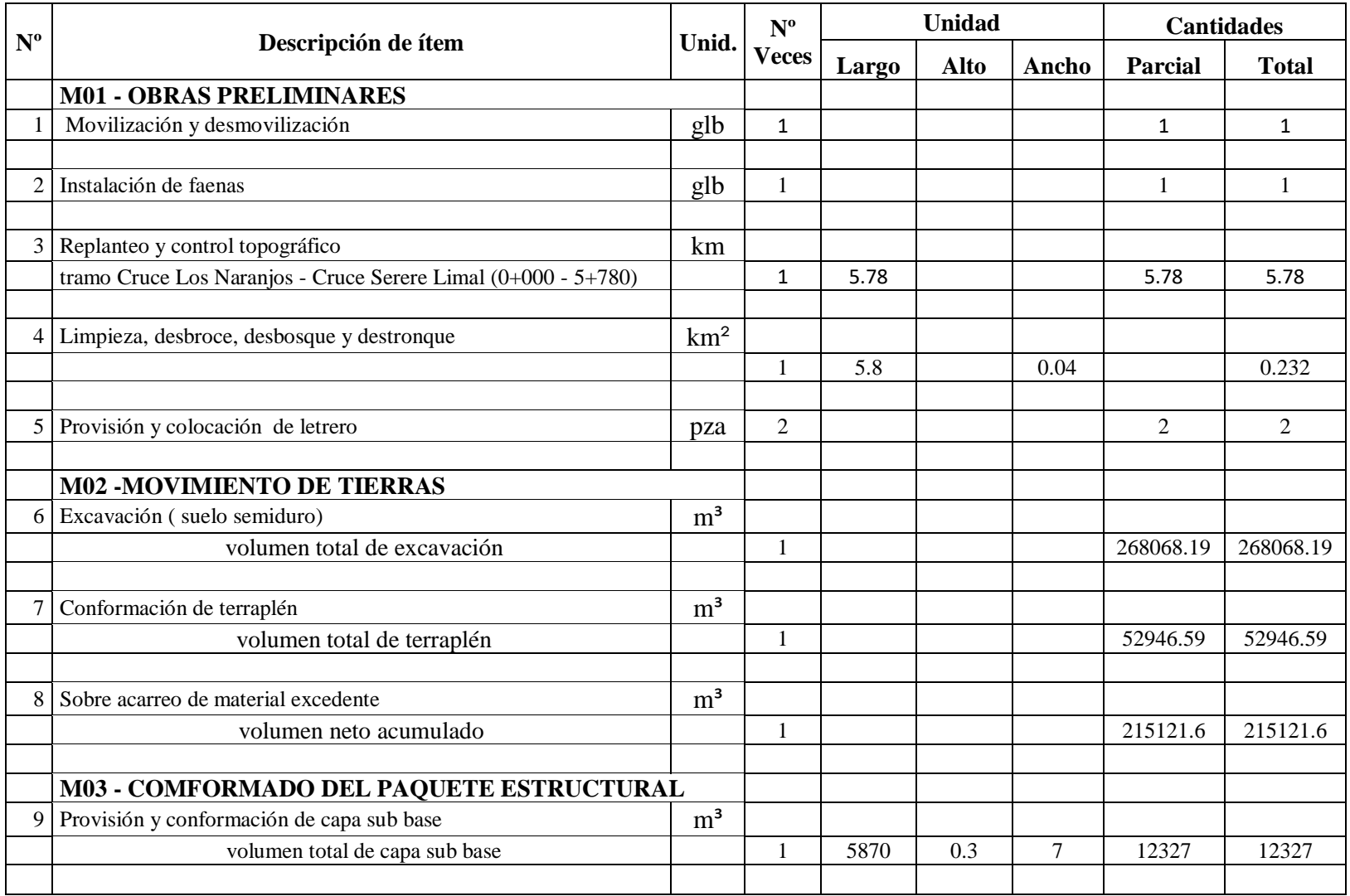

# Cuadro 36. Resumen de cómputos métricos

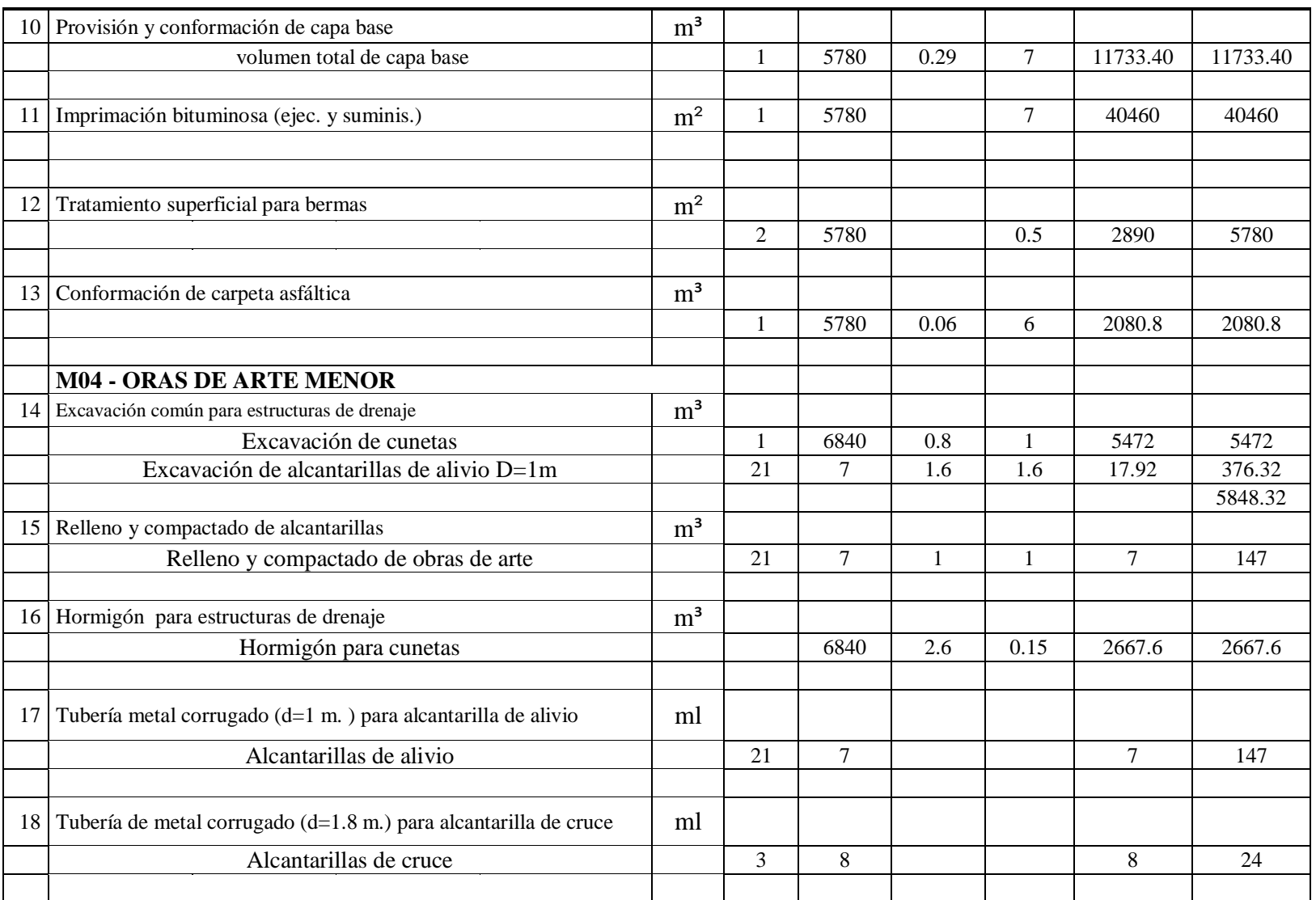

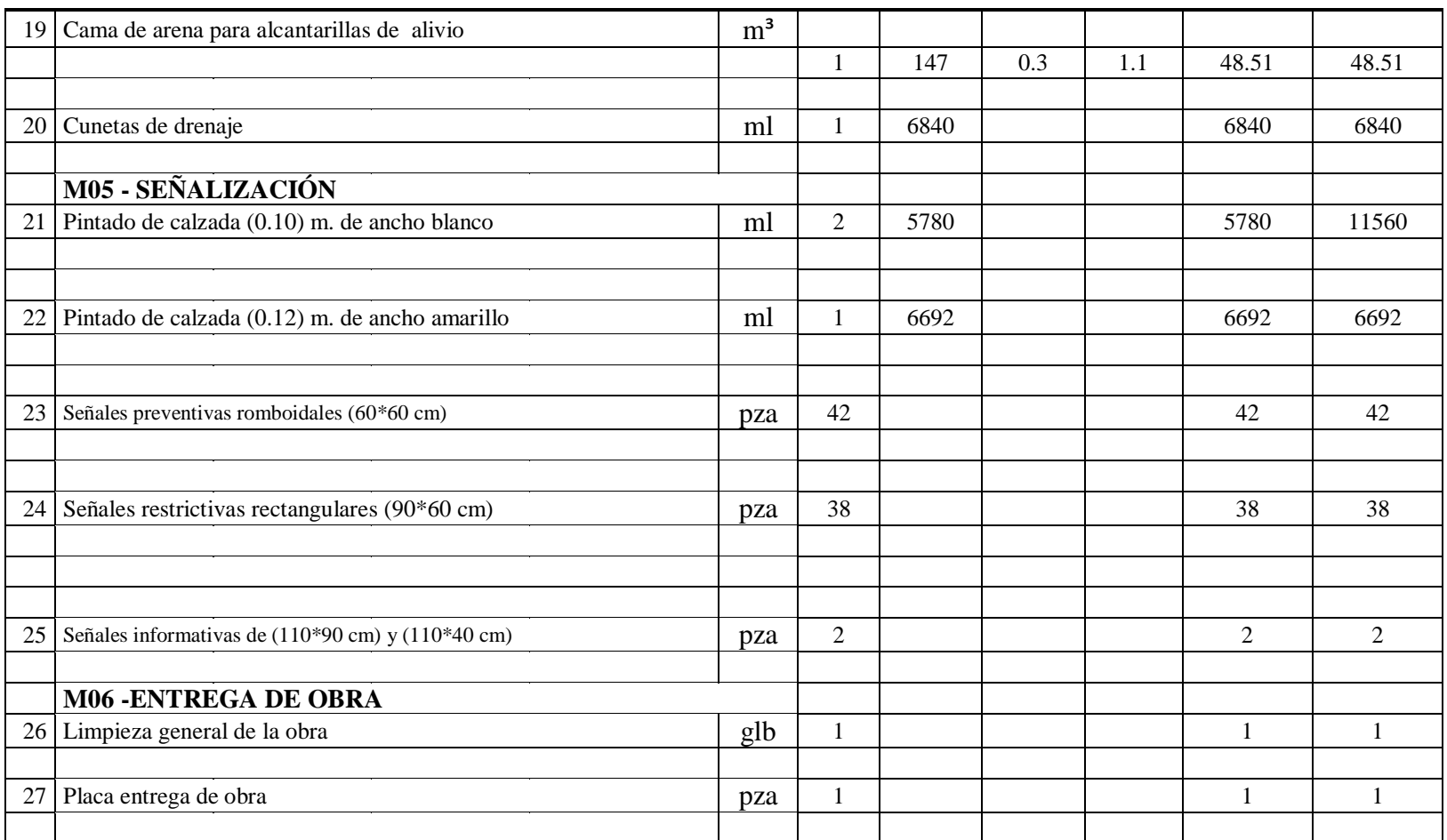

Fuente: Elaboración propia

### **2.10. Análisis de precios unitarios y presupuestos**

El análisis de precios unitarios, según las NB-SABS (normas básicas del sistema de administración de bienes y servicios), se realiza llenando el formulario por actividad o ítem y se encuentran detallados en ANEXO 8 CÓMPUTOS MÉTRICOS, PRECIOS UNITARIOS Y PRESUPUESTO GENERAL.

A continuación, se desglosa todos los componentes que influyen en el análisis de precios unitarios.

**Materiales.** Es el primer componente que tiene su importancia en la estructura de costos, su magnitud y cantidad dependen de la definición técnica y las características propias de cada uno de los materiales que integran el ítem.

**La mano de obra.** Se halla condicionada a dos factores:

- El precio que pagan por ella o salario.

- El tiempo de ejecución de la unidad de obra o rendimiento a tres sistemas de trabajo: a jornal, a contrato y a destajo.

Los costos indirectos de la mano de obra se calculan basados en varios criterios, englobados en las cargas sociales, que incluyen rubros como: aportes, vacaciones, licencias y enfermedad, días efectivamente trabajados, costos de campamento y alimentación. Todas estas incidencias fueron convertidas en días efectivamente pagados y en porcentajes de incidencia que sirvieron para determinar los factores de mayoraciones correspondientes.

**Cargas sociales.** Las cargas sociales relacionadas con la mano de obra se dividen en dos categorías:

- Cargas de aplicación directa (inmediata)
- Cargas de aplicación diferida

Las cargas de aplicación directa comprenden los aportes que efectúa el empleador al sistema del seguro social y a los beneficios que recibe el empleado de acuerdo a las disposiciones legales vigentes.

Las cargas de aplicación diferida se refieren a los compromisos que el empleador asume con el empleado, en forma voluntaria o forzosa, de acuerdo a circunstancias especiales como: rescisión del contrato de trabajo, días no trabajados por feriados, licencias, y otros.

**Maquinaria y equipo.** Para seleccionar el equipo y la maquinaria a utilizar en la construcción del proyecto, se toman en cuenta la potencia, capacidad de trabajo y condiciones de operatividad del equipo.

**Herramientas y equipos menores.** Por lo general para este rubro, se adopta un porcentaje de la mano de obra teniéndose como racional el 5% el cual depende de la actividad.

**Gastos generales y administrativos.** Otro de los porcentajes con el que se mayora el precio unitario es el de los gastos generales, en este caso 10%, éste considera todos los gastos operacionales indirectos como ser los administrativos, seguros, garantías, etc.

**Utilidades.** Es el beneficio que busca la empresa en la realización de las obras, y por consiguiente su fijación en porcentaje es difícil de determinar; normalmente se suele utilizar el valor del 10% del costo parcial del ítem (costo parcial más gastos generales) y ese es el referente que se utiliza en el presente proyecto.

**Impuestos.** El impuesto aplicable es el impuesto al valor agregado IVA, el que incide en un 13% del costo de la mano de obra que, determinado del subtotal de la mano de obra más las cargas sociales, corresponde al 14.94% (resultante de la división 100%/0.87-100% = 14.94%). El impuesto a las transacciones, por su carácter global, se aplica al total del precio unitario correspondiente al 3% del mismo correspondiendo al 3.09% (resultante de la división 100% / 0.97 - 100% = 3.09) de los subtotales de los costos directos e indirectos, y el impuesto a la utilidad de las empresas, que es parte de los gastos generales y administrativos, por lo que no es tomado en cuenta como porcentaje directo de ningún rubro.

A continuación, se muestra el análisis del precio unitario de un ítem del proyecto.

## Cuadro 37. Análisis de precios unitarios

# **Actividad: Nº1 MO VILIZACIÓ N Y DESMO VILIZACIÓ N**

**Unitario: glb**

**Cantidad: 1.00**

**Moneda: Bolivianos** 

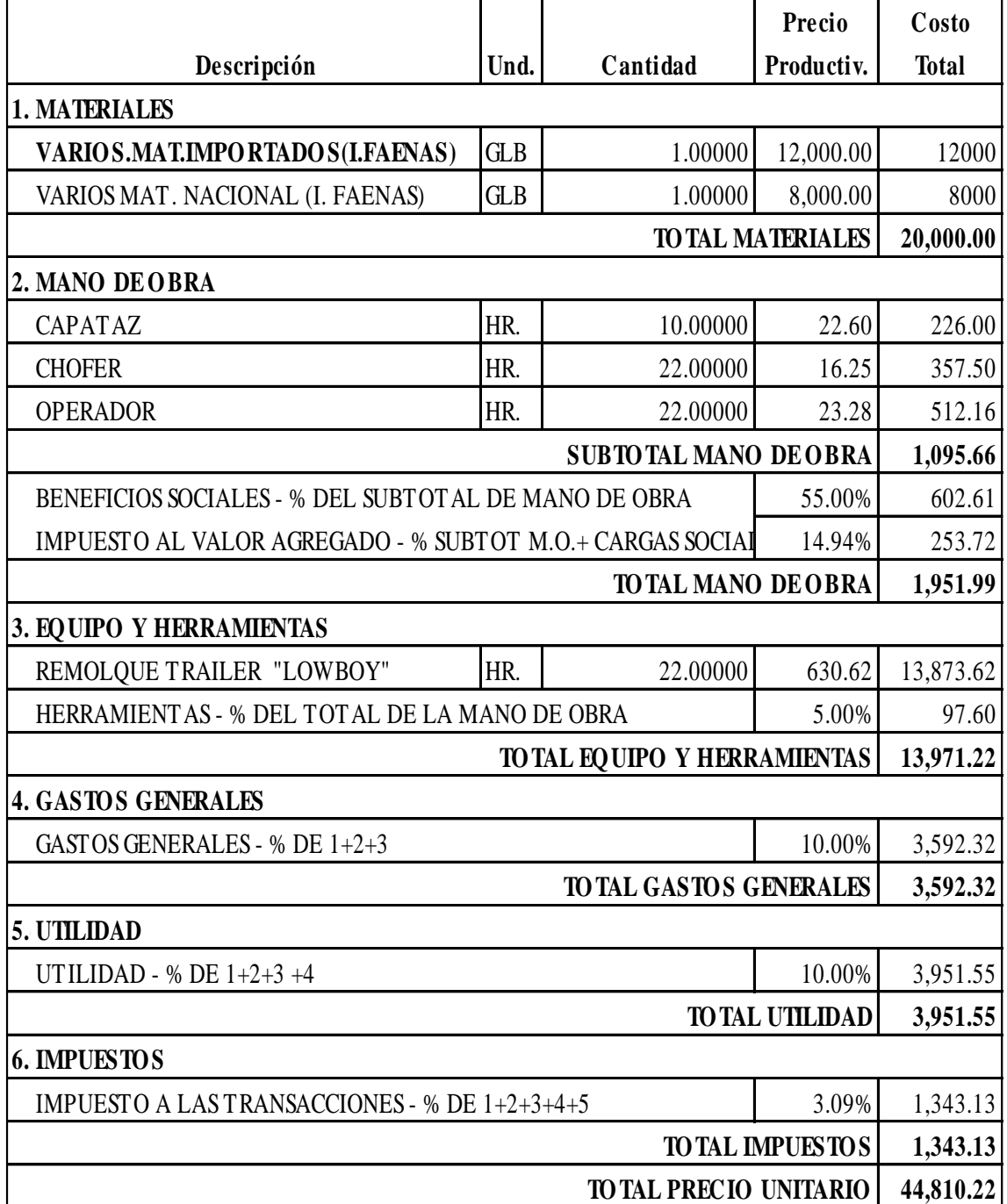

Fuente: Elaboración propia

#### **2.11. Presupuesto general del proyecto**

El presupuesto es el cálculo anticipado del costo de una obra, o de una de sus partes. Es, como su nombre lo indica la predicción de un hecho futuro cuya magnitud debe representar con toda la exactitud con que ella pueda determinarse.

La estimación de costos y la elaboración de presupuesto representan los pasos más importantes en lo que se refiere a la planificación de una obra. En cada etapa de la construcción, el presupuesto representa la base para la toma de decisiones y, en lo que se refiere a obras de carácter público (Licitaciones), es el factor más importante en la adjudicación de contratos. Actualmente, la gran competitividad en el sector de la construcción, hace que la estimación de costos sea una de las causas del éxito o fracaso de empresas.

La estimación del costo de construcción es necesariamente el resultado de un proceso de cálculo de cantidades (Volúmenes de obra) y valores (Precios unitarios) de todos los ítems y/o actividades que forman parte de una construcción; en ningún caso deben considerarse probabilidades porque estas no siempre podrán dar un resultado positivo. Indiscutiblemente no es posible hablar de valores perfectos, ya que estos dependen de una serie de factores entre los que se podría citar: Variaciones de precios en el mercado, ausencia o carencia de materiales, bajos rendimientos de mano de obra, errores en los cómputos métricos, etc. Autores de una misma nacionalidad consideran rendimientos diferentes en el cálculo de costos, igualmente existen discrepancias de opinión relativas a la aplicación de gastos generales, imprevistos, utilidad, etc. Es por esta razón que el cálculo de costos obliga al profesional a adquirir una serie de conocimientos, cualidades y factores que le permitan analizar detalles y generalidades del trabajo, así como experiencia en la construcción, información permanente sobre el valor de los materiales, rendimientos sobre la mano de obra, maquinaria y equipo apropiado, problemas de administración, financiamiento, medios de transporte, clasificación y calificación de prioridades en las compras, acumulación racional de materiales, además de las cualidades personales de capacidad, método y seguridad en el cálculo.

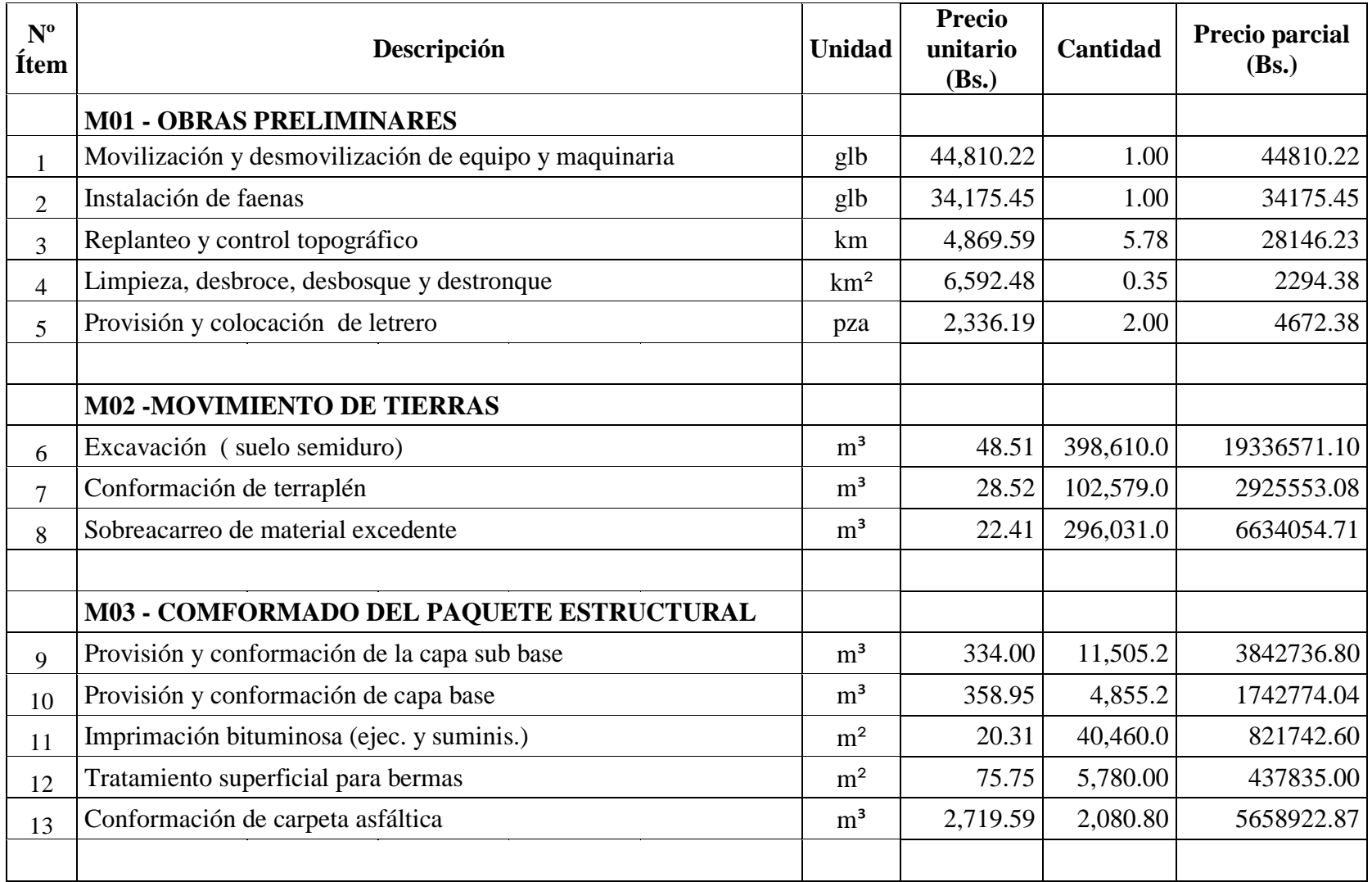

# Cuadro 38. Presupuesto general del proyecto

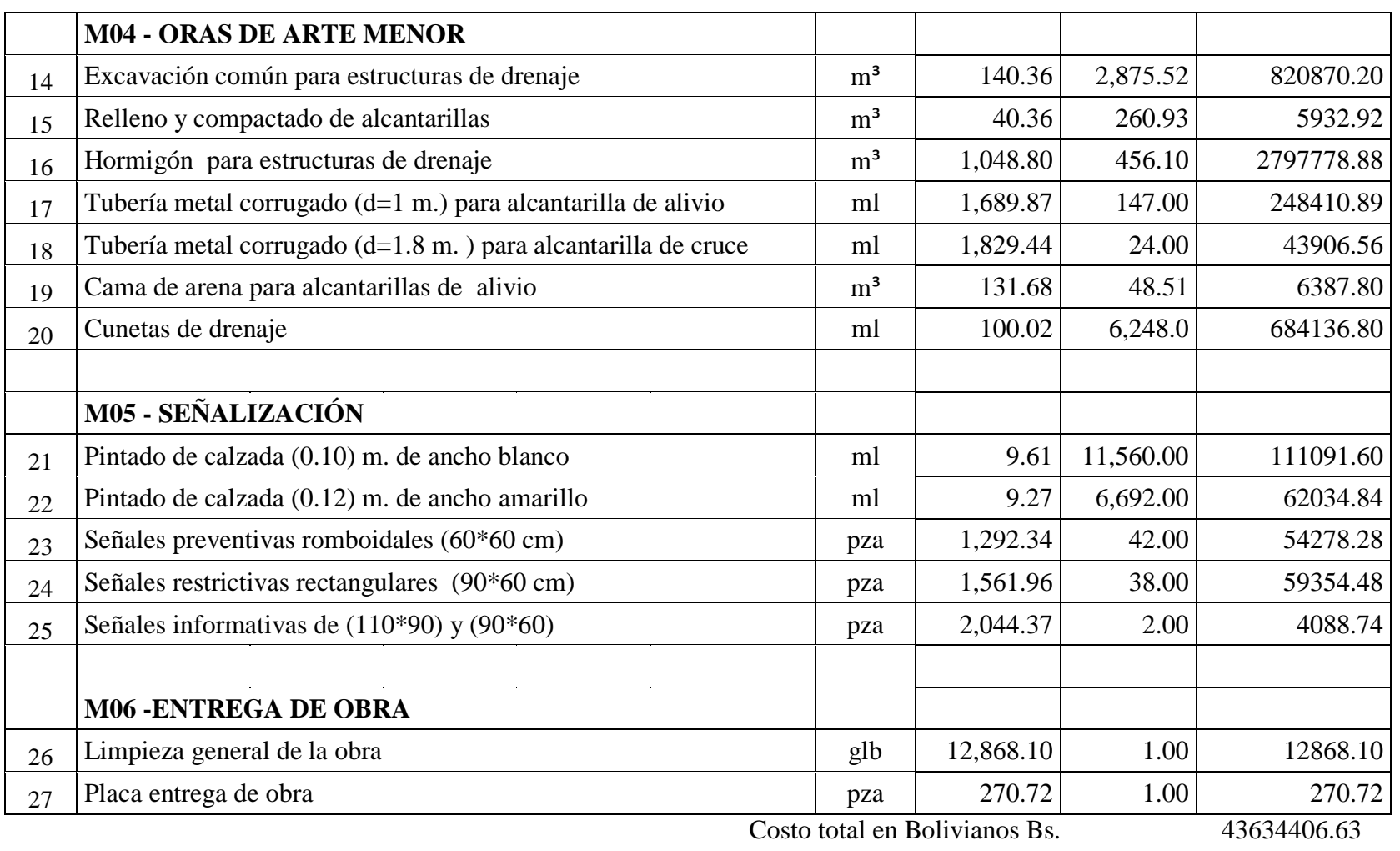

Costo total en Dólares \$. 6269311.30

### **2.12. Estudio de impacto ambiental**

Se considera todo efecto que se manifieste en el conjunto de valores naturales, sociales y culturales existentes en un espacio y tiempo determinados y que pueden ser de carácter positivo o negativo.

## **2.12.1. Ficha ambiental**

Consiste en el documento técnico que marca el inicio del proceso de Evaluación de Impacto Ambiental, el mismo que se constituye en instrumento para la determinación de la Categoría de Estudio de Evaluación de Impacto Ambiental. Este documento, que tiene categoría de declaración jurada, incluye información sobre el proyecto, obra o actividad, la identificación de impactos clave y la identificación de la posible solución para los impactos negativos. Es aconsejable su llenado en la fase de prefactibilidad, ya que se tiene sistematizada la información del proyecto, obra o actividad.

Toda Ficha Ambiental debe tener un contenido mínimo de información que refleje una idea general del proyecto; es decir: identificación y ubicación del proyecto, explicar qué actividades se van a desarrollar y el tiempo que dure la obra, la tecnología que se va a utilizar, la inversión total, descripción de la calidad y cantidad de recursos humanos a emplear; así mismo, debe explicar qué recursos naturales del área serán aprovechados como materia prima, los insumos y la producción que demande la obra, la generación de residuos, los posibles accidentes y contingencias. Se debe indicar los impactos que se ocasionará y las medidas de mitigación y prevención que se emplearán para evitar o minimizar los impactos negativos.

#### **2.12.2. Categorización del proyecto**

Todas las obras, actividades públicas o privadas, con carácter previo a su fase de inversión, deben contar obligatoriamente con la identificación de la categoría de evaluación de impacto ambiental. La normativa Ambiental indica 4 categorías reglamentadas, y son:

1.- Requiere de Estudio de Impacto Ambiental (EIA) analítica integral.

2.- Requiere de Estudio de Impacto Ambiental (EIA) analítica específica.

3.- No requiere de Estudio de Impacto Ambiental (EIA) analítica específica, pero puede ser aconsejable su revisión conceptual.

4.- No requiere de Estudio de Impacto Ambiental (EIA).

# Cuadro 39. Formulario de nivel de categorización ambiental

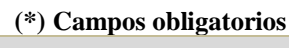

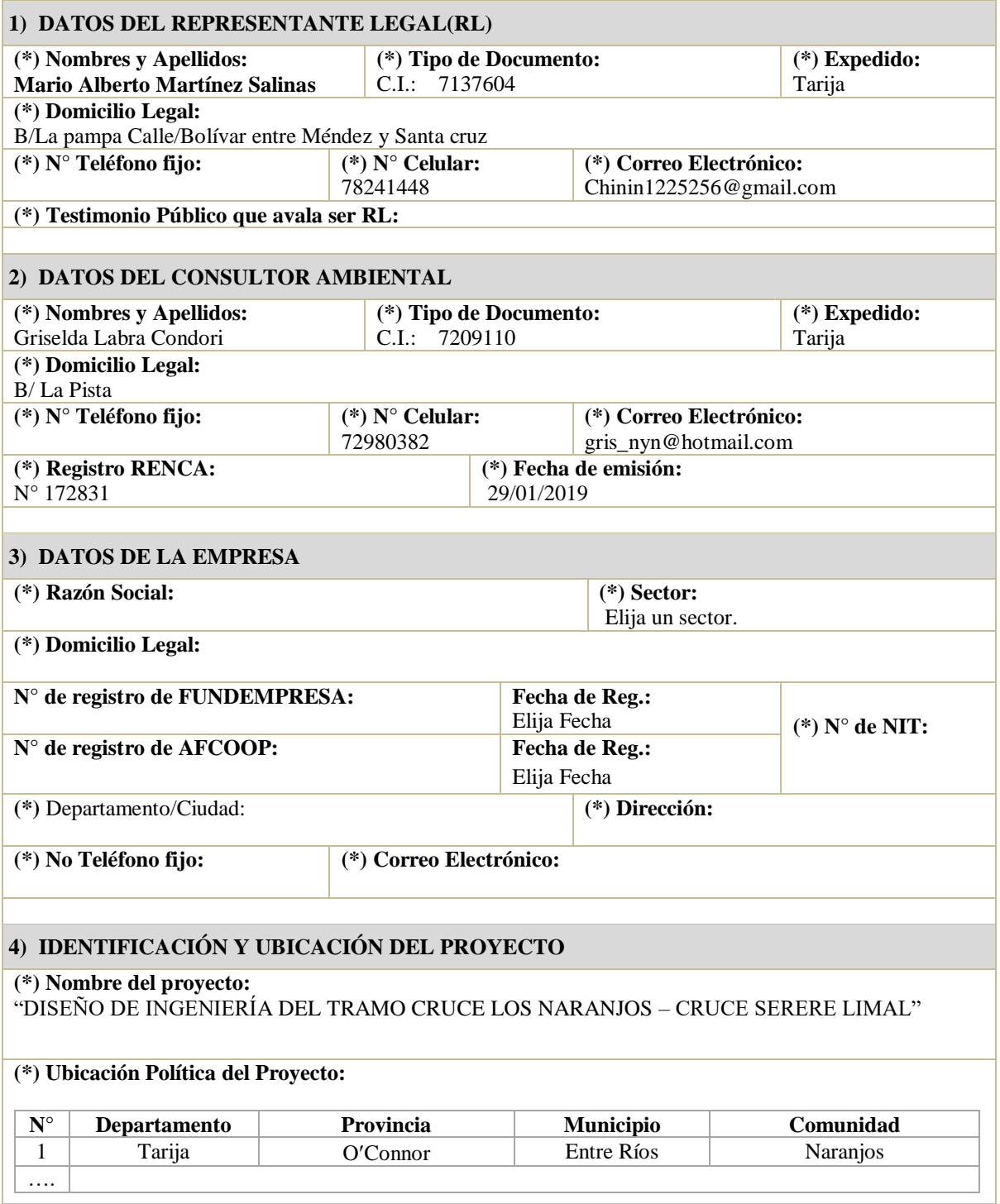

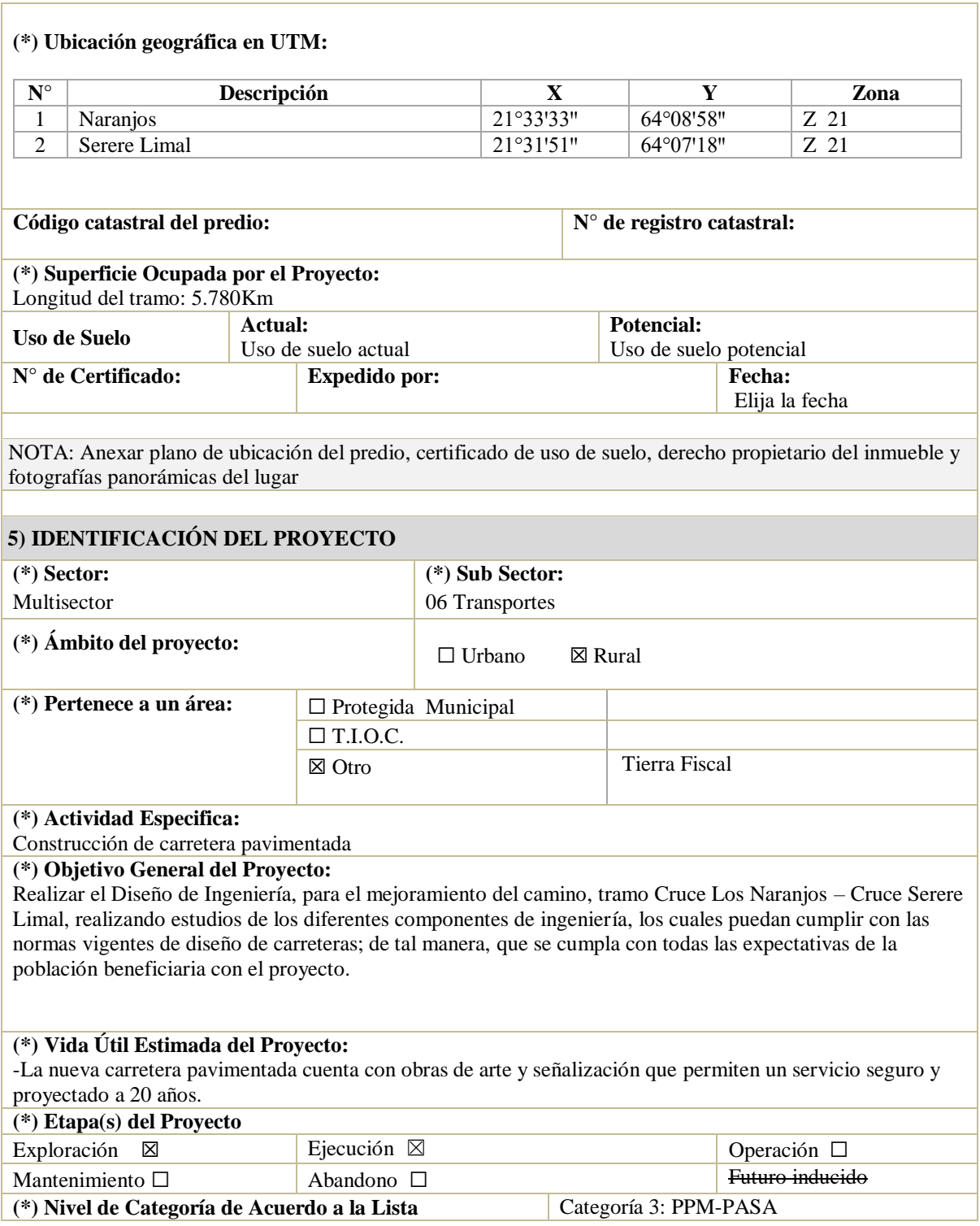

## **Inversión del Proyecto:**

# PRESUPUESTO POR ITEMS Y GENERAL DEL PROYECTO CRUCE LOS NARANJOS - CRUCE SERERE LIMAL (En Bolivianos)

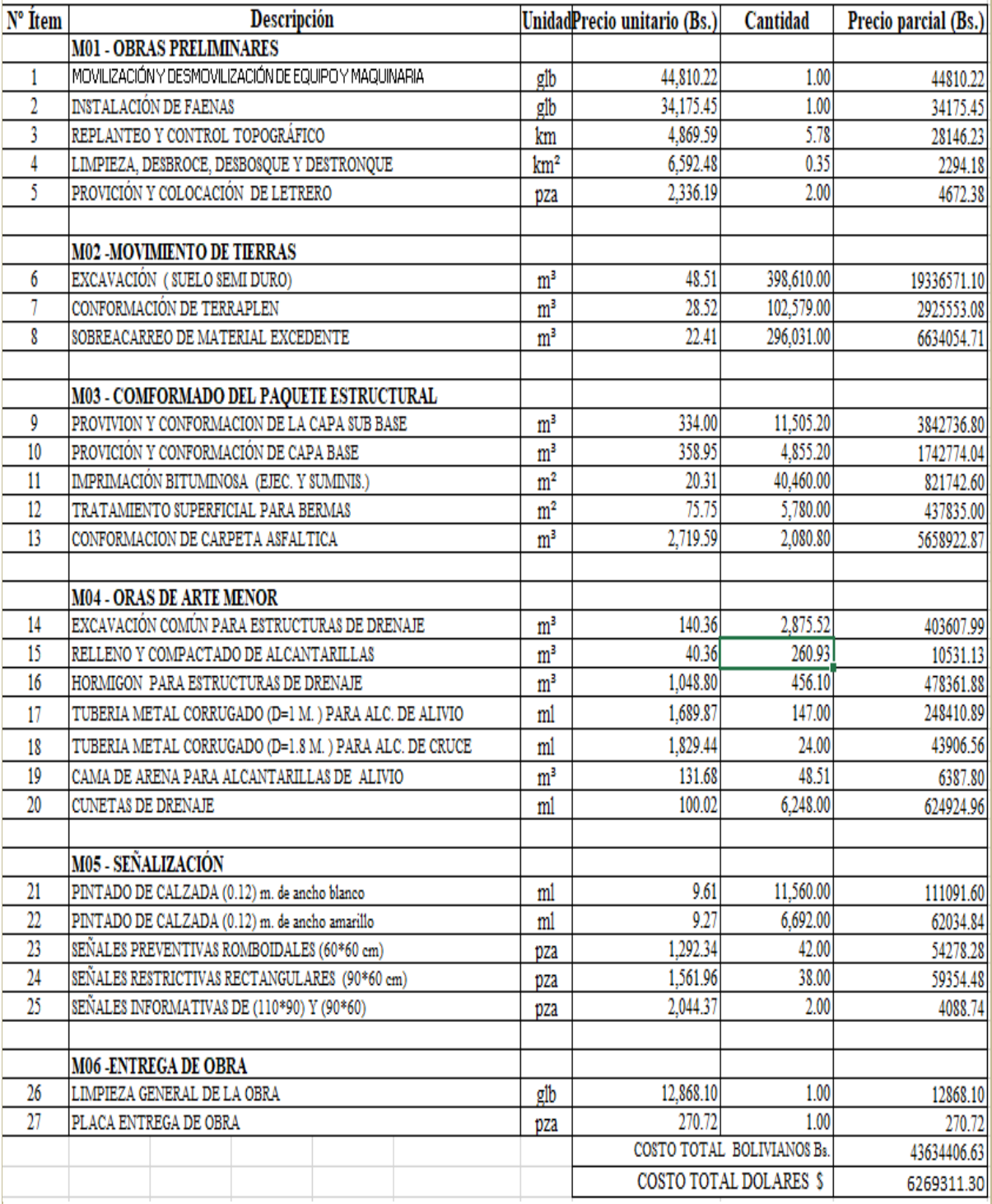

#### **6) DECLARACIÓN JURADA Y FIRMA**

Yo Mario Alberto Martínez Salinas con C.I.: 7137604 Tja en calidad de Representante Legal del Proyecto "DISEÑO DE INGENIERÍA DEL TRAMO CRUCE LOS NARANJOS – CRUCE SERERE LIMAL" juro la exactitud y veracidad de la información detallada en el presente documento, y me comprometo a no realizar actividades diferentes a las señaladas en el presente formulario, a cumplir con las normas consignadas en la Ley N° 1333 de Medio Ambiente, sus reglamentos, disposiciones conexas y normas técnicas aplicables a mi actividad y reparar los daños que pudieran producirse como resultado de mi actividad.

Firmas:

Mario Martínez REPRESENTANTE LEGAL

Griselda Labra RESPONSABLE TÉCNICO

Lugar y fecha: Tarija, 04 de Septiembre de 2019

## **CAPÍTULO III**

## **CONCLUSIONES Y RECOMENDACIONES**

#### **3.1. Conclusiones**

Luego de haber concluido con la realización del proyecto <sup>"</sup>DISENO DE INGENIERÍA DEL TRAMO CRUCE LOS NARANJOS – CRUCE SERERE LIMAL¨, se llega a las siguientes conclusiones y recomendaciones.

Se efectuó la recopilación de la información del tramo en estudio y de la fundamentación bibliográfica, para tener un buen respaldo de todas las normas vigentes sobre carreteras de nuestro país.

- Se realizó el estudio topográfico a detalle del Tramo Cruce Los Naranjos Cruce Serere Limal, para adquirir todos los datos topográficos sobre la carretera actual que abarca 6.058 km, considerando un derecho de vía de 30 m y colocando sus respectivos BMs en lugar claves y visibles, para su posterior procesamiento en el Auto CAD Civil 3D.
- En base a datos de la estación pluviométricas de Entre Ríos se elaboró el estudio hidrológico correspondiente al tramo en estudio para determinar intensidades máximas y así establecer los caudales de diseño, para el posterior diseño estructural de las cunetas, alcantarillas de alivio y alcantarillas de cruce.
- En base a la realización de aforos vehiculares correspondientes al tramo en estudio se observó y se determinó que en la zona existe un promedio de tráfico vehicular de mediano, donde la proporción de vehículos livianos es la más significativa en comparación a buses y camiones.
- Se desarrollaron todos los estudios de suelos necesarios para conocer las características físico - mecánicas, los mismos evidencian que a lo largo del tramo, el suelo predominante es un Suelo de tipo A-4 en un porcentaje de 77%, quedando de en un menor porcentaje un Suelo tipo A-2-4 23%. Con todos estos tipos de suelos se realizaron los ensayos correspondientes para la determinación del CBR de la subrasante.
- Se efectuó el diseño geométrico del Tamo Cruce Los Naranjos Cruce Serere Limal tomando en cuenta la normativa vigente del Manual de Diseño Geométrico de la ABC, de donde se obtuvieron todos los parámetros básicos para el diseño como ser velocidad de proyecto de 40 Km/h, radio mínimo de 50 m, pendientes máximas de 9 %, anchos de calzada de 7 m con dos carriles unidireccionales de 3 m de ancho, un ancho de berma de 0.5 m, pendiente transversal (bombeo) de 2%.
- Se elaboró el diseño de obras de arte menor como las alcantarillas de alivio que fueron diseñadas tomando en cuenta el caudal que recogen las cunetas, con ello se determinó su diámetro (el cual es de 1.00 m.); dichas alcantarillas son de chapa de metal corrugado. Las alcantarillas de cruce fueron diseñadas delimitando áreas de cuenca calculando la intensidad de lluvia y su respectivo caudal para cada una, también se debe aclarar que estas alcantarillas son de metal corrugado de un diámetro adoptado para todas de 1.80 m. Además, se realizó el diseño de las cunetas para todo el tramo en estudio de acuerdo a la normativa, determinando el caudal que transportarán estas estructuras.
- Para el diseño del paquete estructural de pavimento flexible se utilizó el método AASHTO – 93. El diseño de las mismas dio espesores para una capa sub base de 28 cm, base de 12 cm y una capa de rodadura de 6 cm.
- Se efectuó la señalización horizontal como vertical de todo el tramo, tomando en cuenta la normativa vigente del Manual de Señalización y Seguridad Vial de la ABC; se consideraron las señales preventivas, reglamentarias e informativas, marcas incrustadas (ojos de gato), línea continua y discontinua para determinar los sectores donde es permitido el adelantamiento y donde es prohibido.
- Se determinaron los cómputos métricos de los ítems para establecer los volúmenes de obra, también se realizaron los análisis de los precios unitarios respectivos, para así de esa manera tener el presupuesto general y el costo total del proyecto.
- Se elaboraron las especificaciones técnicas del proyecto donde se detalla la forma de ejecución, la forma de pago, el equipo necesario y el control técnico correspondiente tomando en cuenta las normas para realizar la construcción de cada ítem al momento de realizar la ejecución del proyecto.

 Se llenó la correspondiente ficha ambiental y matriz de evaluación de impactos ambientales para la determinación de la categorización del proyecto.

## **3.2. Recomendaciones**

Habiéndose concluido con todo el diseño de este proyecto, se procede a realizar algunas recomendaciones.

Un aspecto importante sobre este tramo caminero es que el mismo ya existía hace varios años, por lo que no es necesario invadir propiedades privadas; y razón por la cual no se puede realizar muchas alternativas de diseño geométrico ya que en el tramo existente hay puntos estratégicos como viviendas, escuelas, cruce de camino, etc.

Se debe realizar un análisis de estudio de suelos más preciso, y con mucho cuidado al momento de extraer la muestra, por que como ya se ha visto los tipos de suelos que se obtuvieron para este proyecto no son los mejores para la conformación de la subrasante ni los otros componentes del paquete estructural.

Se debe efectuar un estudio de tráfico aparte, para corroborar el estudio previo ya realizado como en los meses de fiestas o cosechas de cítricos, ya que en esas fechas existe mayor concurrencia de vehículos por ser una zona de cultivo muy importante para la provincia, tales datos proporcionarán un aforo más real, y confiable, y mejor al anterior aforo realizado para el proyecto, ejecutado en los meses de poca afluencia por vehículos livianos, medianos y pesados.

Para el estudio hidrológico, sería conveniente contar con datos pluviométricos de otras estaciones para que el estudio sea más confiable, y consistente, tomando en cuenta no sólo en la única estación pluviométrica de Entre Ríos, la cual no se encuentra dentro del área del proyecto, sino también usando otras metodologías nuevas, para estimar las precipitaciones, sus intensidades máximas, y los caudales.

Se puede aplicar encuestas antes de la construcción del proyecto, a todos los beneficiarios, comunarios agricultores, para averiguar qué es lo que más afecta al camino actual, y así de esta manera intentar sacar todas las referencias posibles para así mejorar la parte técnica del diseño o construir alguna obra de arte menor u obra de arte mayor que pueda justificarse en el proyecto.